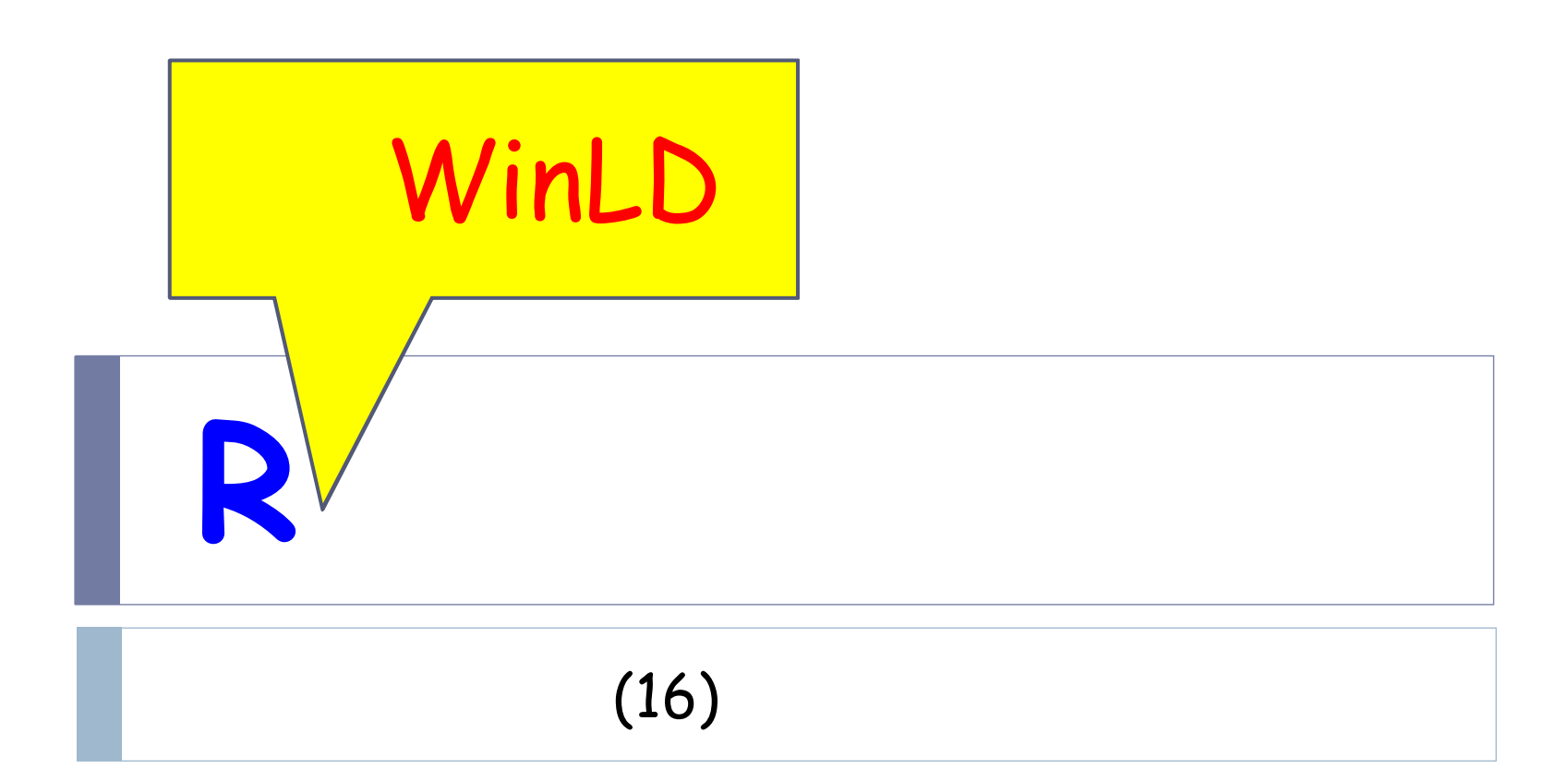

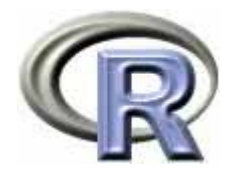

### WinLD

 $\blacktriangleright$ 

https://www.biostat.wisc.edu/content/lan-demets-method-statistical-programs-clinical-trials

WinLD.zip

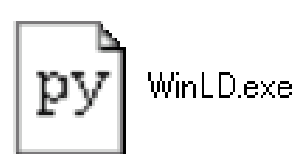

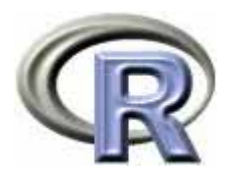

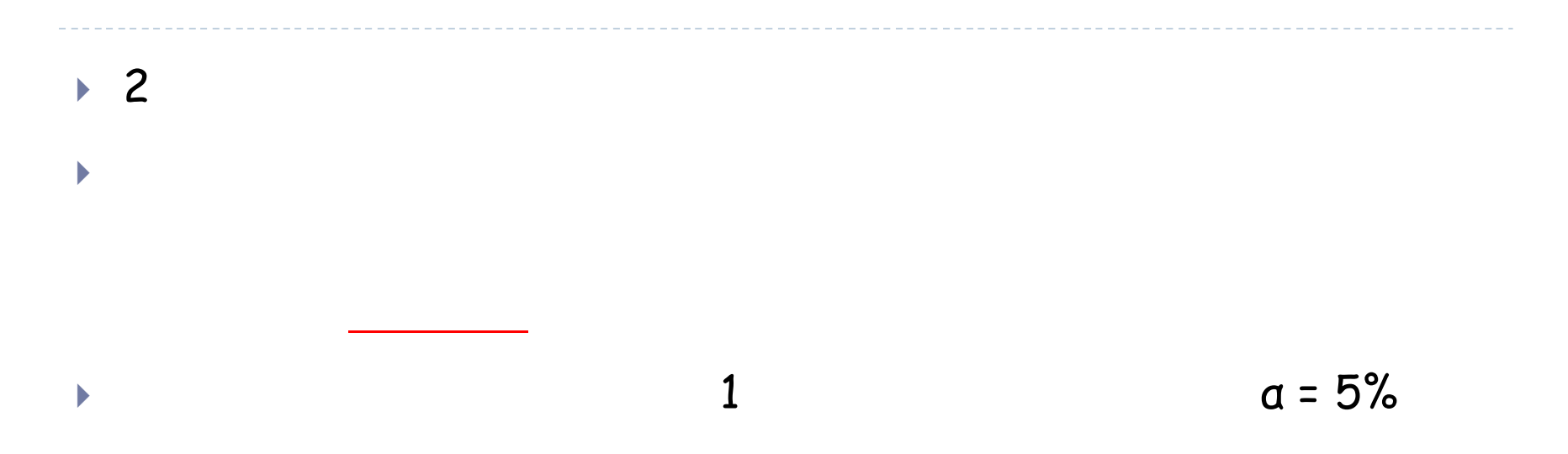

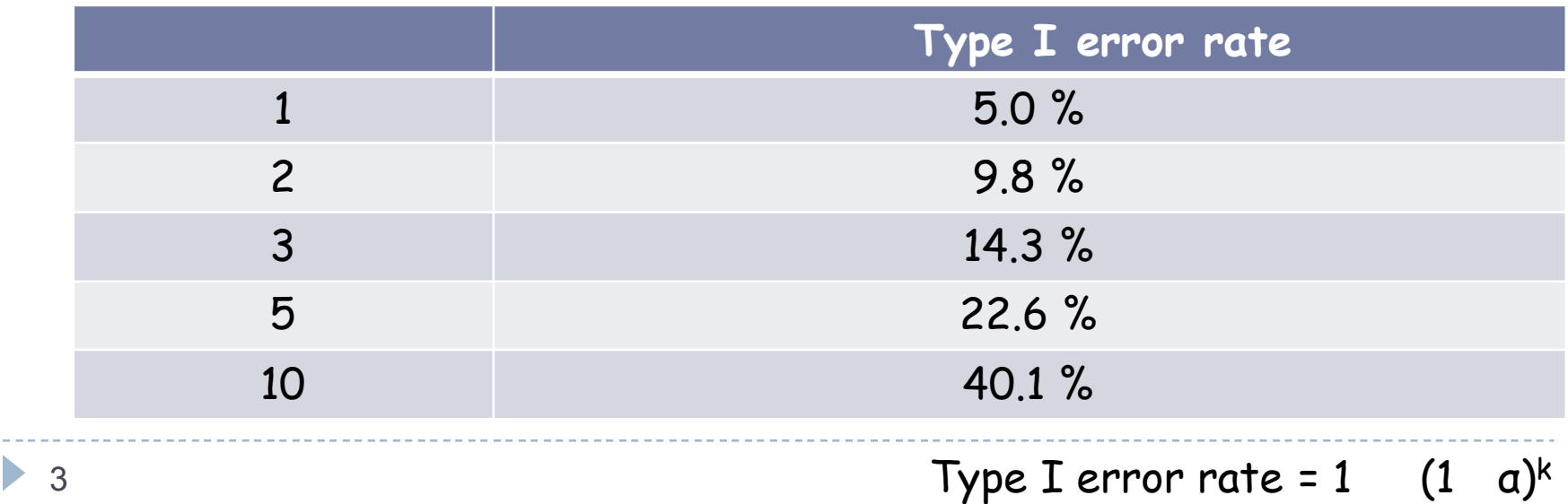

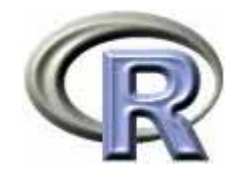

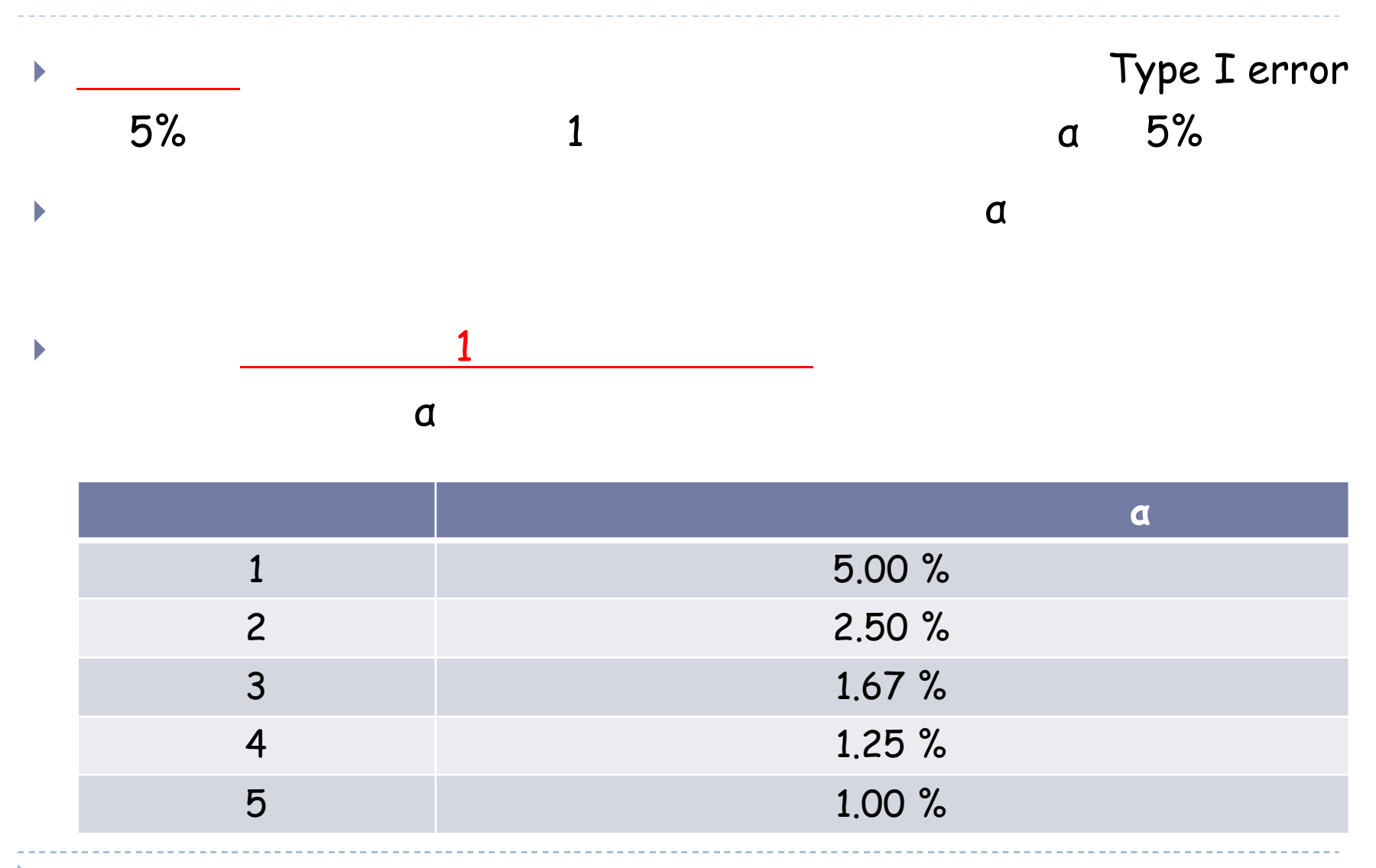

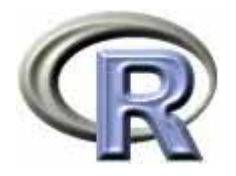

# **1.** 情報分数 t ,**z-score**,**B-value**

- 2. Pocock O'brien-Fleming
- 3. Lan & DeMets a

#### 4.

- $\blacktriangleright$ p
- $\begin{array}{c} \hline \end{array}$

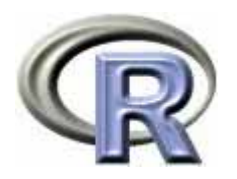

 $\blacktriangleright$   $\blacktriangleright$   $X_i$  $Y_i$  i D<sub>i</sub> = Y<sub>i</sub> - X<sub>i</sub> N(δ,σ<sup>2</sup>) <u>σ<sup>2</sup></u> δ = 0

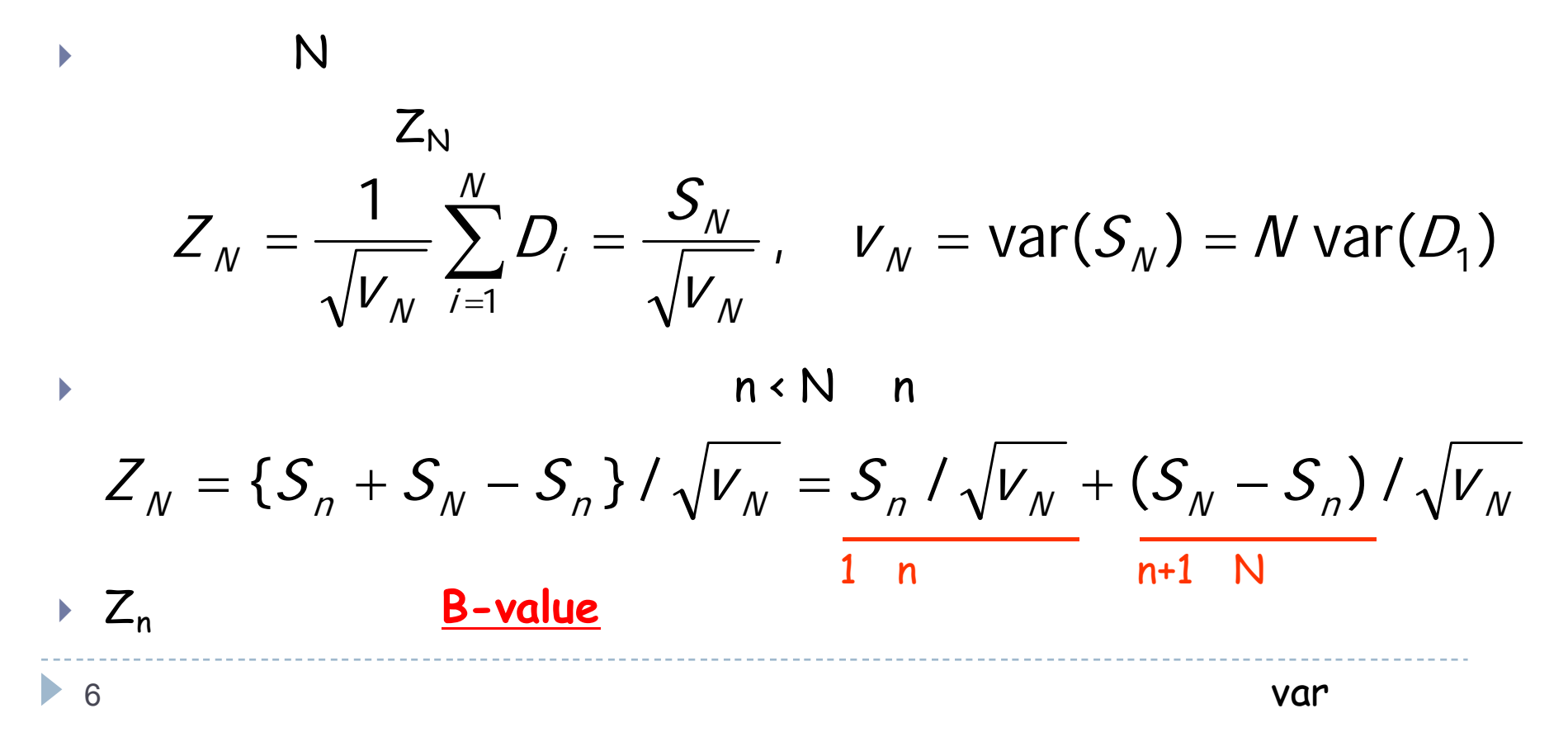

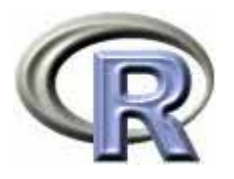

$$
t = V_n / V_N = \text{Var}(S_n) / \text{Var}(S_N)
$$
  
\nt to 1  
\nt = 0 \t t = 1  
\nt = n/N = (x / V\_n<sup>1/2</sup> I = 1)  
\nt = x-score S\_n / V\_n<sup>1/2</sup> Z(t)  
\nB-value B(t)  
\n
$$
B(t) = \frac{S_n}{t} = \sqrt{t} Z(t), B(1) = Z(1) = \frac{S_N}{t}
$$

trial fraction information fraction

N

 $^\prime V$  ,

N

 $^\prime V$  ,

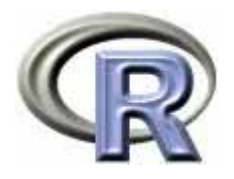

...

#### z-score B-value

- ★ <del>z</del>-score ₩ → www.com/www.com/www.com/www.com/www.com/www.com/www.com/www.com/
- **B-value**

► 
$$
Z(t_1), ..., Z(t_k)
$$
  $B(t_1), ..., B(t_k)$   
\n $\theta = E[Z(1)] = \delta / { var(\delta) }^{1/2}$ 

z-score  $E[Z(t)] = \theta t^{1/2}$  cov $[Z(t_1), Z(t_2)] = (t_1/t_2)^{1/2}$  V[Z(t)] = 1 B-value  $E[B(t)] = \theta t$  cov $[B(t_1), B(t_2)] = t_1$  $V[B(t)] = t$ 

 $B(t) = t^{1/2} Z(t)$  t<sub>1</sub> t<sub>2</sub>

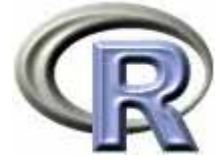

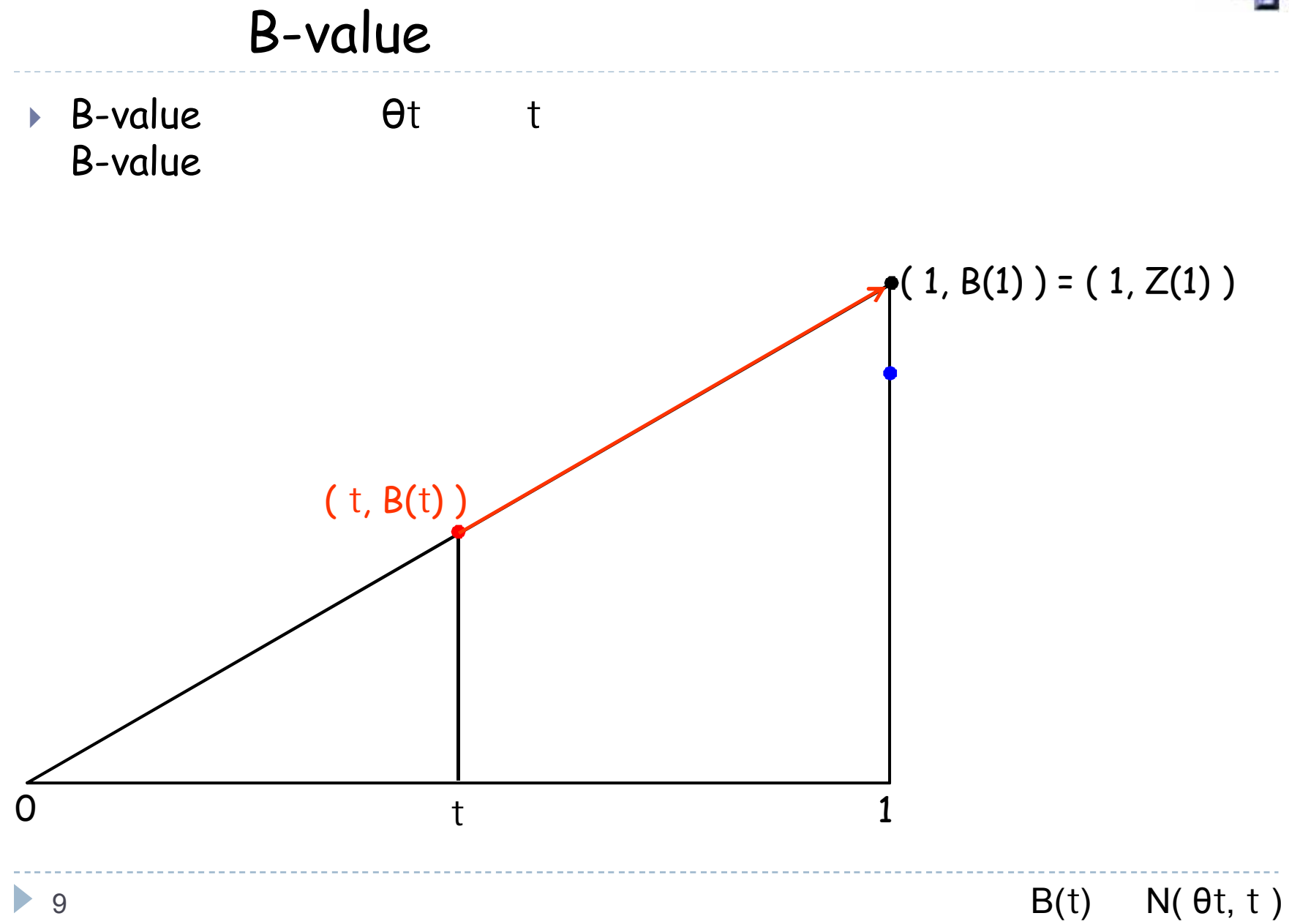

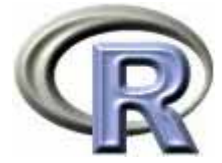

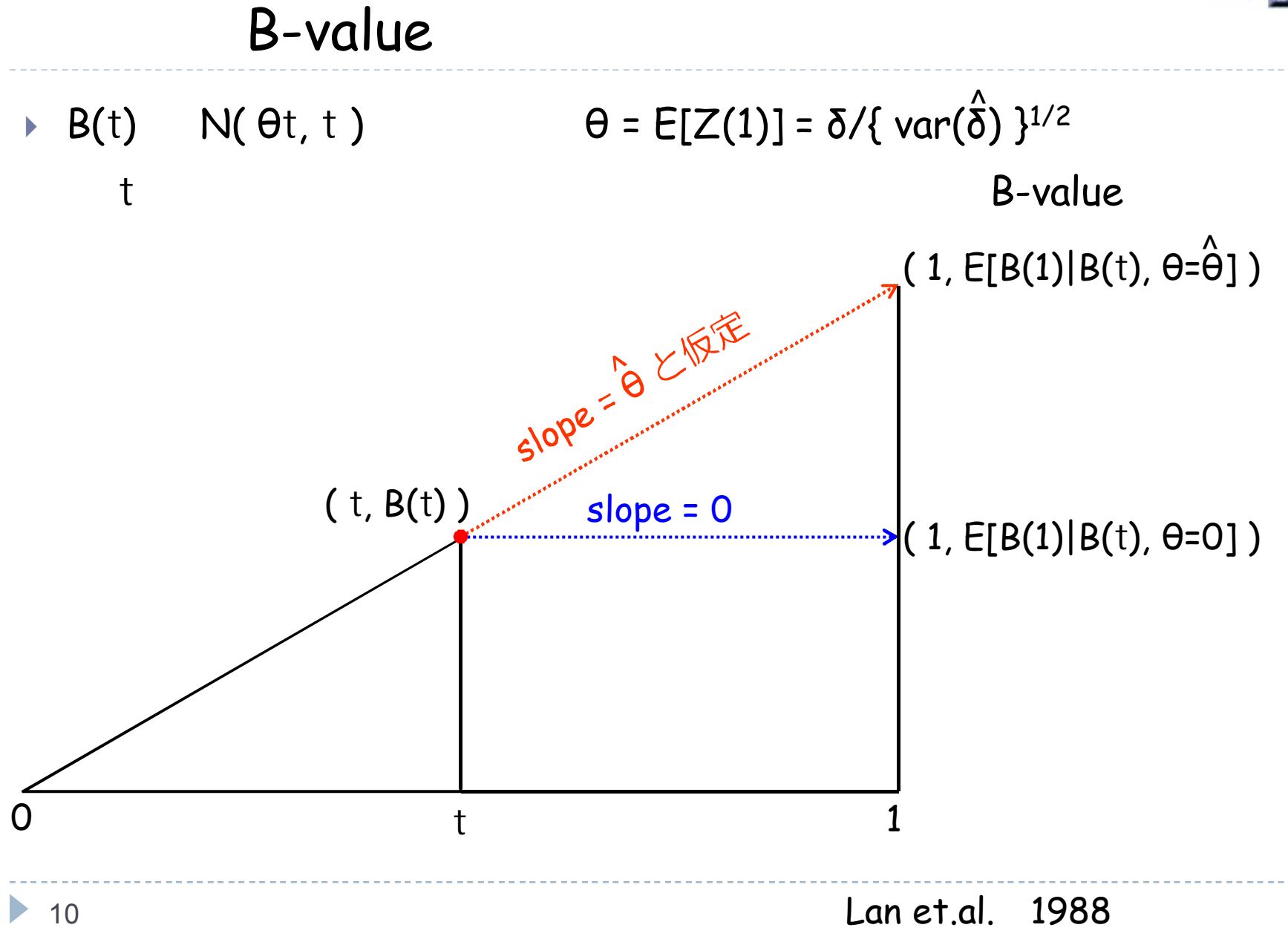

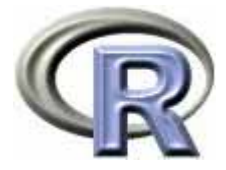

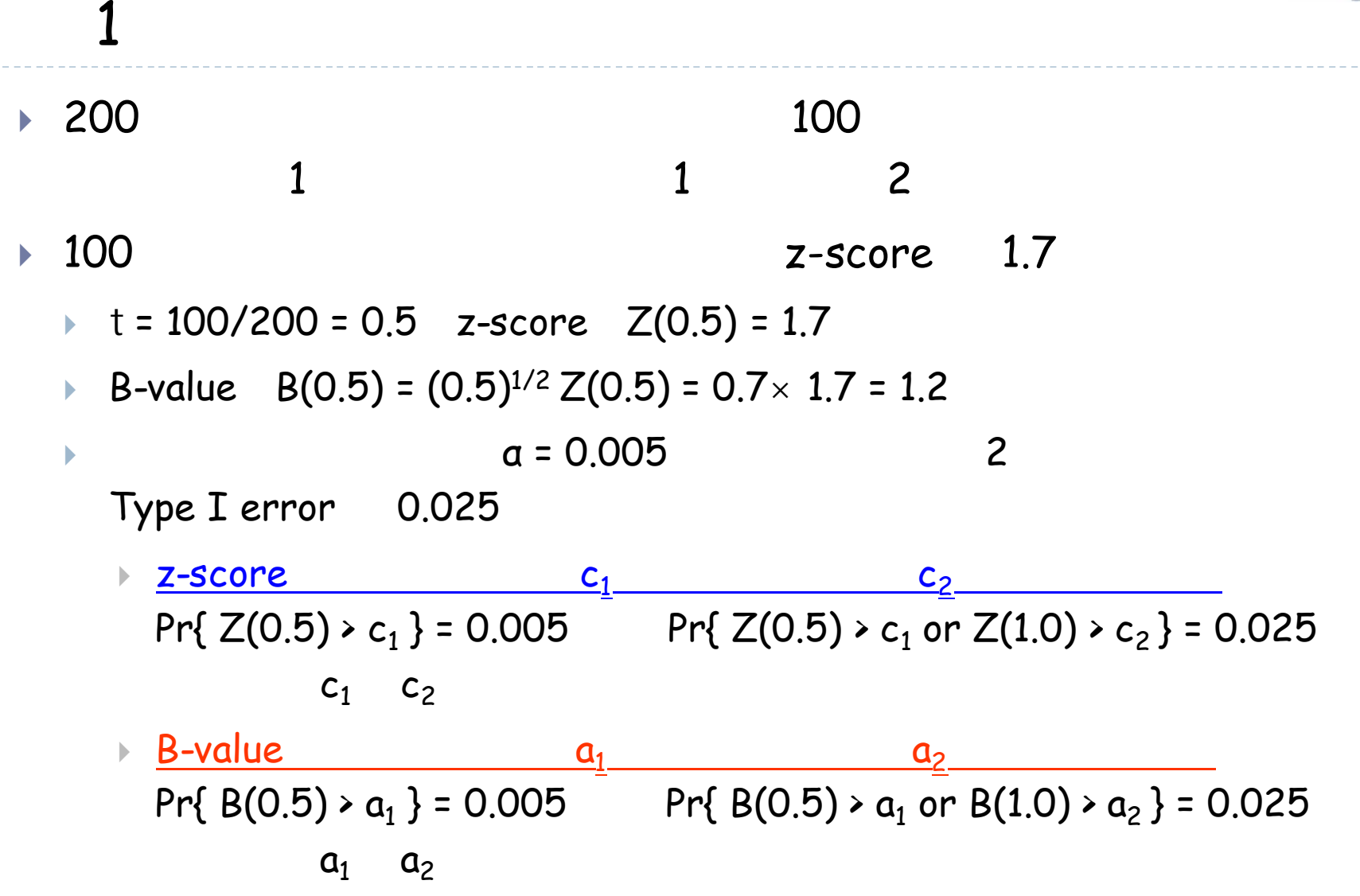

2 2 2 200 100 100 0.3 0.4 <sup>t</sup> = 100/200 = 0.5 δ(0.5) = 0.3 se{δ(0.5)} = 0.4 z-score Z(0.5) = 0.3/0.4 = 0.75 B-value B(0.5) = (0.5)1/2 Z(0.5) = 0.70×0.75 = 0.53 α = 0.005 Pr{ Z(0.5) > c1 } = 0.005 c1 c1 = 2.576 0.75 < 2.576 ^^

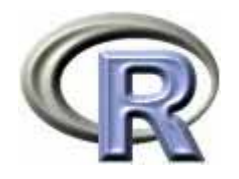

 $\begin{array}{c} \hline \end{array}$  $0.6$  0.28  $t = 1$  δ(1.0) = 0.6 se{δ(1.0)} = 0.28  $\triangleright$  z-score Z(1) = 0.6/0.28 = 2.14 θ = E[Z(1)] = 2.14 B-value  $B(1) = (1)^{1/2} Z(1) = 2.14$  $\blacktriangleright$  Type I error 0.025 Pr{  $Z(0.5)$  > 2.576 or  $Z(1.0)$  >  $c_2$  } = 0.025 c<sub>2</sub>  $c_2$  = 2.003 2.14 > 2.003  $\frac{\Lambda}{\Sigma(1,0)}$  = 0.4  $\frac{\Lambda}{\Sigma(2,0)}$  $\hat{\zeta}$ 

 $t_1$  = var[ $\overleftrightarrow{\delta}(0.5)]^{-1}$  / var[ $\overleftrightarrow{\delta}(1.0)]^{-1}$  = { se[ $\overleftrightarrow{\delta}(0.5)$ ] }<sup>-2</sup> / { se[ $\overleftrightarrow{\delta}(1.0)$ ] }<sup>-2</sup> = 0.5

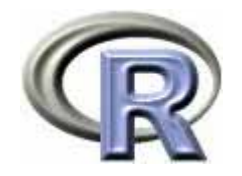

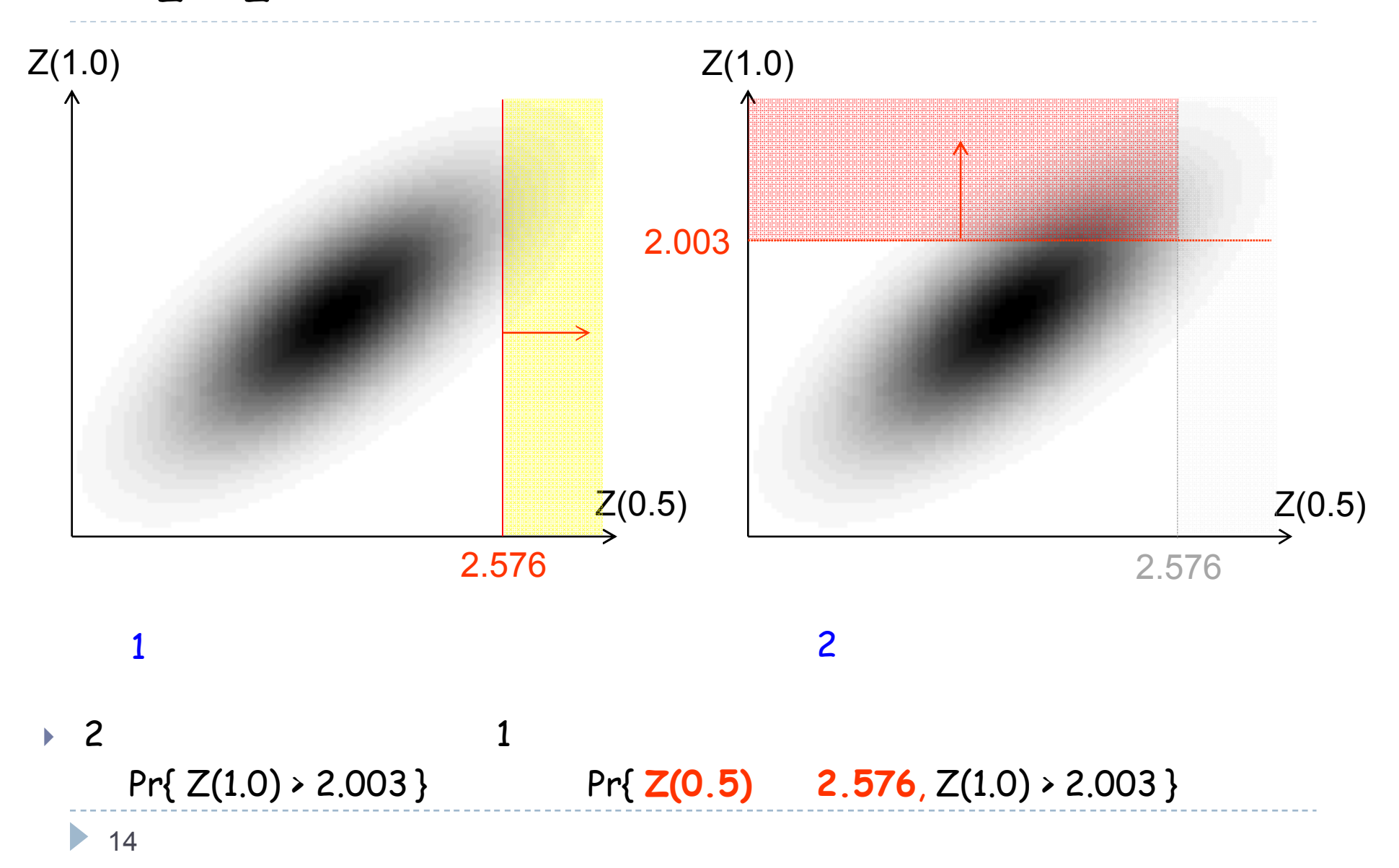

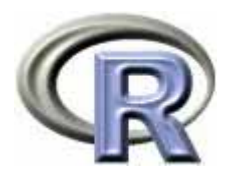

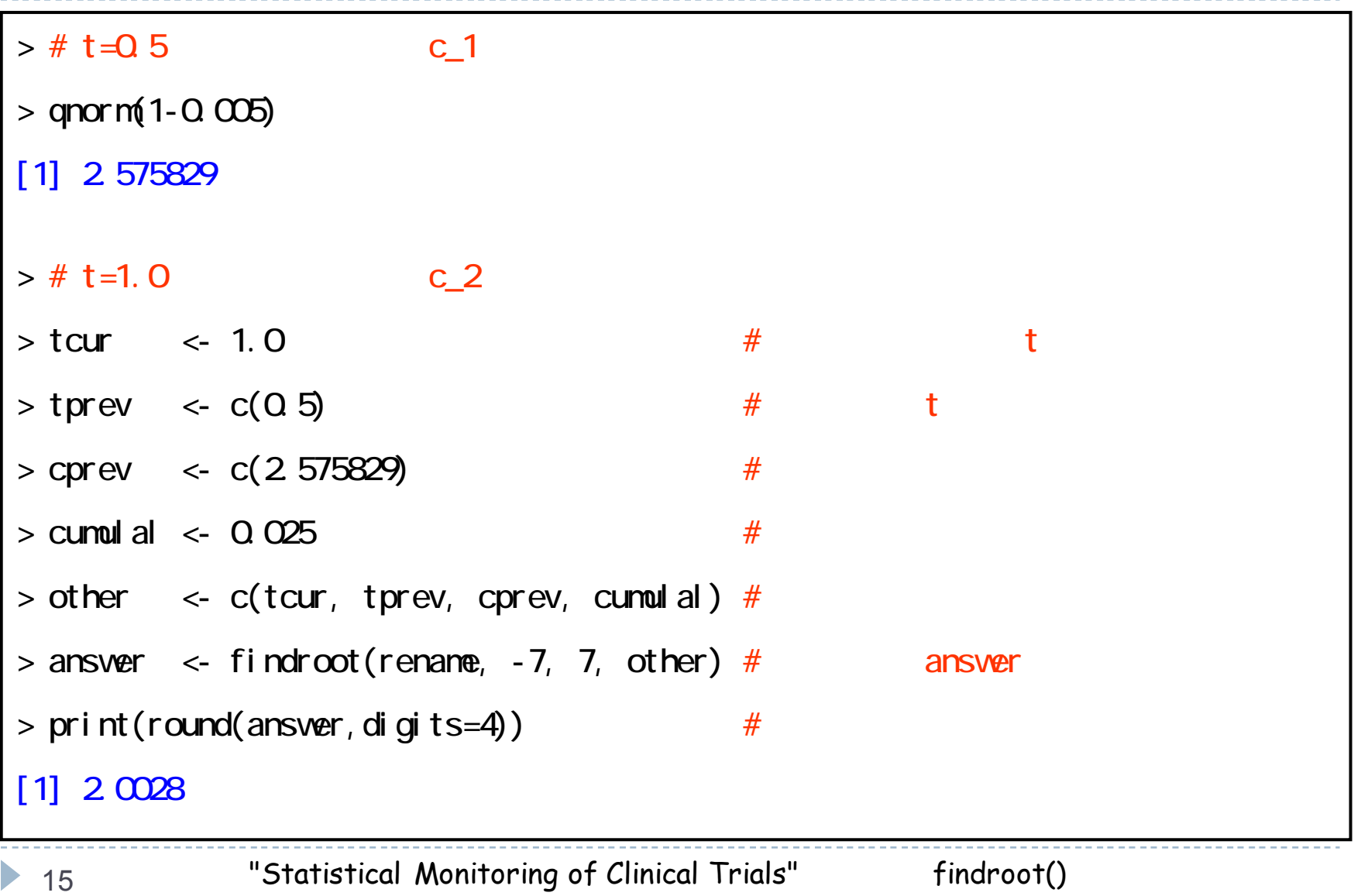

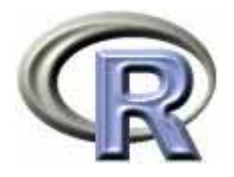

 $\blacktriangleright$  $t = 0.5$ 

> $\triangleright$   $\frac{\text{Pr}\{Z(0.5) > c_1\}}{\text{Pr}\{Z(0.5) > c_1\}} = 0.005$  c<sub>1</sub> 2  $\blacktriangleright$  Z<sub>1-0.005</sub>  $c_1 = 2.576$

 $\rightarrow$  2 t = 1.0

Pr{ Z(0.5) > 2.576 or Z(1.0) > c<sub>2</sub>} = 0.025  
\nPr{ Z(0.5) > 2.576 } + Pr{ Z(0.5) 2.576, Z(1.0) > c<sub>2</sub>} = 0.025  
\nPr{ Z(0.5) 2.576, Z(1.0) > c<sub>2</sub>} = 0.02  
\n2  
\n
$$
c_2
$$
 = 2.003  
\n $t$  2  
\n $c_1$  2  
\n $c_2$  = 0.025

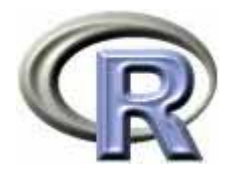

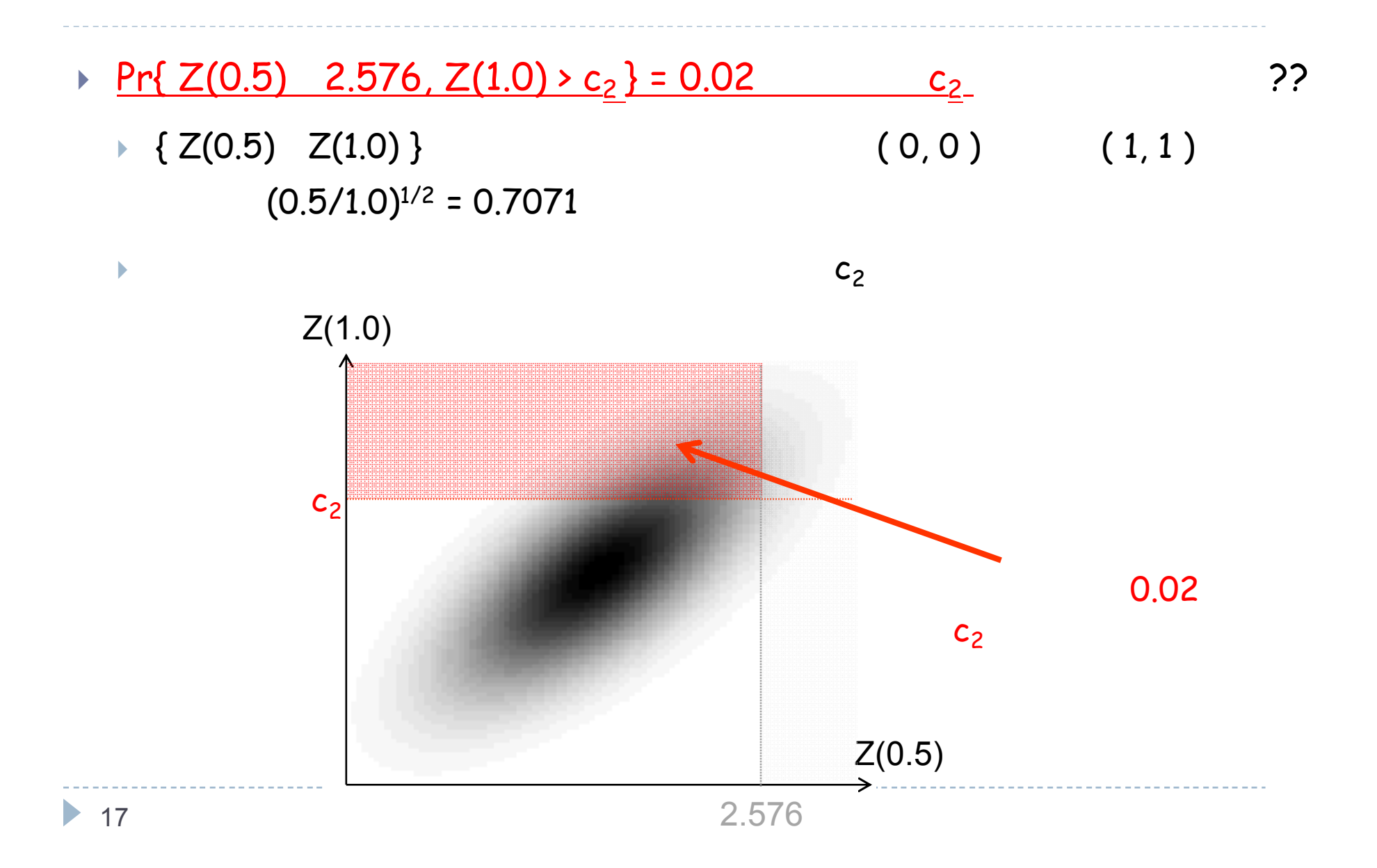

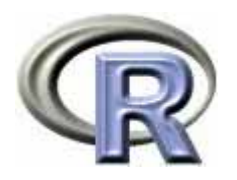

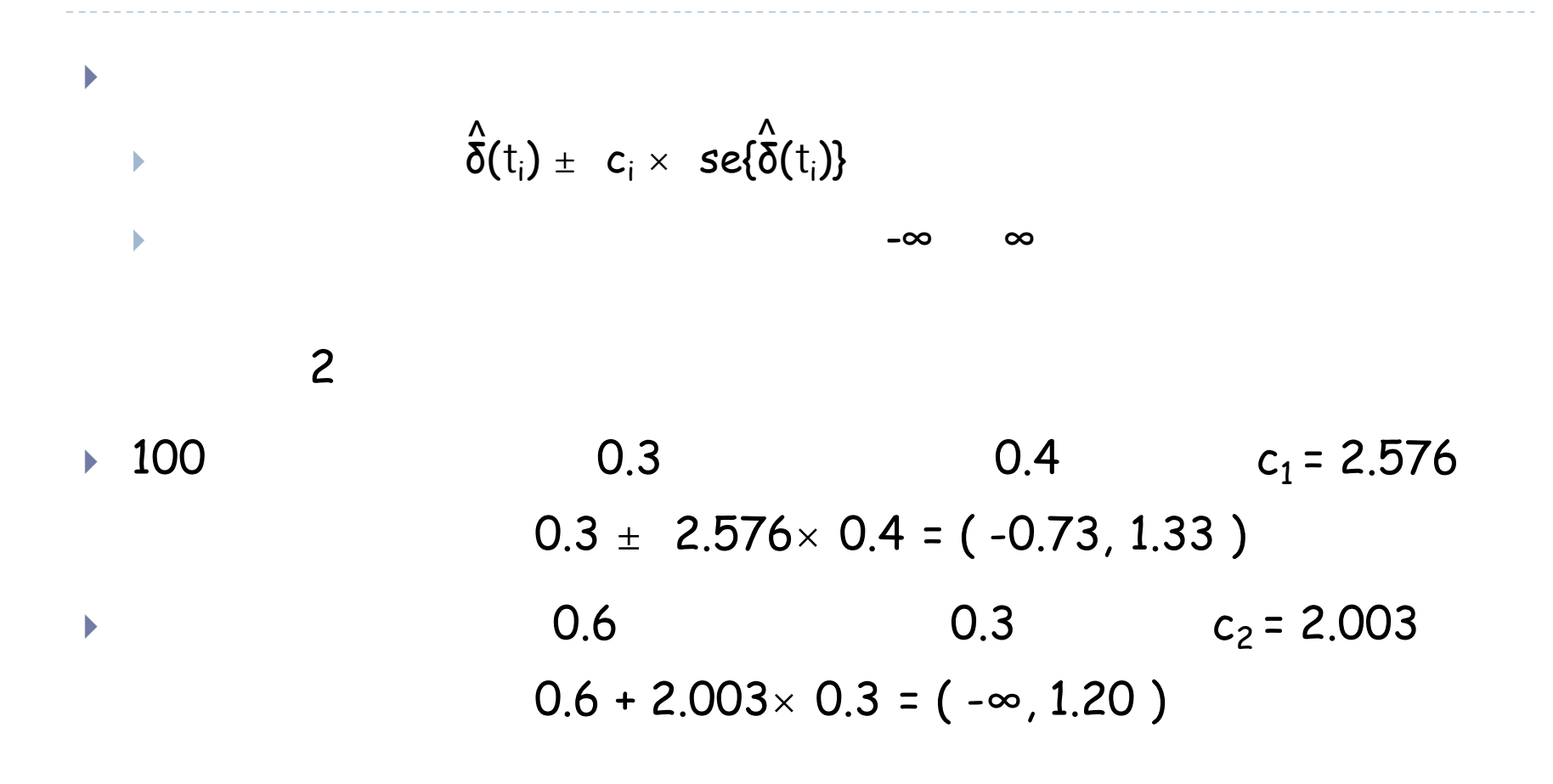

#### Stagewise ordering

repeated confidence interval

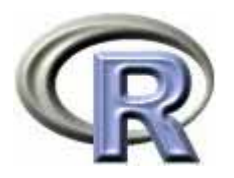

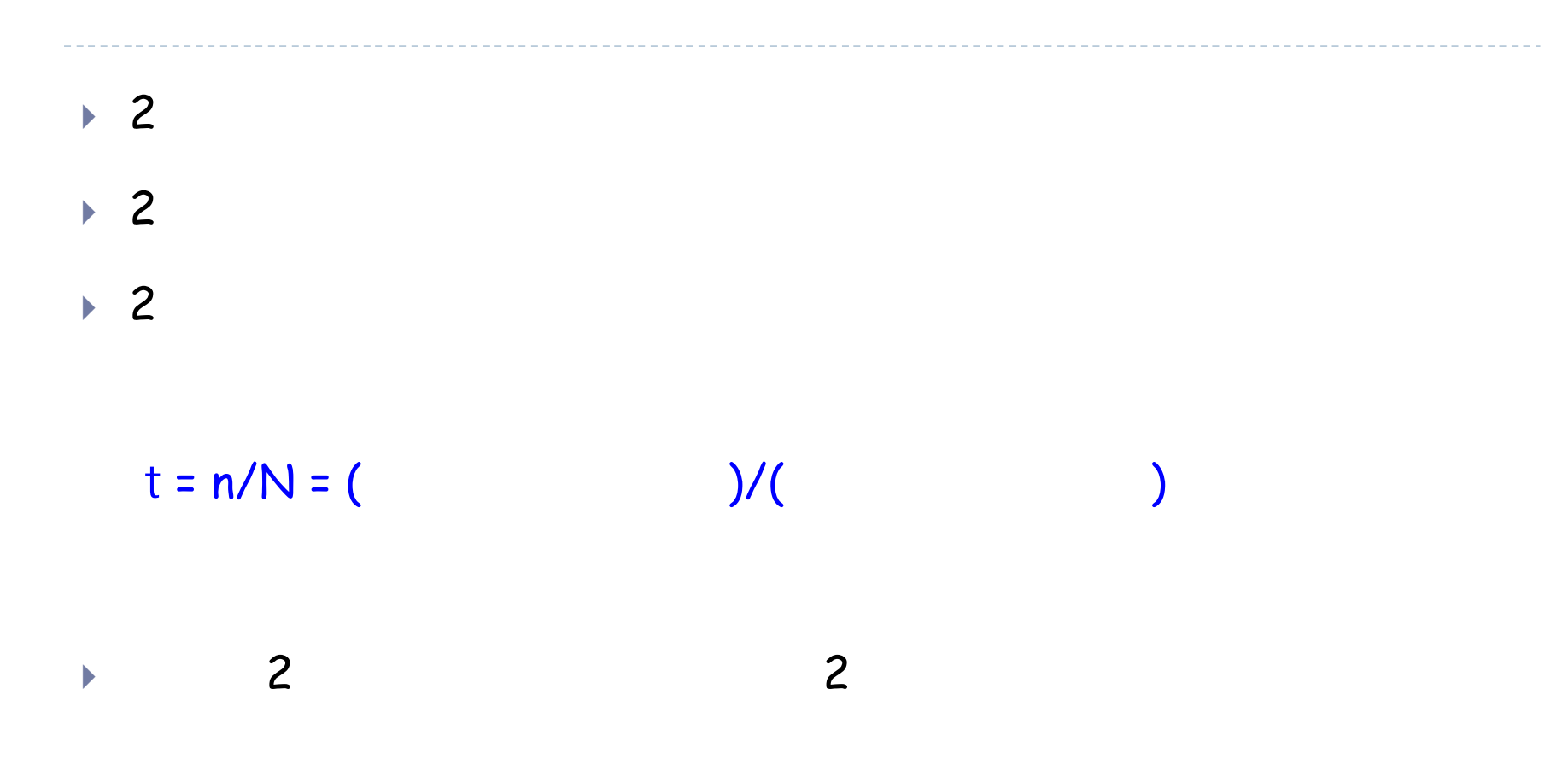

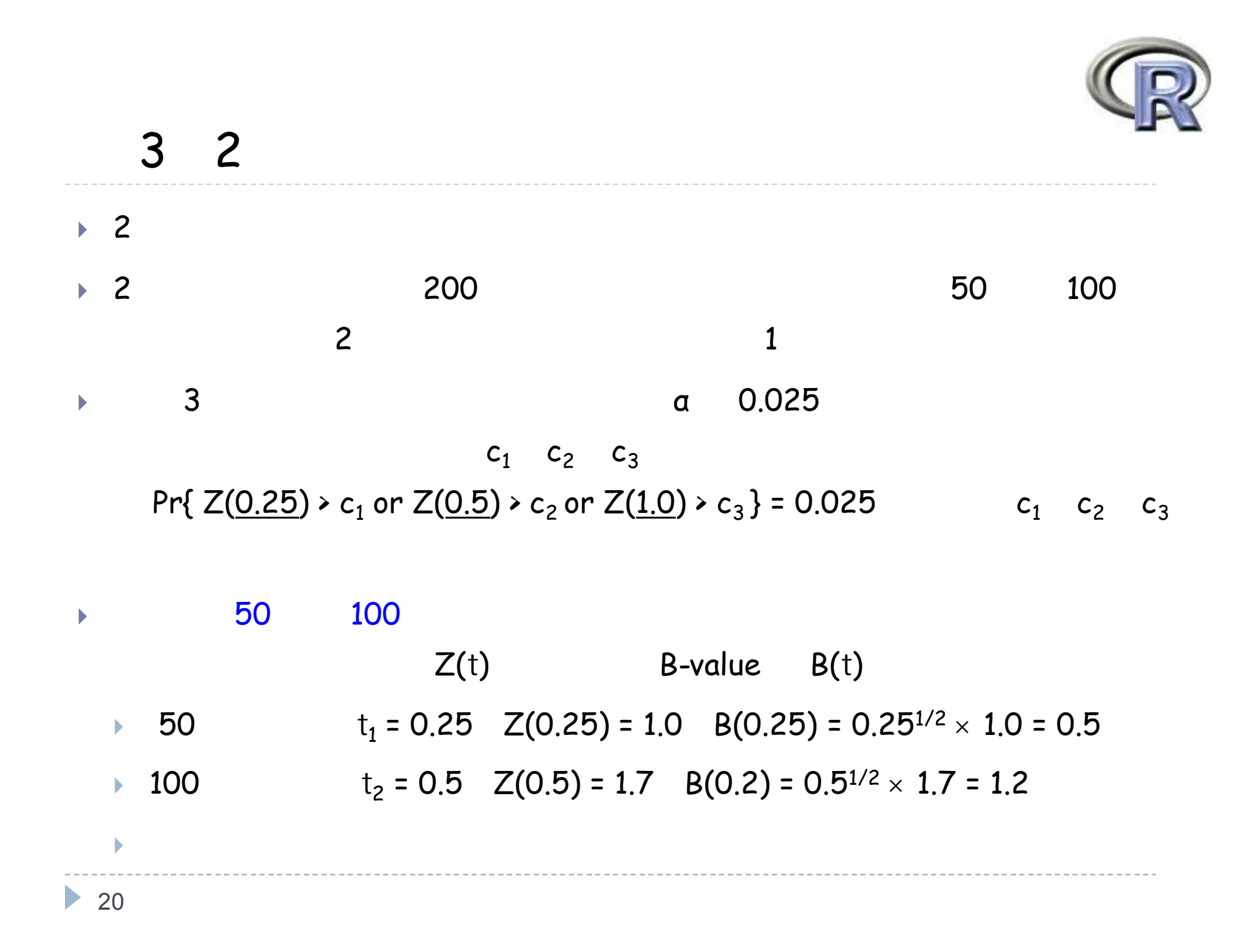

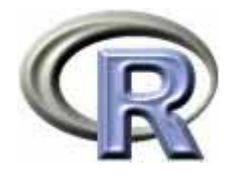

 $\blacktriangleright$  $\blacksquare$  $\mathbf{r}$  $\blacksquare$  $t_1$  = 50/180 = 0.28,  $t_2$  = 0.56  $t_3$  = 1 Pr{  $Z(\underline{0.28})$  >  $c_1$  or  $Z(\underline{0.56})$  >  $c_2$  or  $Z(\underline{1.0})$  >  $c_3$  } = 0.025  $c_1$   $c_2$ 200 200 180 (  $Z(t_1)$  ,  $Z(t_2)$  ,  $Z(t_3)$  ) 0 1 (t<sub>i</sub>/t<sub>j</sub>)<sup>1/2</sup> 3  $(50/200)$  ÷  $(100/200)$  =  $(50/180)$  ÷  $(100/180)$  = 50/100

 $Z(t_1)$  (  $Z(t_1)$  ,  $Z(t_2)$  )

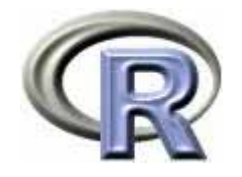

----------------------

------------------

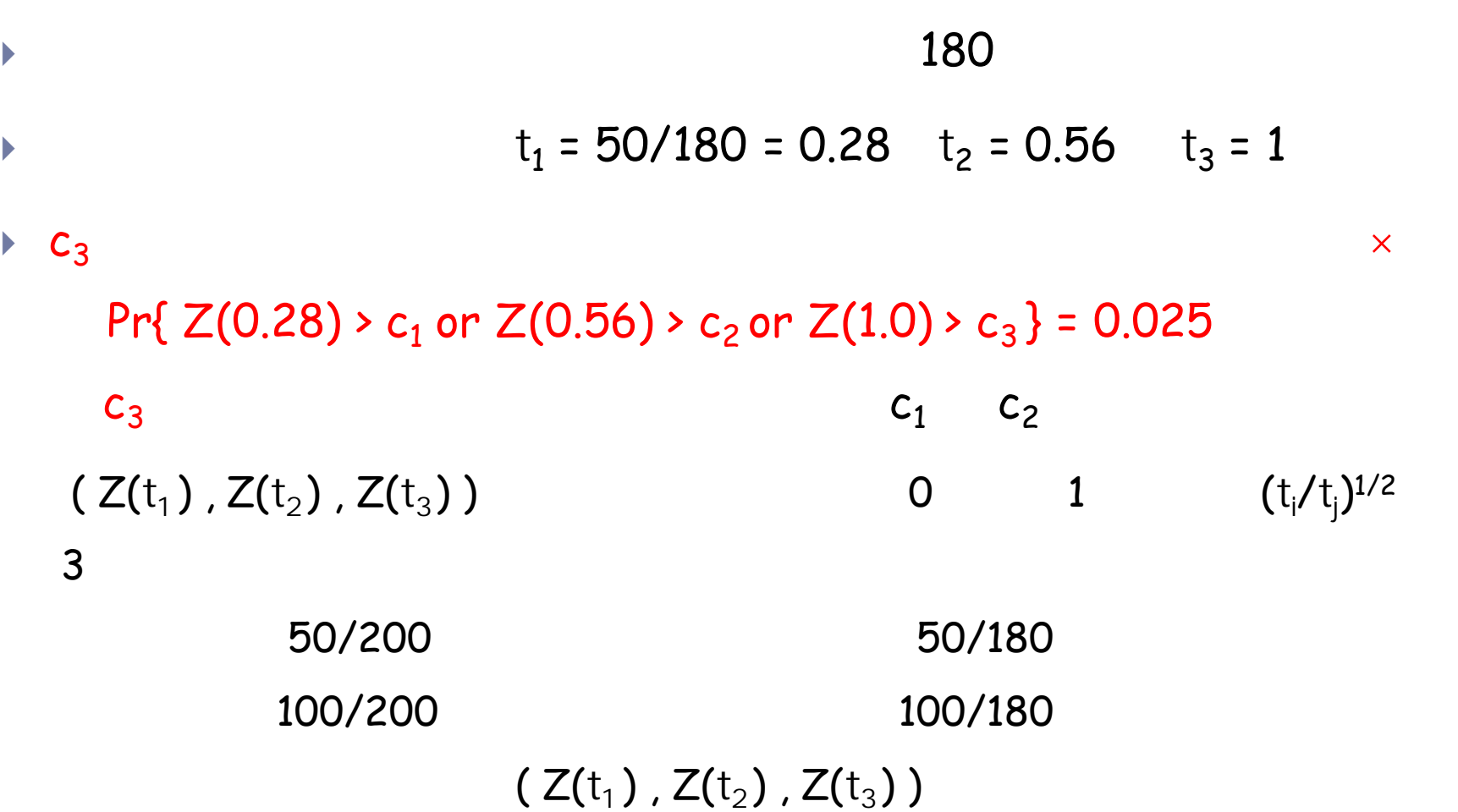

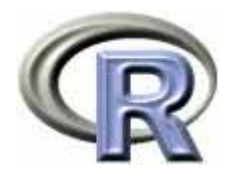

3 2  $\blacktriangleright$ 50 100 200  $\rightarrow$  1 1 α 0.005 Pr{  $Z(0.25)$  >  $c_1$ } = 0.005 c<sub>1</sub> c<sub>1</sub> = 2.58 1∙ 2 α 0.01 Pr{  $Z(0.25)$  > 2.58 or  $Z(0.5)$  >  $c_2$ } = 0.01 c<sub>2</sub> c<sub>2</sub> = 2.49  $\begin{array}{c} \hline \end{array}$  3 α 0.025 Pr{  $Z(0.25)$  > 2.58 or  $Z(0.5)$  > 2.49 or  $Z(1.0)$  >  $c_3$ } = 0.025 c<sub>3</sub>  $c_3 = 2.09$  $\mathbf{r}$  180 Pr{  $Z(0.28)$  > 2.58 or  $Z(0.56)$  > 2.49 or  $Z(1.0)$  >  $c_3$ } = 0.025 c<sub>3</sub>  $c_3 = 2.08$ 

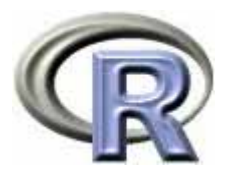

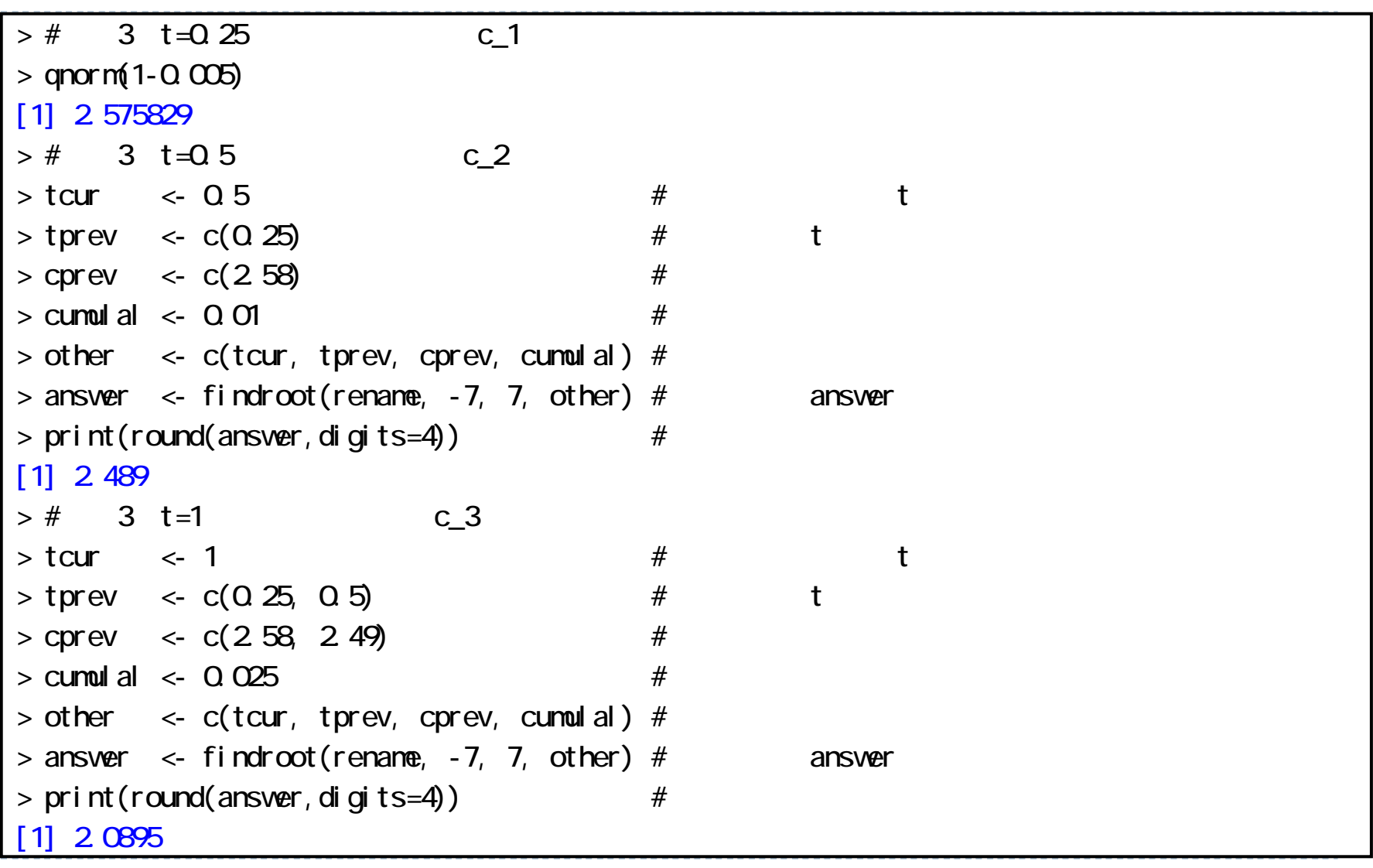

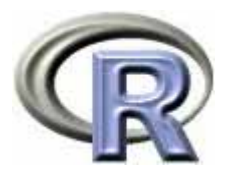

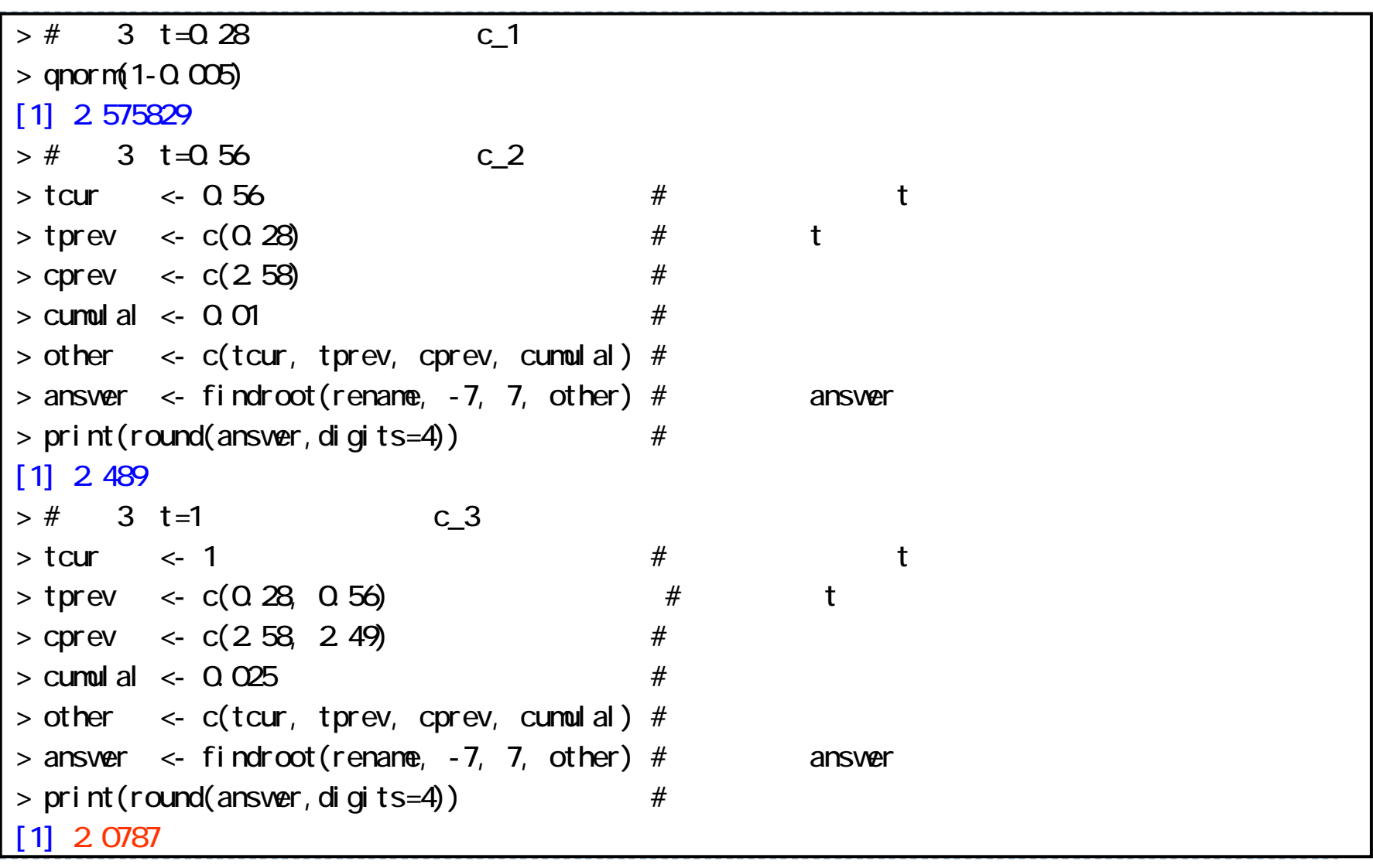

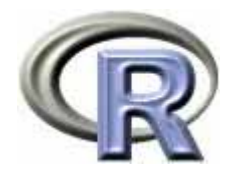

### 1. t z-score B-value

# 2. Pocock O'brien-Fleming

- 3. Lan & DeMets a
- 4.
	- $\blacktriangleright$ p
- $\begin{array}{c} \hline \end{array}$

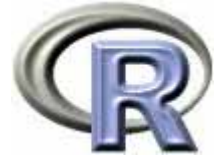

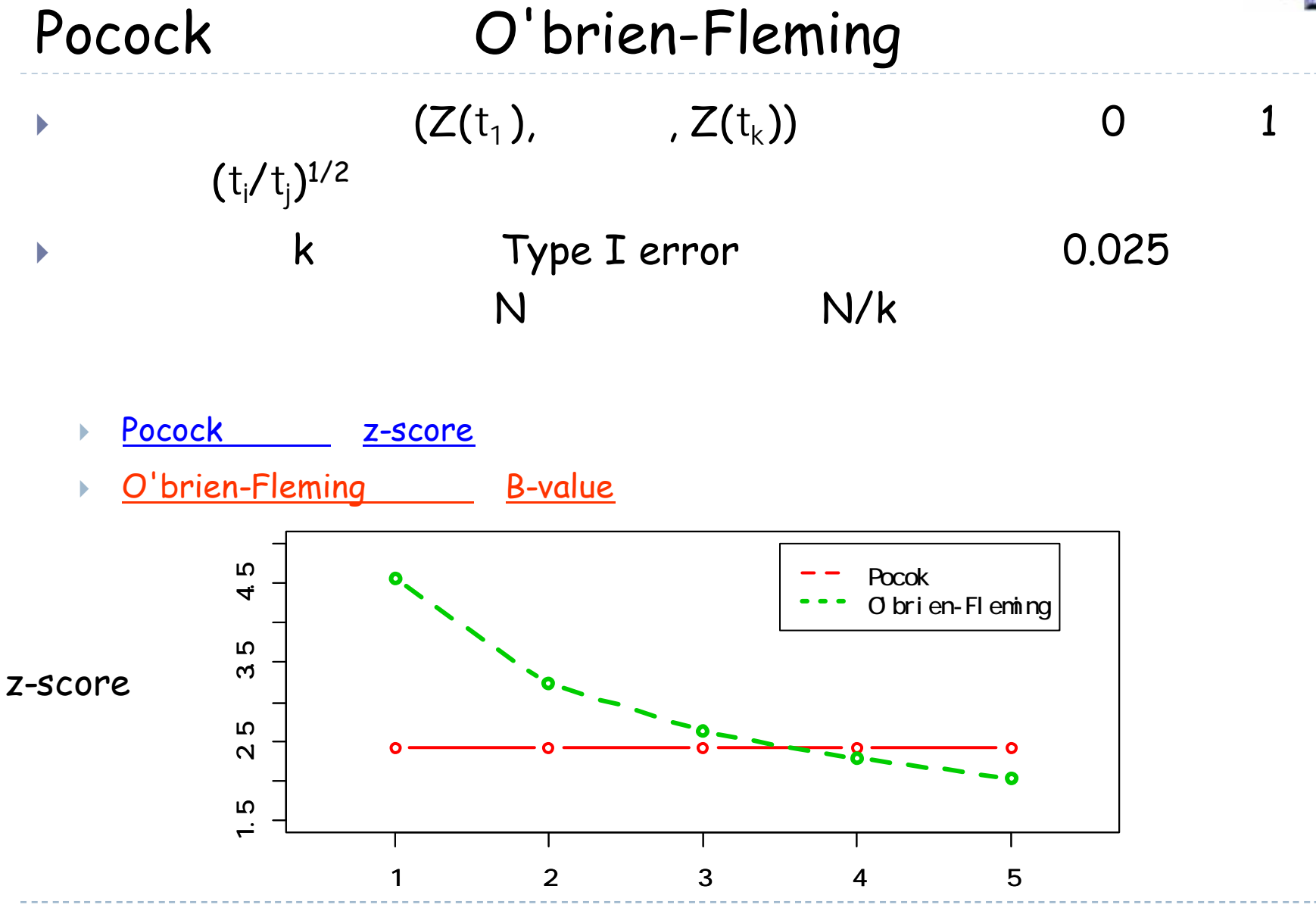

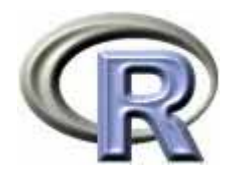

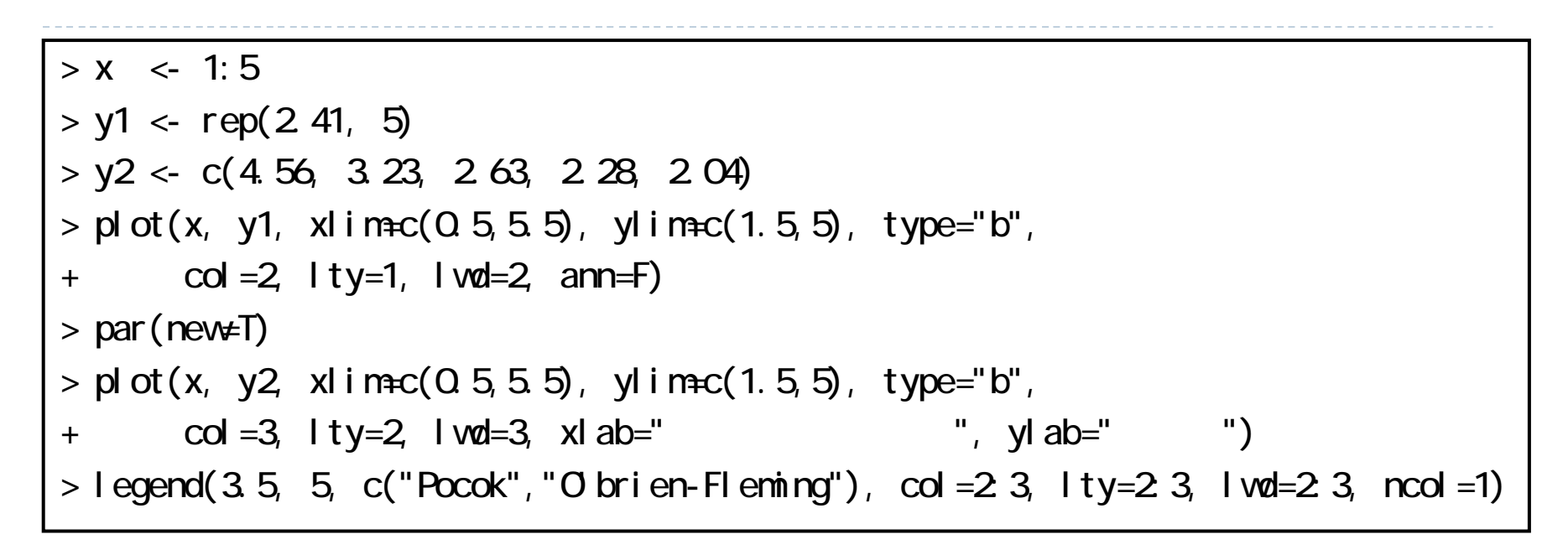

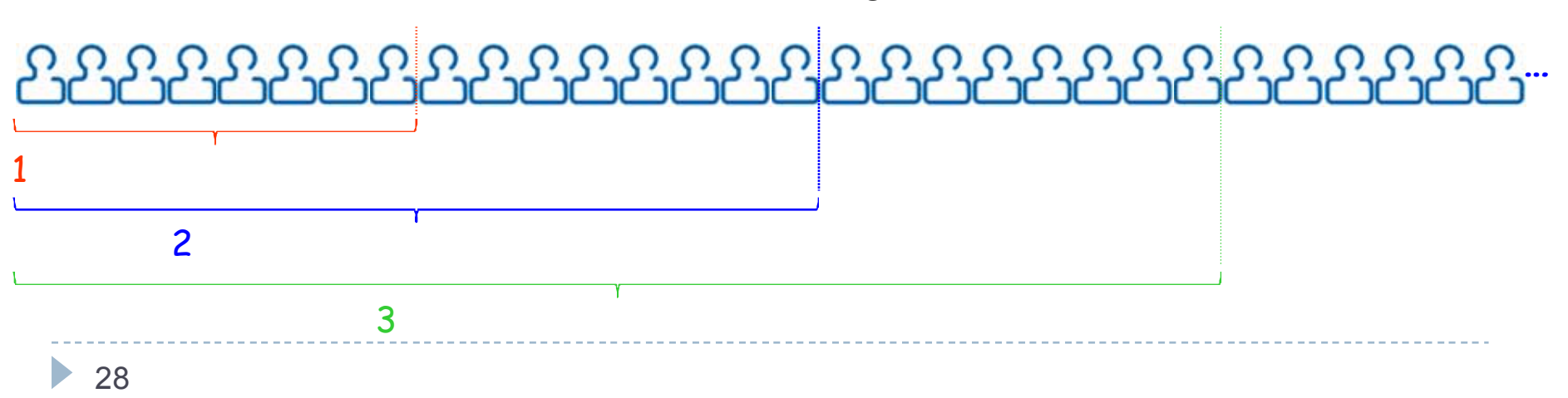

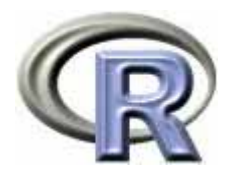

#### Pocock

 $Pr{\bigcup_{i=1}^{k} Z(i / k) > c(k)} = \alpha$ 

- α = 0.025
	- k=1 c(k) = 1.96
	- k=2 c(k) = 2.18 1 2 2.18 k=3 c(k) = 2.29 1 3 2.29 k=4 c(k) = 2.36 1 4 2.39 k=5 c(k) = 2.41 1 5 2.41

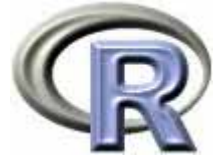

# Pocock k=3 $Z(i/k) = Z_i, U_i \sim N(0,1), \phi(x) = \frac{1}{\sqrt{2\pi}} \exp\{-\frac{x^2}{2}\}\;$ とすると,  $\alpha = Pr\left\{\bigcup_{i=1}^{3} Z_i > c\right\} = 1 - Pr\left\{Z_1 \leq c, Z_2 \leq c, Z_3 \leq c\right\}$  $=1- Pr\left\{U_1 \leq c,\,\frac{1}{\sqrt{2}}(U_1+U_2) \leq c,\,\frac{1}{\sqrt{3}}(U_1+U_2+U_3) \leq c\right\}$ = 1 -  $\iiint_{\substack{u_1 \leq c \ u_1 + u_2 \leq \sqrt{2}c \ u_1 + u_2 + u_3 \leq \sqrt{3}c}} \frac{\phi(u_1)\phi(u_2)\phi(u_3)}{f(u_1, u_2, u_3)} du_1 du_2 du_3$ ここで $V_1 = U_1, V_2 = U_1 + U_2, V_3 = U_1 + U_2 + U_3$ とおくと  $\begin{cases}\nU_1 = V_1 \\
U_2 = V_2 - V_1, & \forall \exists \forall \text{if } J = \begin{vmatrix} 1 & 0 & 0 \\ -1 & 1 & 0 \\ 0 & -1 & 1 \end{vmatrix} = 1\n\end{cases}$  $\therefore \alpha = 1 - \int_{-\infty}^{\sqrt{3}c} \int_{-\infty}^{\sqrt{2}c} \int_{-\infty}^{c} f(v_1, v_2 - v_1, v_3 - v_2) dv_1 dv_2 dv_3$

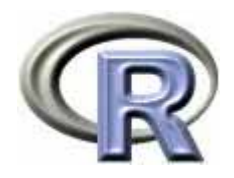

#### Pocock

▶ 31

```
> install.packages("cubature", dep=T)
> library(cubature)
> g <- function(x) exp(-x[1]^2/2)*exp(-(x[2]-x[1])^2/2)*
                   exp(-(x[3]-x[2])^2/2)/(2*pi)^(3/2)
> x <- 2.289*c(sqrt(1), sqrt(2), sqrt(3)) # Pocock(c=2.289)
> adaptintegrate(g, rep(-10, 3), x)
$integral
[1] Q 97497
```
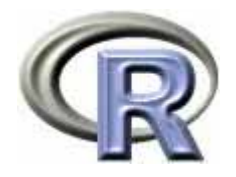

# O'brien-Fleming

 $=$  Pr{ $\bigcup_{i=1}^k Z(i / k) > a(k) / t^{1/2}$ } =  $\alpha$  $\Pr \{ \bigcup_{i=1}^k B(i \text{ } / \text{ } k) > a(k) \} = \Pr \{ \bigcup_{i=1}^k Z(i \text{ } / \text{ } k) > c\text{ } (k) \} = \alpha$  $\bigcup_{i=1}^k Z(i \mathbin{/} k) > a(k) \mathbin{/} t^k$  $\bigcup_{i=1}^k B(i \mid k) > a(k)\} = \Pr \{ \bigcup$ 

 $\alpha = 0.025$  $k = 5$  a(5) = 2.04  $Z(t) = B(t)/t^{1/2}$ 

$$
\mathsf{c}(1) = 2.04/(1/5)^{1/2} = 4.56
$$

$$
c(2) = 2.04/(2/5)^{1/2} = 3.23
$$

$$
c(3) = 2.04/(3/5)^{1/2} = 2.63
$$

$$
c(4) = 2.04/(4/5)^{1/2} = 2.28
$$

$$
\mathsf{c}(5) = 2.04/(5/5)^{1/2} = 2.04
$$

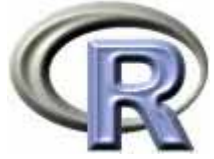

# O'brien-Fleming k=3 k=5 $Z(i/k) = Z_i, U_i \sim N(0,1), \ \phi(x) = \frac{1}{\sqrt{2\pi}} \exp\{-\frac{x^2}{2}\}\ \xi \neq \zeta \xi,$  $\alpha = Pr\left\{\bigcup_{i=1}^{3} Z_i > \frac{c}{\sqrt{i/3}}\right\} = 1 - Pr\left\{Z_1 \leq \sqrt{\frac{3}{1}}c, Z_2 \leq \sqrt{\frac{3}{2}}c, Z_3 \leq \sqrt{\frac{3}{3}}c\right\}$  $= 1 - Pr \left\{ U_1 \leq \sqrt{3}c, U_1 + U_2 \leq \sqrt{3}c, U_1 + U_2 + U_3 \leq \sqrt{3}c \right\}$ = 1 -  $\iiint_{\substack{u_1 \le \sqrt{3}c \\ u_1 + u_2 \le \sqrt{3}c \\ u_1 + u_2 + u_3 \le \sqrt{3}c}} \underbrace{\phi(u_1)\phi(u_2)\phi(u_3)}_{f(u_1, u_2, u_3)} du_1 du_2 du_3$

ここで $V_1 = U_1, V_2 = U_1 + U_2, V_3 = U_1 + U_2 + U_3$ とおくと, Pocock の方法の ときと同様の計算により

$$
\alpha = 1 - \int_{-\infty}^{\sqrt{3}c} \int_{-\infty}^{\sqrt{3}c} \int_{-\infty}^{\sqrt{3}c} f(v_1, v_2 - v_1, v_3 - v_2) dv_1 dv_2 dv_3
$$

同様に,k=5のときは以下となる.

$$
\alpha = 1 - \int_{-\infty}^{\sqrt{5}c} \cdots \int_{-\infty}^{\sqrt{5}c} f(v_1, v_2 - v_1, v_3 - v_2, v_4 - v_3, v_5 - v_4) dv_1 \cdots dv_5
$$

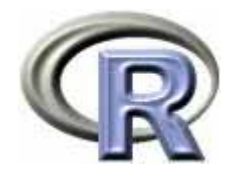

# O'brien-Fleming

• 34

> library(cubature) > g <- function(x) exp(-x[1]^2/2)\*exp(-(x[2]-x[1])^2/2)\* exp(-(x[3]-x[2])^2/2)/(2\*pi)^(3/2) > x <- 2.004\*c(sqrt(3), sqrt(3), sqrt(3)) # O'Brien & Fleming  $>$  adaptIntegrate(g, rep(-10, 3), x)  $\#$  (c=2.004) \$integral [1] 0.9749977

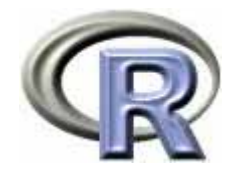

# Pocock O'brien-Fleming

```
> install.packages("gsDesign", dep=T)
> library(gsDesign)
> PO <- gsDesign(k=5, timing=1, sfu="Pocock", alpha=0.025, test.type=1)
> PO$upper$bound # Pocock 5
[1] 2.413180 2.413180 2.413180 2.413180 2.413180
> OF <- gsDesign(k=5, timing=1, sfu="OF", alpha=O O25, test.type=1)
> OF $upper $bound # O'brien-Fleming 5
[1] 4.561743 3.225639 2.633723 2.280871 2.040073
```
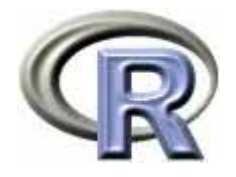

### Pocock O'brien-Fleming

 $\mathbf{F}$ Pocock

z-score

 O'brien-Fleming B-value

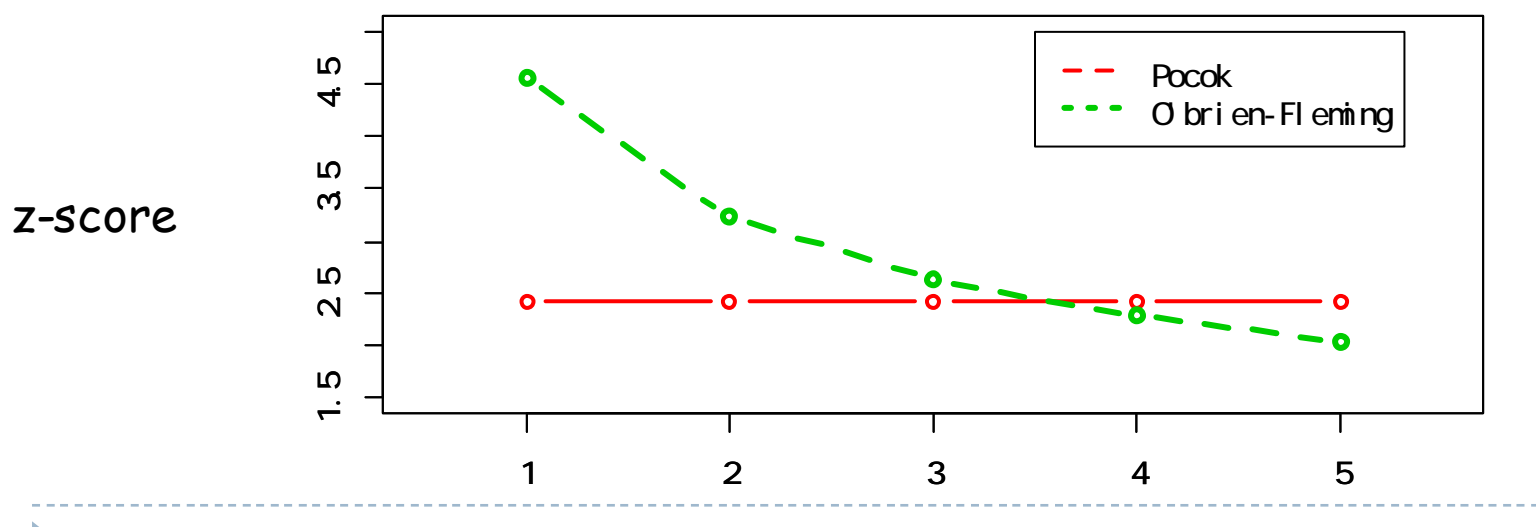
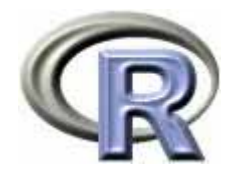

- 1. t z-score B-value
- 2. Pocock O'brien-Fleming
- **3. Lan & DeMets** <sup>の</sup> **<sup>α</sup>** 消費関数
- 4.
	- $\blacktriangleright$ p

 $\begin{array}{c} \hline \end{array}$ 

▶ 37

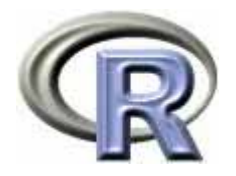

### Lan & DeMets α

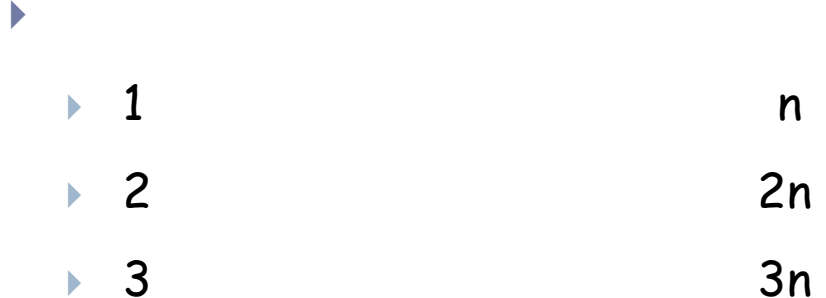

Lan & DeMets  $\alpha$  a(t)  $a(0) = 0$  a(1) = 0.025 0.025  $\bullet$  a(t) t  $\bullet$  $(t_j) - \alpha(t_{j-1}) = Pr\{\bigcap_{i=1}^{j-1} Z(t_i) \leq c_j \cap Z(t_j) > c_j\}$  $(t_i)$  = Pr{ $\bigcup_{i=1}^{j} Z(t_i) > c_i$ }  $(j = 1, \dots, k)$ j j)  $\alpha_{\lambda}$ <sub>j-1</sub>) –  $\cdots$ j  $j$  /  $\blacksquare$  i to  $j$  $T(t_i) - \alpha(t_{i-1}) = \Pr\{\bigcap_{i=1}^{j-1} Z(t_i) \leq c_i \cap Z(t_i) > c_i\}$  $\mathcal{L}(t_i) = \Pr\{\bigcup_{i=1}^{j} Z(t_i) > c_i\}$   $(j = 1, \cdots, k)$  $\alpha(t_i) = Pr\{\bigcup_{i=1}^{j} Z(t_i) > c_i\}$   $(j = 1, \cdots)$  $\alpha(t_{i}) - \alpha(t_{i-1}) = Pr\{\bigcap_{i=1}^{j-1}$ 

 $\blacktriangleright$ 

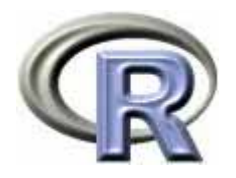

# Lan & DeMets a

- Pocock α  $a_{p1}(t) = 0.025$  log{ 1 - (e-1)t }
- Pocock α  $a_{p2}(t) = 0.05$  log{ 1 - (e-1)t }
- O'brien-Fleming <sup>α</sup>  $a_{\text{off}}(t) = 2 \{ 1 - \Phi(z_{0.0125}/t^{1/2}) \} = 2 \{ 1 - \Phi(2.2414/t^{1/2}) \}$
- O'brien-Fleming <sup>α</sup>  $a_{off2}(t) = 4 \{ 1 - \Phi(z_{0.0125}/t^{1/2}) \} = 4 \{ 1 - \Phi(2.2414/t^{1/2}) \}$

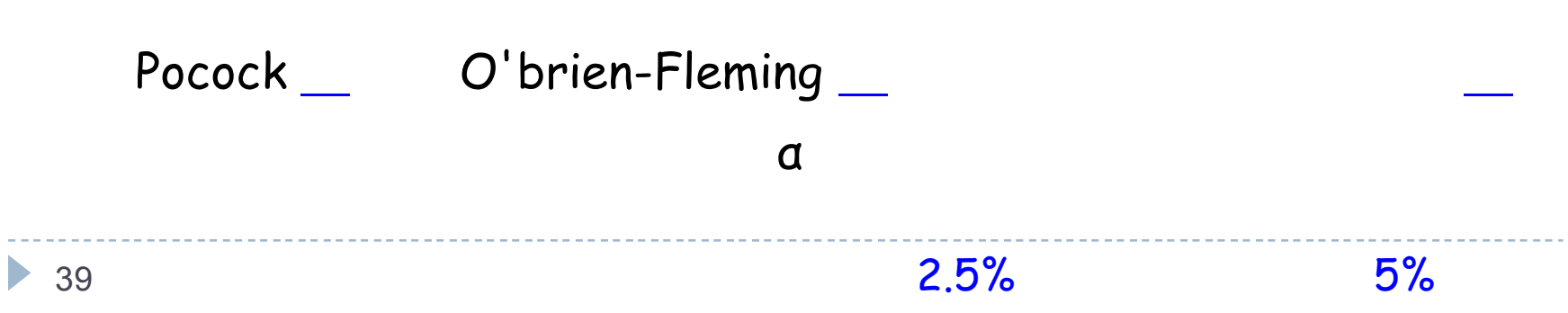

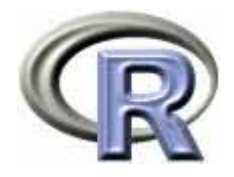

# Lan & DeMets α

```
> pocock \le function(t, alpha) alpha<sup>*</sup>log(1+(exp(1)-1)<sup>*</sup>t)
> pocock(0.5,0.025) # t=0.5
[1] 0.01550286
> pocock(0.5,0.05) # t=0.5
[1] 0.03100573
> of onesided <- function(t) 2^x(1-pnormqnnmQ0125,1over=F)/sqrt(t))> of twosided <- function(t) 4^*(1-pnorm(qnorm(0.0125, lower=F)/sqrt(t)))
> of onesided(0.5) # t=0.5
[1] 0.001525323
> of twosided(0.5) # t=0.5
[1] 0.003050646
> curve(pocock(x, Q O5), xlim=c(Q 1), ylim=c(Q Q O5), col=2, lty=1, lwd=2, ann=F)
> par (new=T)
> curve(of_twosided, xlim=c(0,1), ylim=c(0,0.05), col=3, lty=2, lwd=3,
+ xl ab=" t", yl ab=" ")
> legend(0, 0.05, c("Pocok", "O brien-Fleming"), col=2:3, lty=2:3, lwd=2:3, ncol=1)
```
 $\blacktriangleright$  40

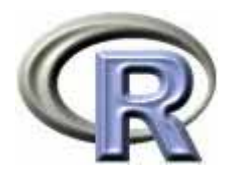

# Lan & DeMets a

- ▶ Pocock z-score
- $\blacktriangleright$  O'brien-Fleming  $\_$ B-value

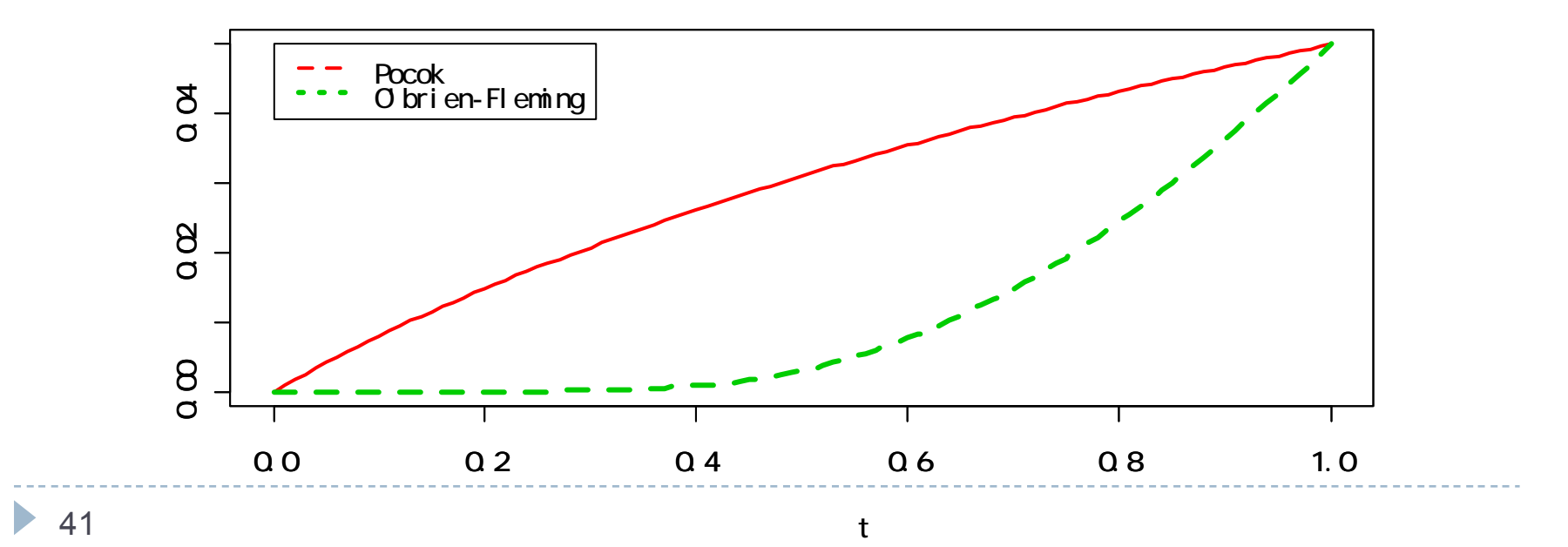

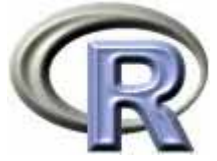

#### 4 α  $\mathbf b$  $t = 0.2, 0.5, 0.8, 1.0$  $\blacktriangleright$  O'brien-Fleming <sup>α</sup> = 0.025  $\blacktriangleright$ c<sub>1</sub> = 4.8769 c<sub>2</sub> = 2.9626 c<sub>3</sub> = 2.266 c<sub>4</sub> = 2.0278

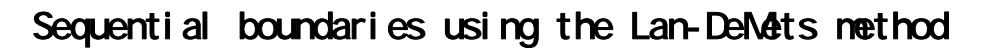

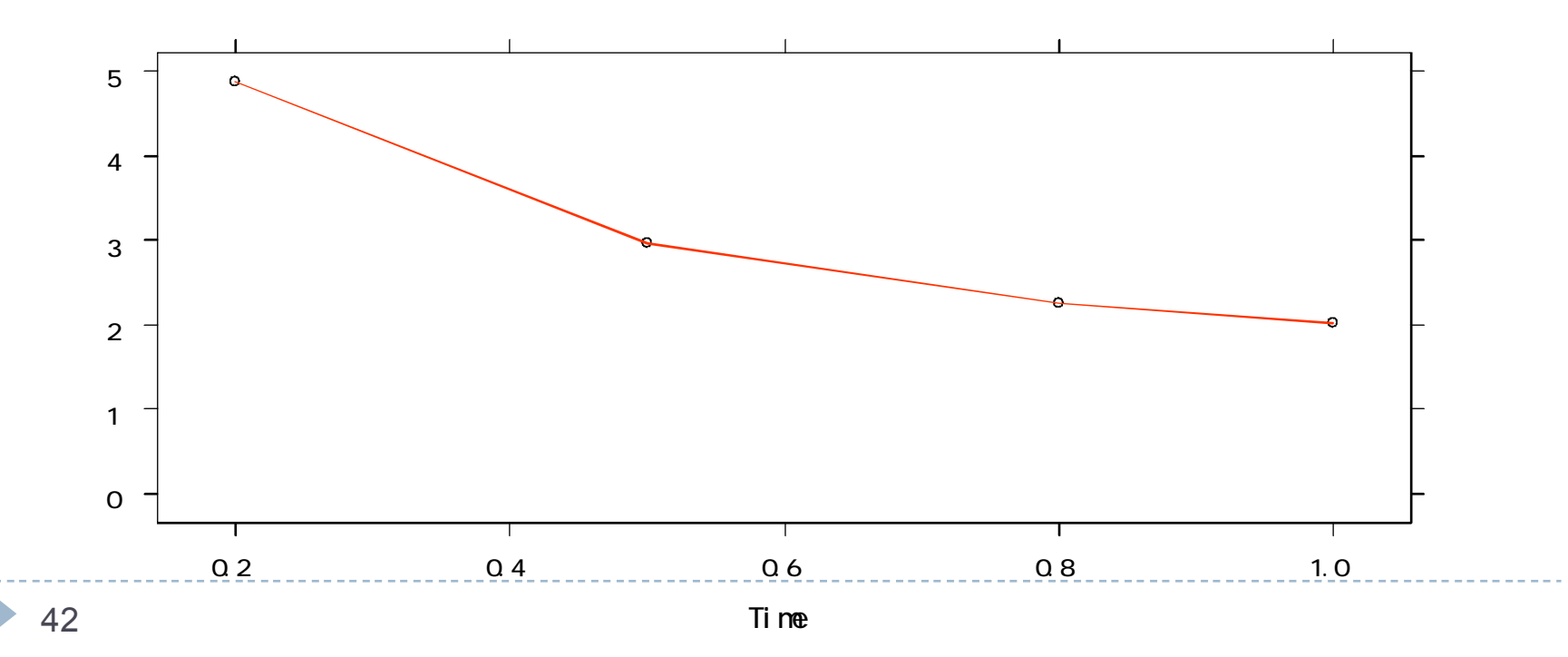

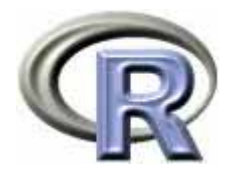

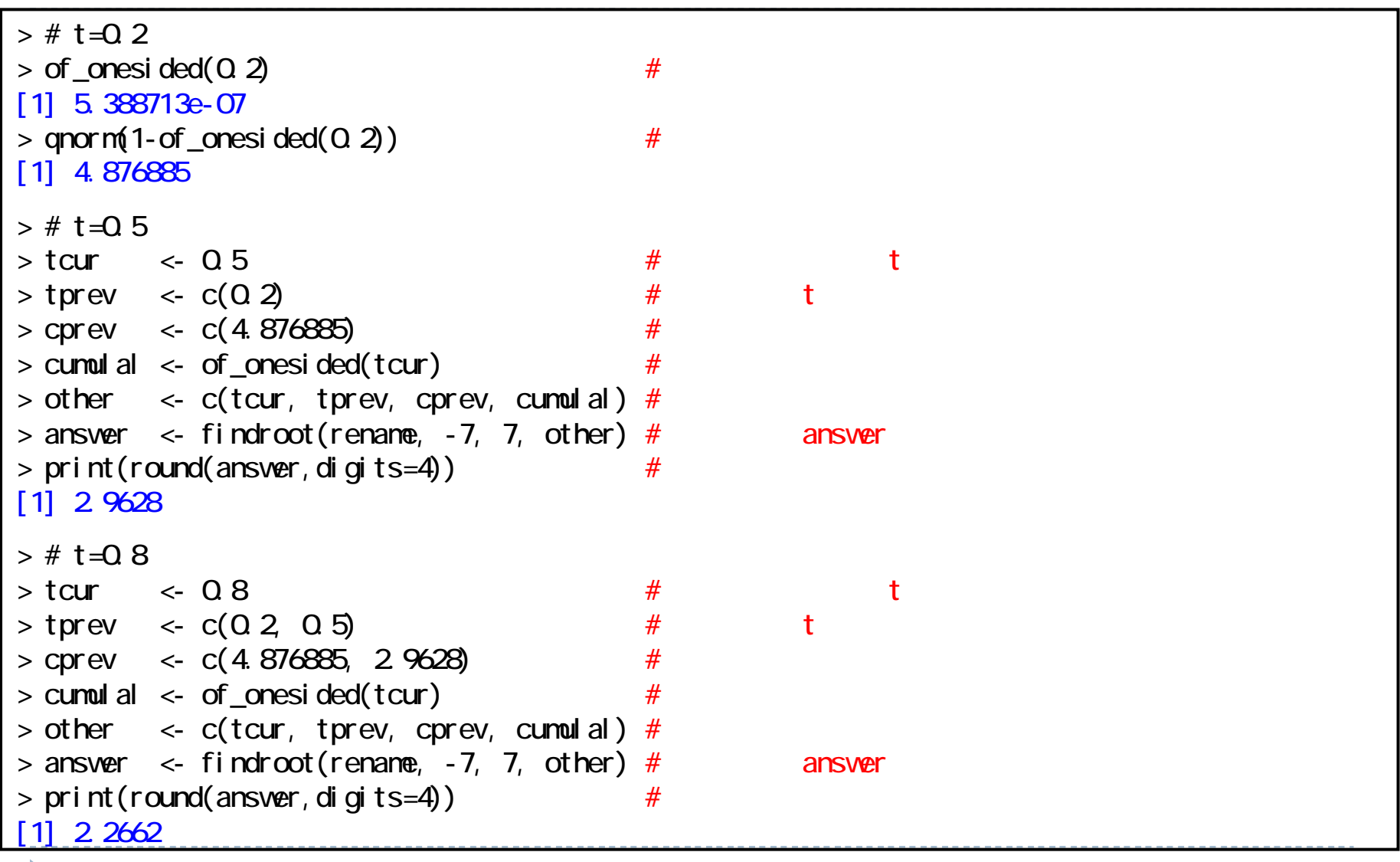

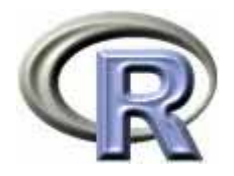

#### 4α

```
> library(gsDesign)
> t <- c(0.2, 0.5, 0.8)
> OF <- gsDesign(k=4, timing=t, sfu=sfLDOF, alpha=0.025, test.type=1)
> OF$upper$bound
[1] 4.876885 2.962629 2.266195 2.027794
> PO < - gsDesign(k=4, timing=t, sfu=sfLDPocock, alpha=0.025, test.type=1) #
> PO$upper$bound
[1] 2.437977 2.332825 2.324233 2.368653
```
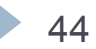

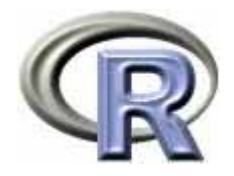

### 3

```
> install.packages("ldbounds", dep=T)
> library(ldbounds)
> t <- c(0.2, 0.5, 0.8, 1.0)
> # iuse=1:O'Brien Fleming, 2:Pocock, 3:power family, 4:Hwang-Shih-DeCani family
> obf.bd <- bounds(t, iuse=c(1,1), alpha=c(0.025, 0.025)) #
> obf.bd <- bounds(t, iuse=1, alpha=0.025) \#> summary(obf.bd)
n = 4Overall alpha: 0.025
Type: One-Sided Bounds 
alpha: 0.025 
Spending function: O'Brien-Fleming
Boundaries:
  Time Upper Exit pr. Diff. pr.
1 0.2 4.8769 5.3887e-07 5.3887e-07
2 0.5 2.9626 1.5253e-03 1.5248e-033 0.8 2.2662 1.2212e-02 1.0686e-024 1.0 2.0278 2.5000e-02 1.2788e-02
> plot(obf.bd) #
```
 $\triangleright$  45

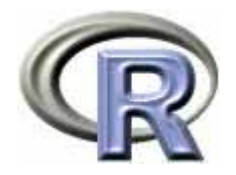

### WinLD

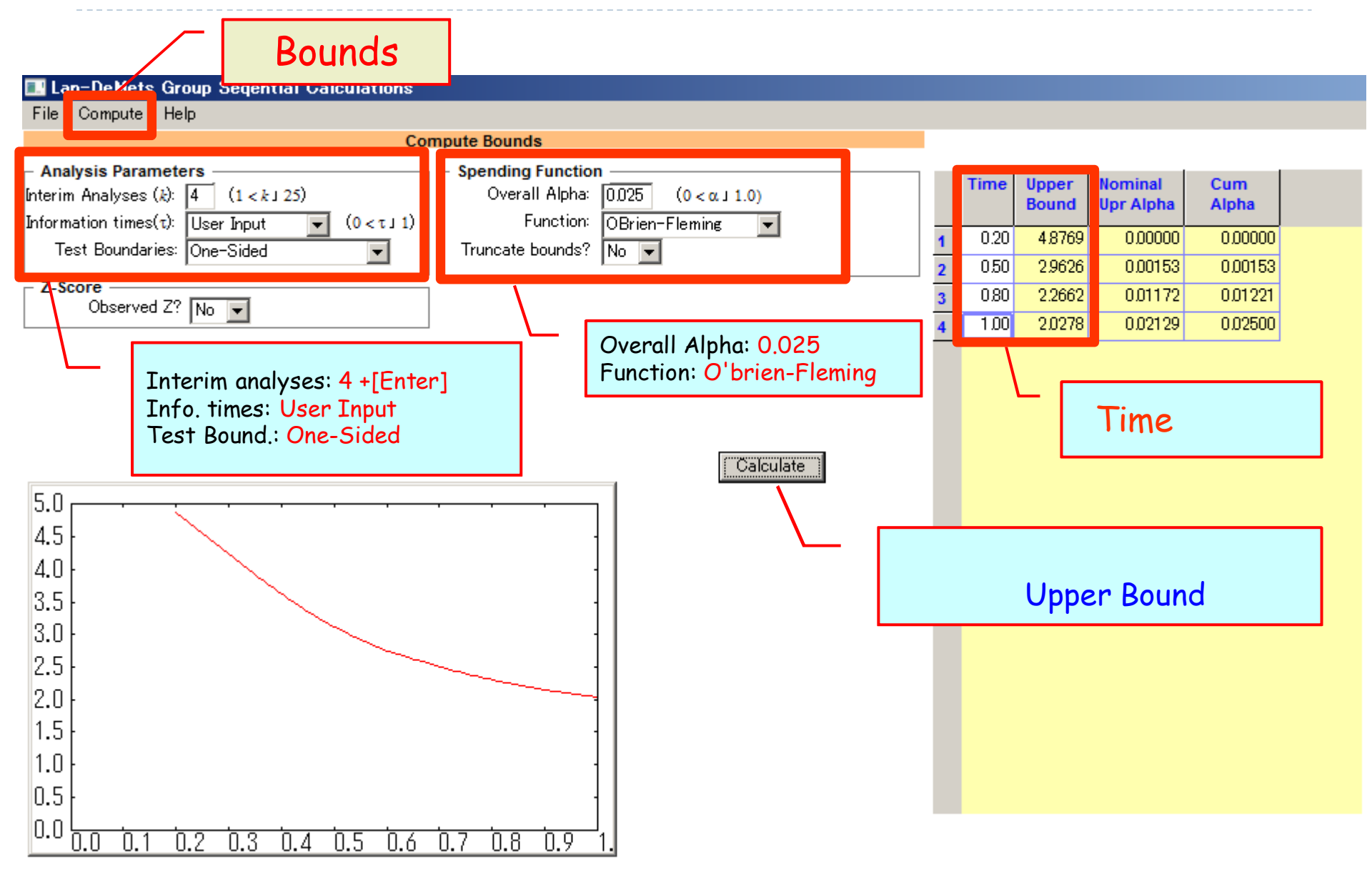

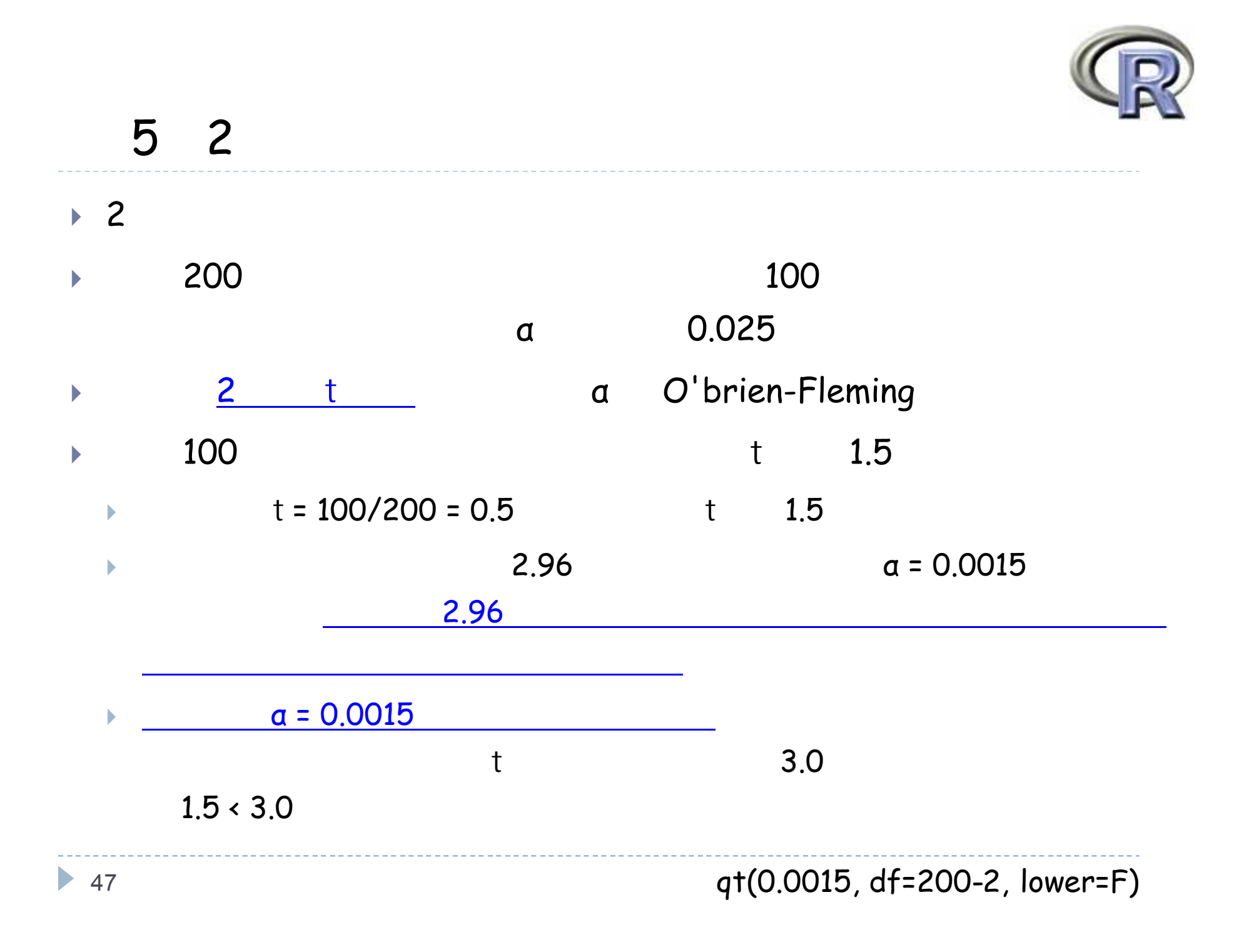

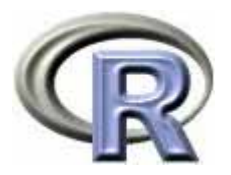

### 5 2

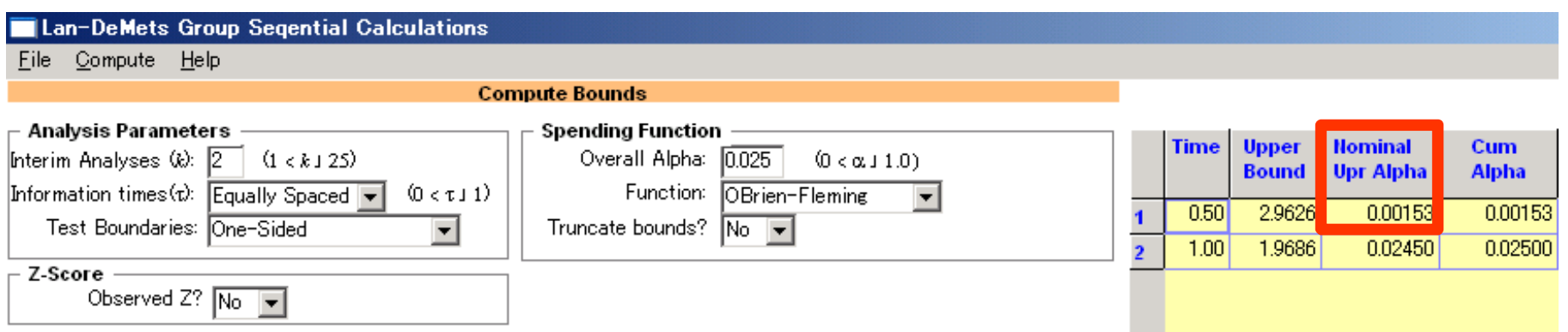

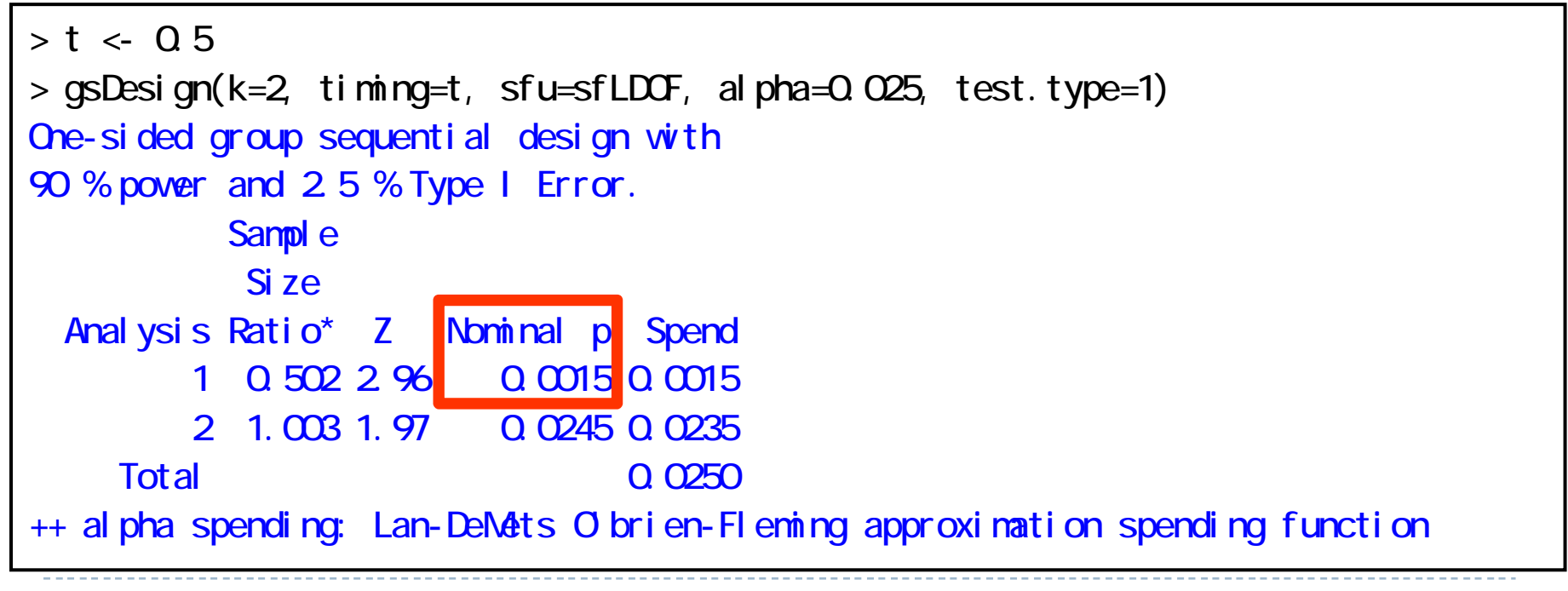

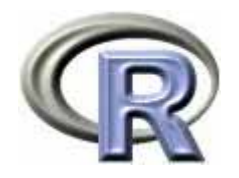

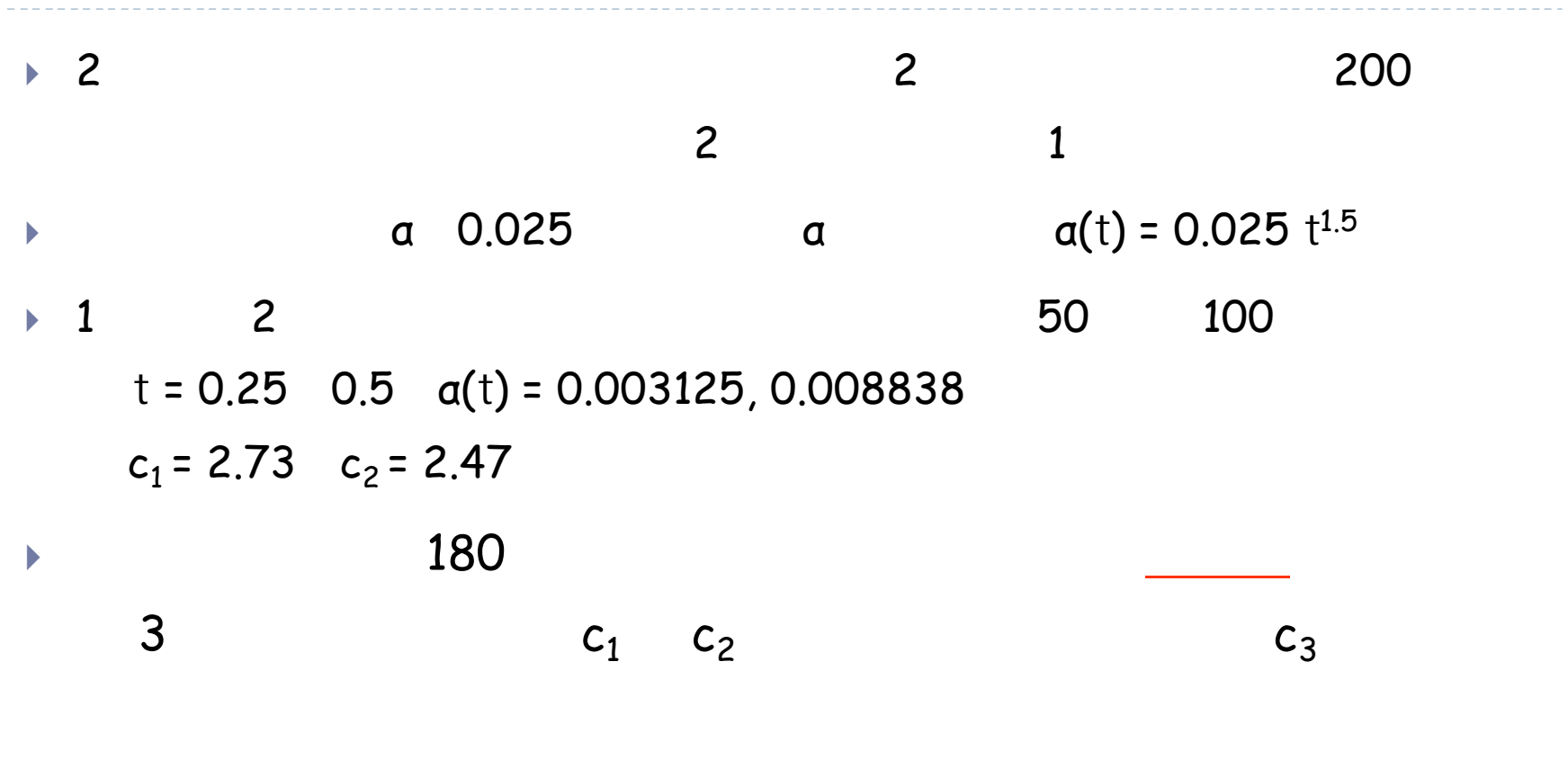

 $c_3$  = 2.064

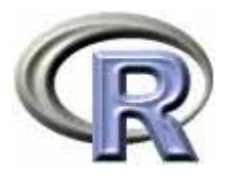

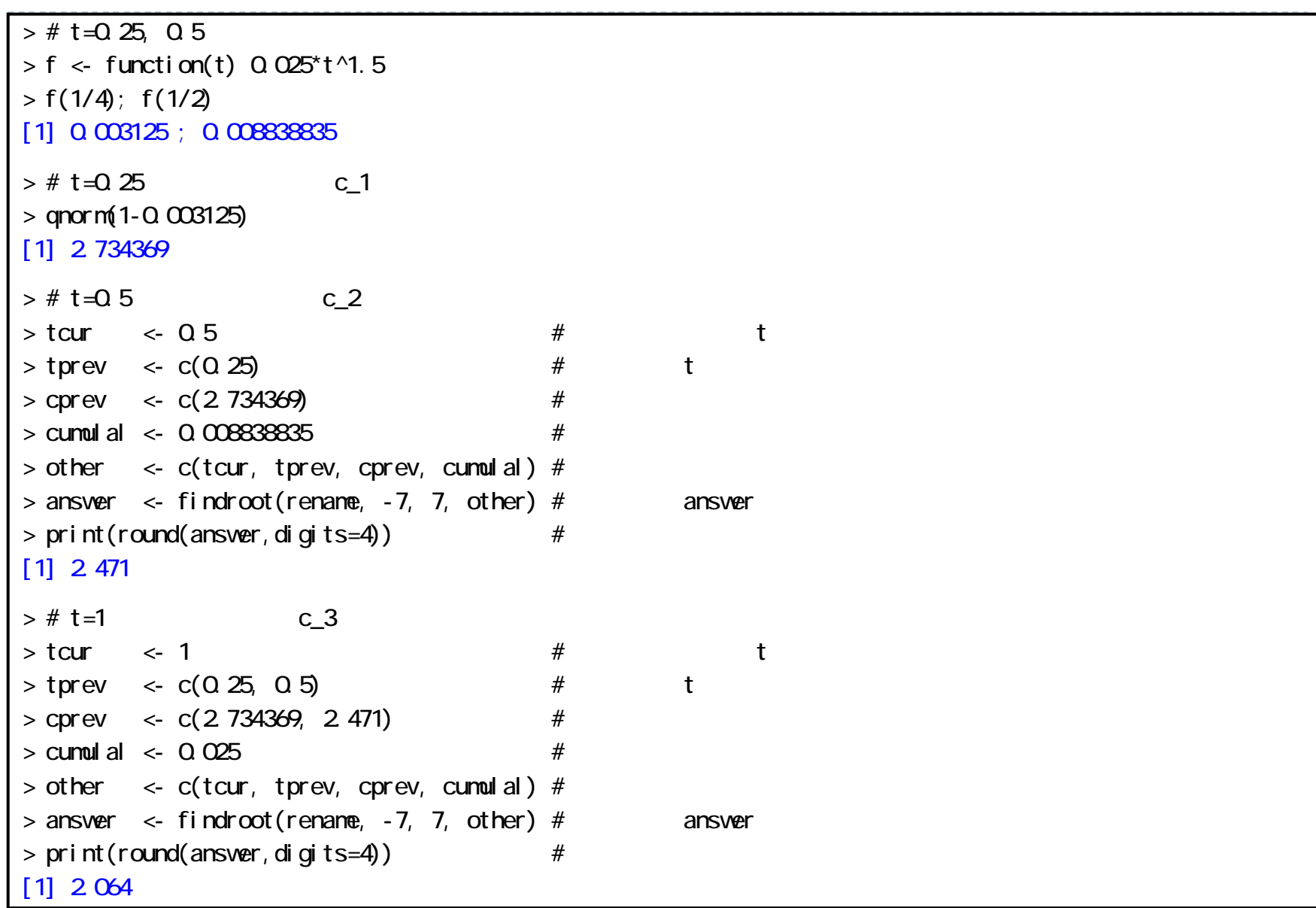

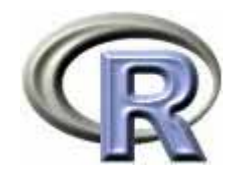

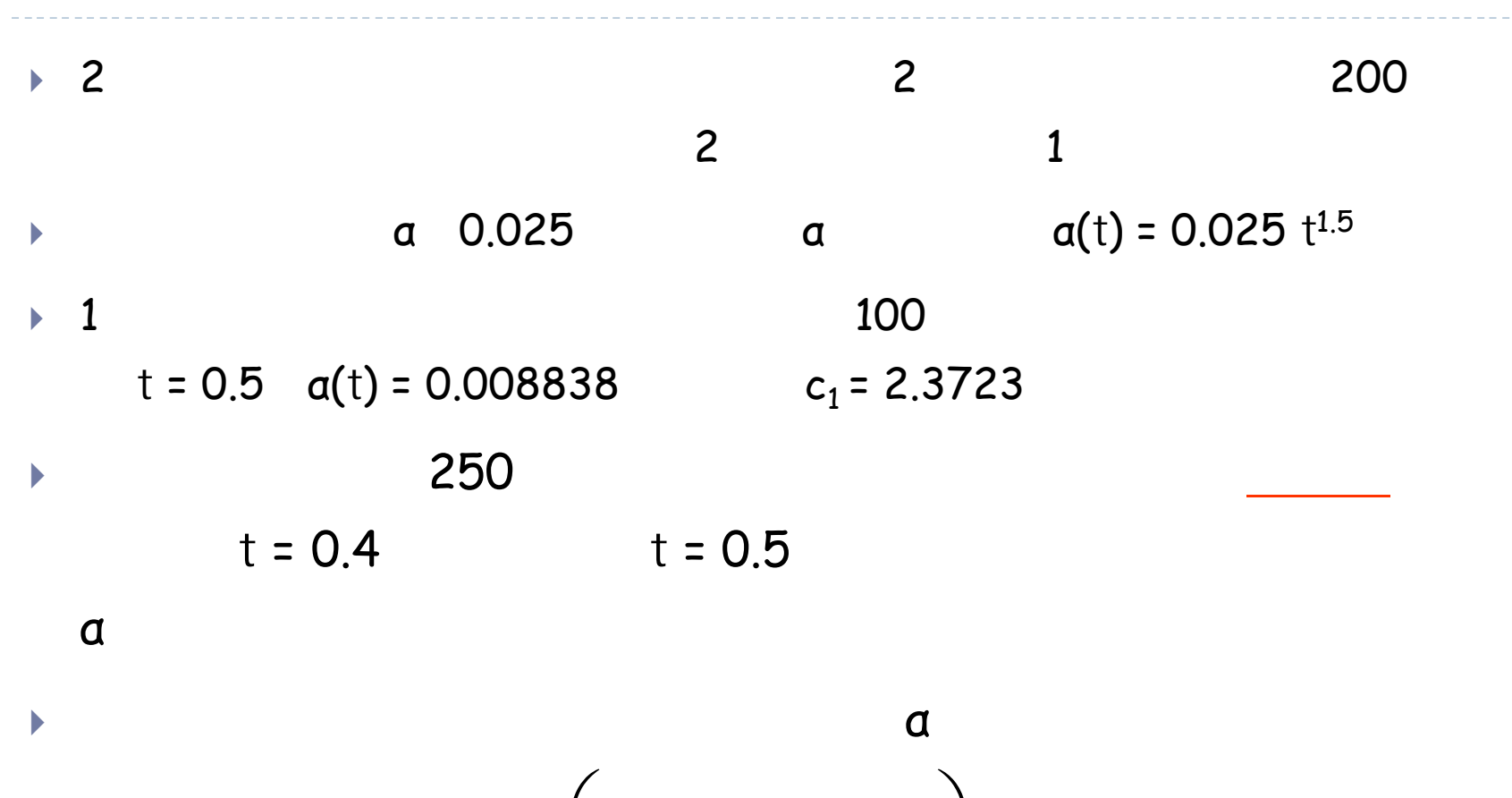

$$
\alpha'_{\star}(t) = \alpha_{j} + \left(\frac{\alpha - \alpha_{j}}{\alpha - \alpha_{\star}(t_{j})}\right) \{\alpha_{\star}(t) - \alpha_{\star}(t_{j})\}
$$

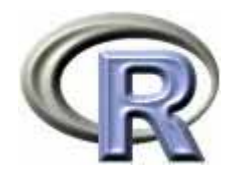

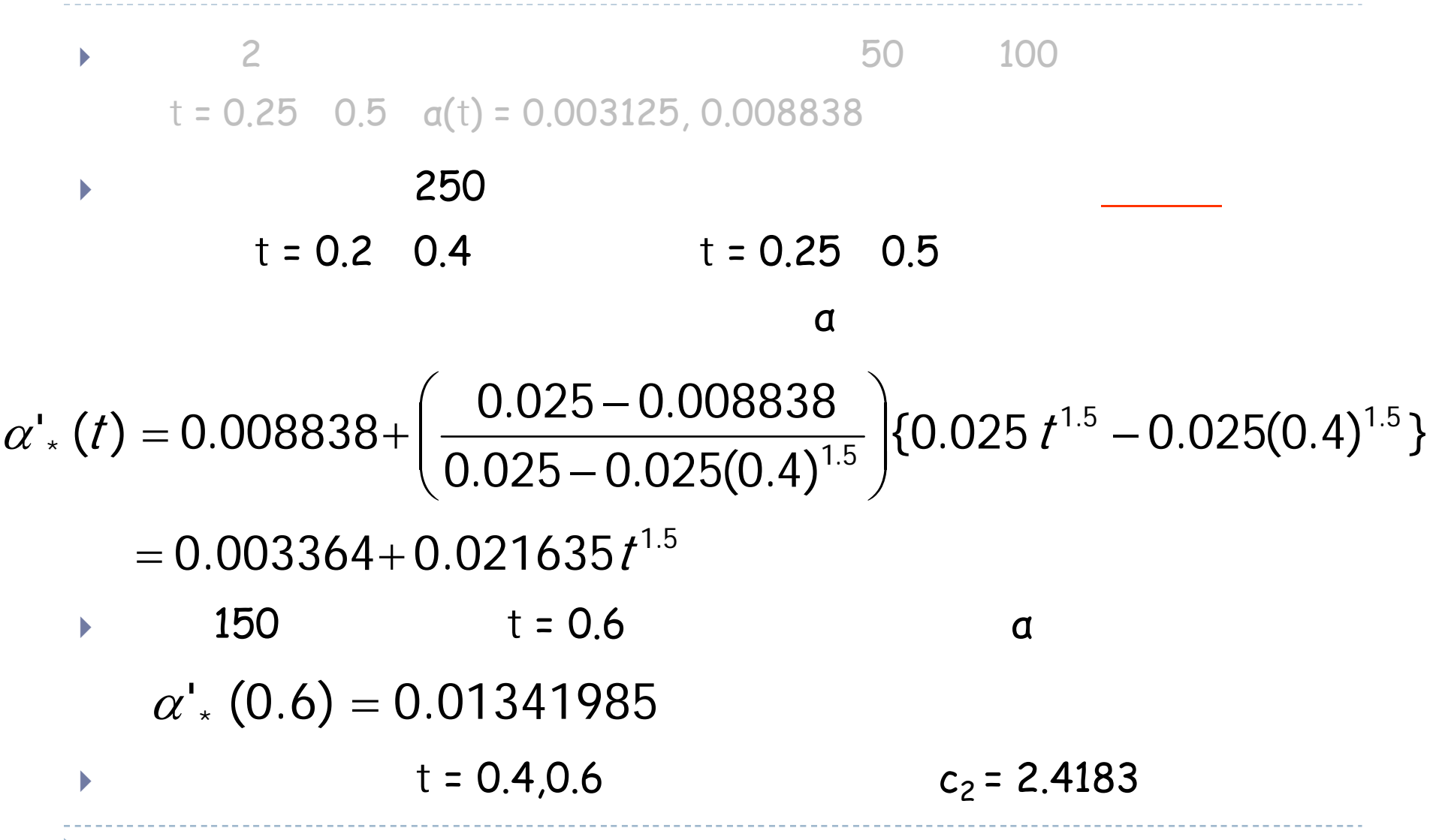

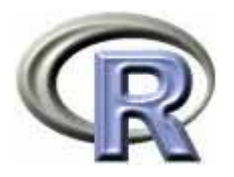

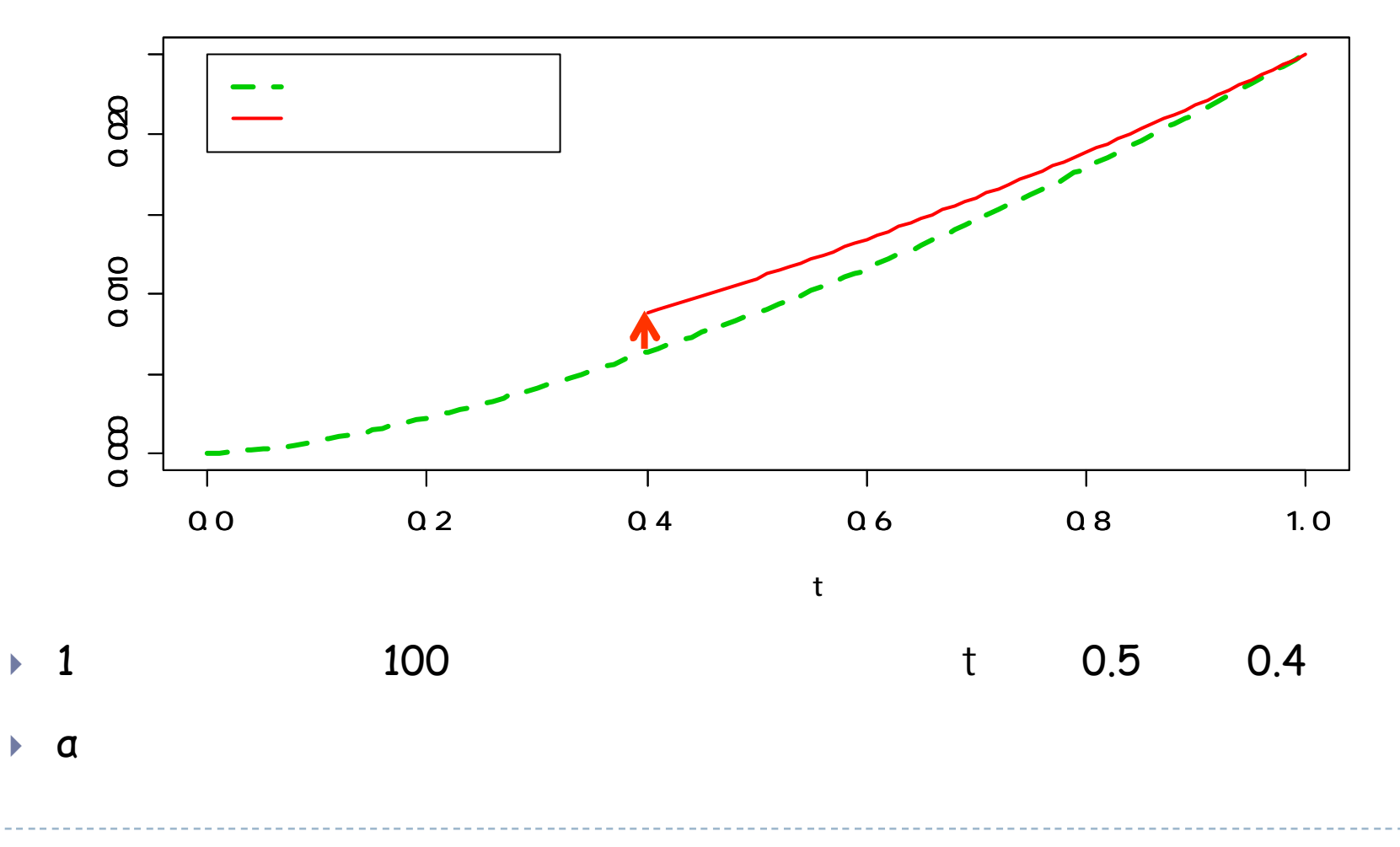

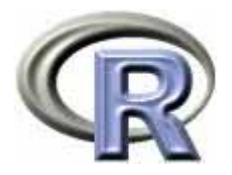

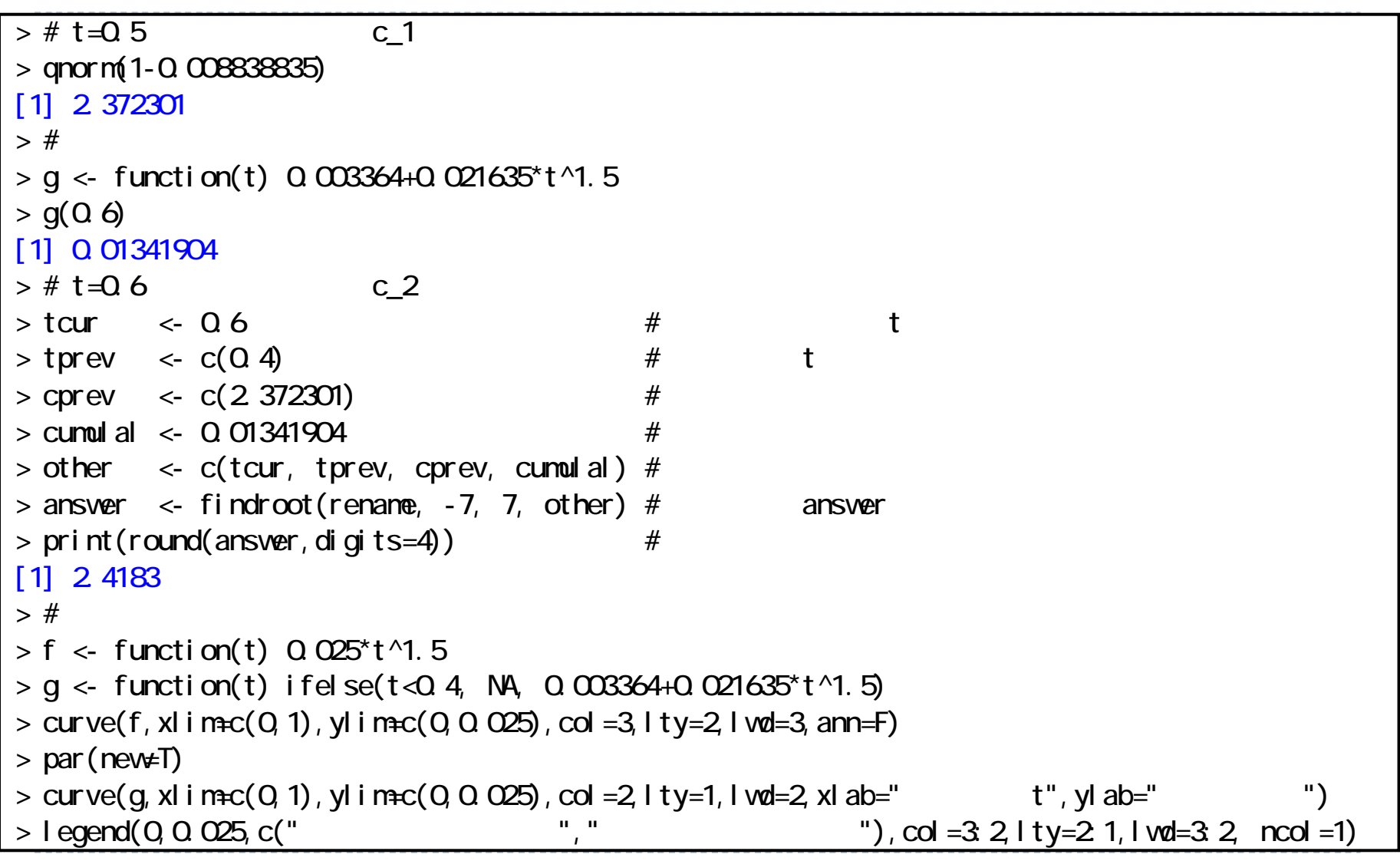

• 54

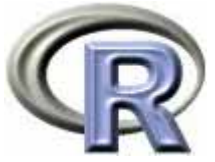

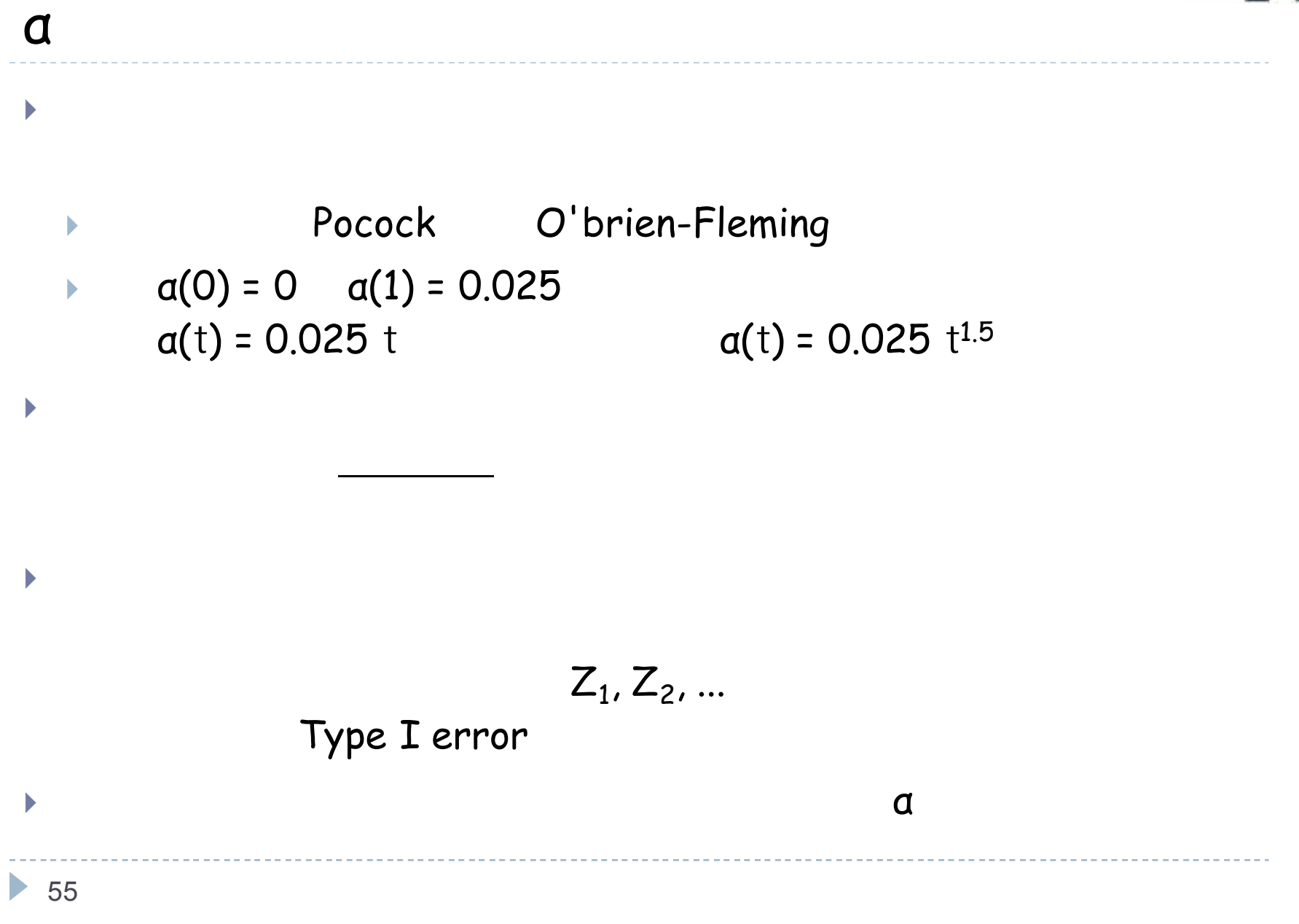

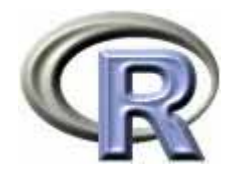

- 1. t z-score B-value
- 2. Pocock O'brien-Fleming
- 3. Lan & DeMets a

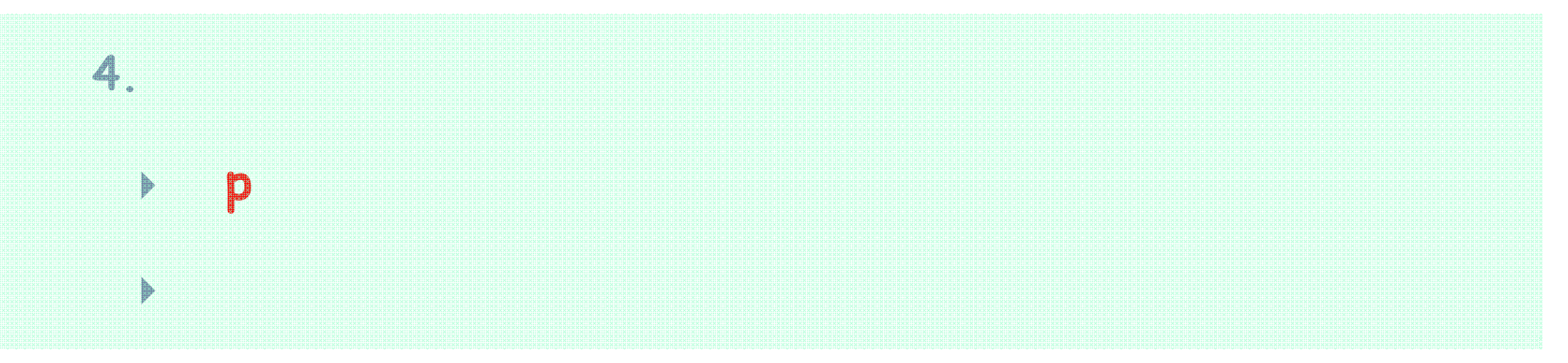

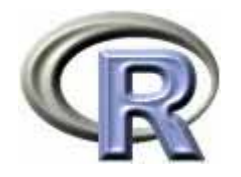

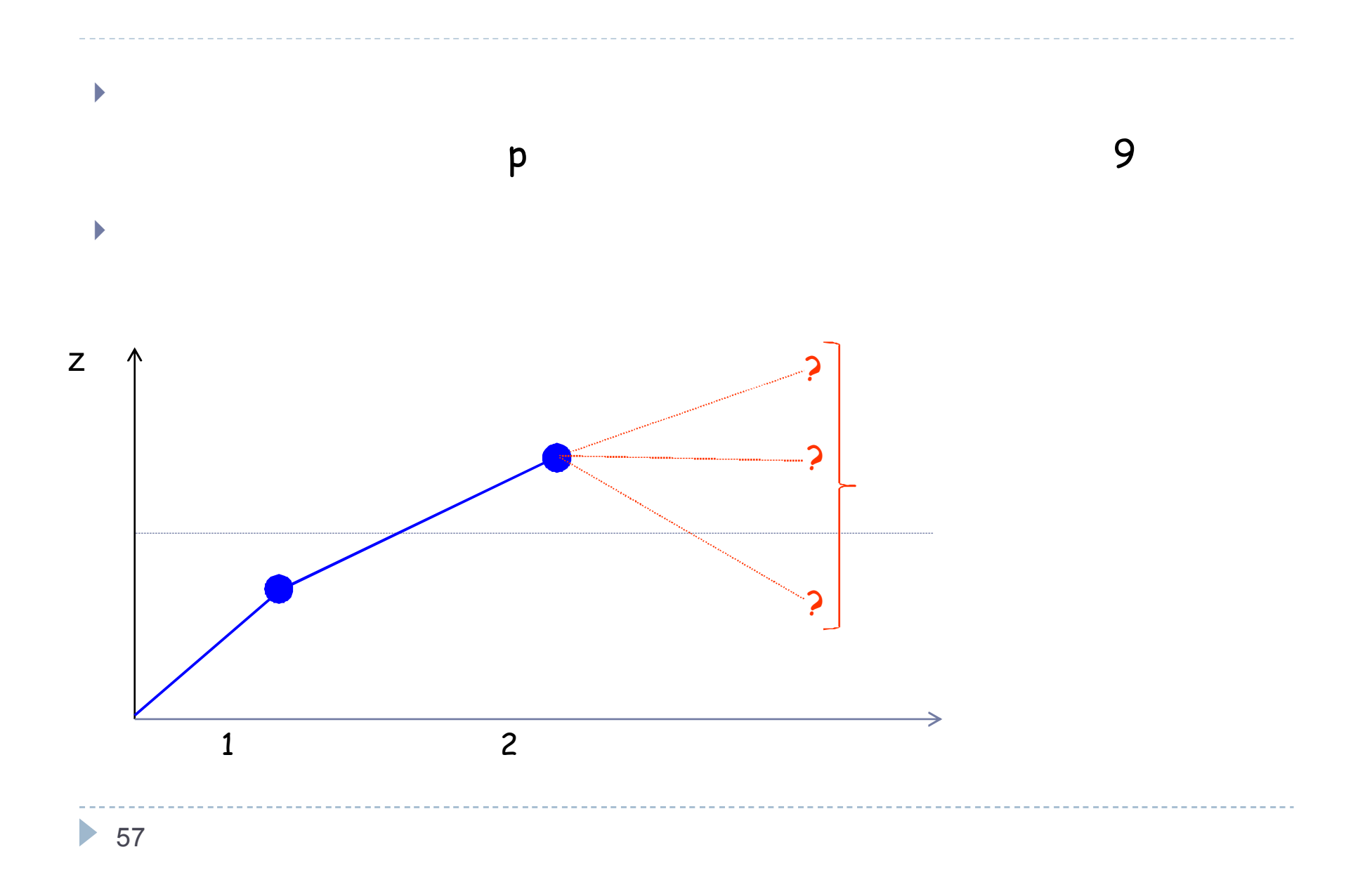

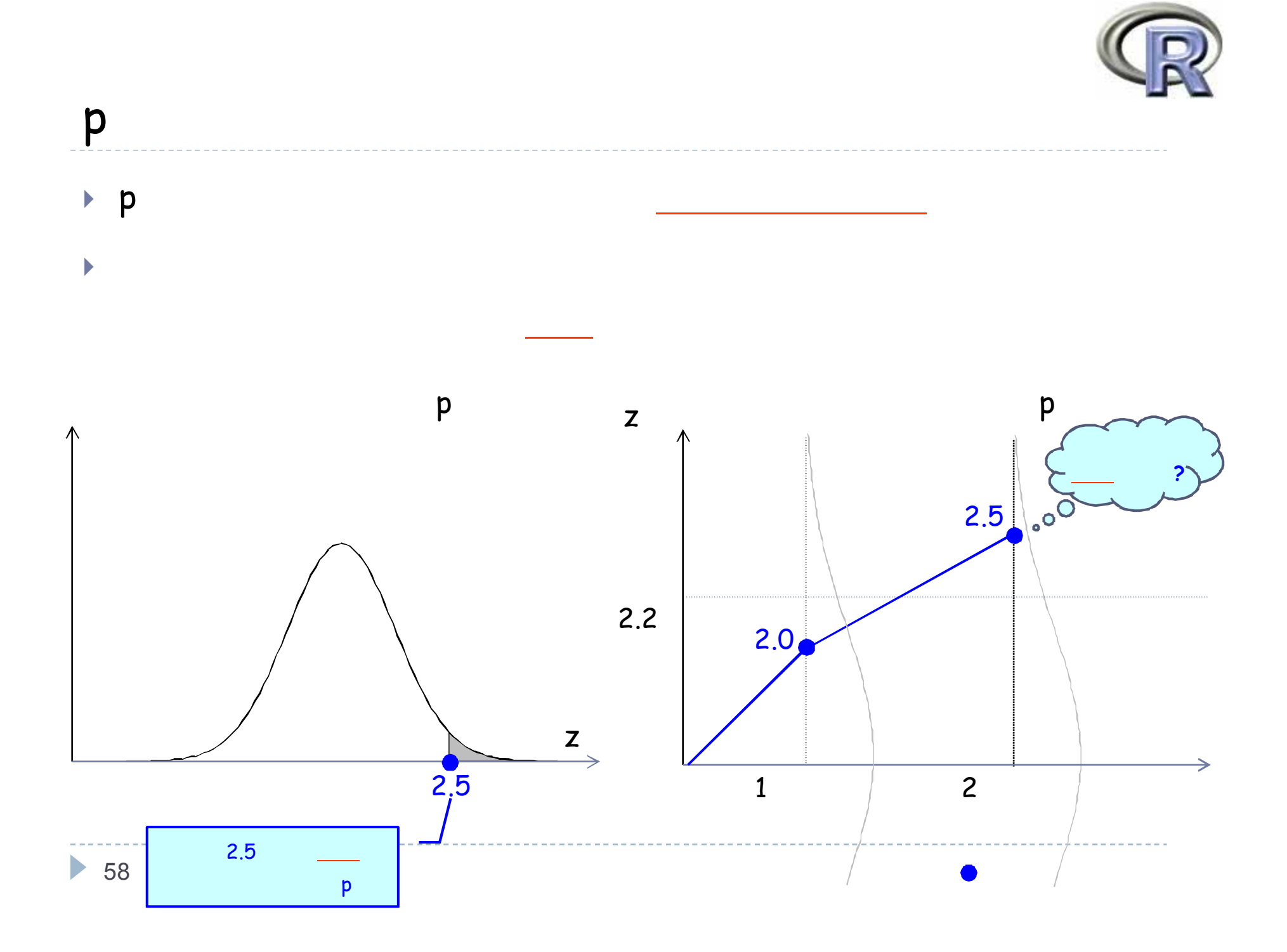

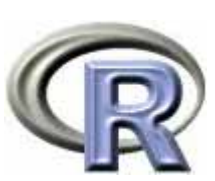

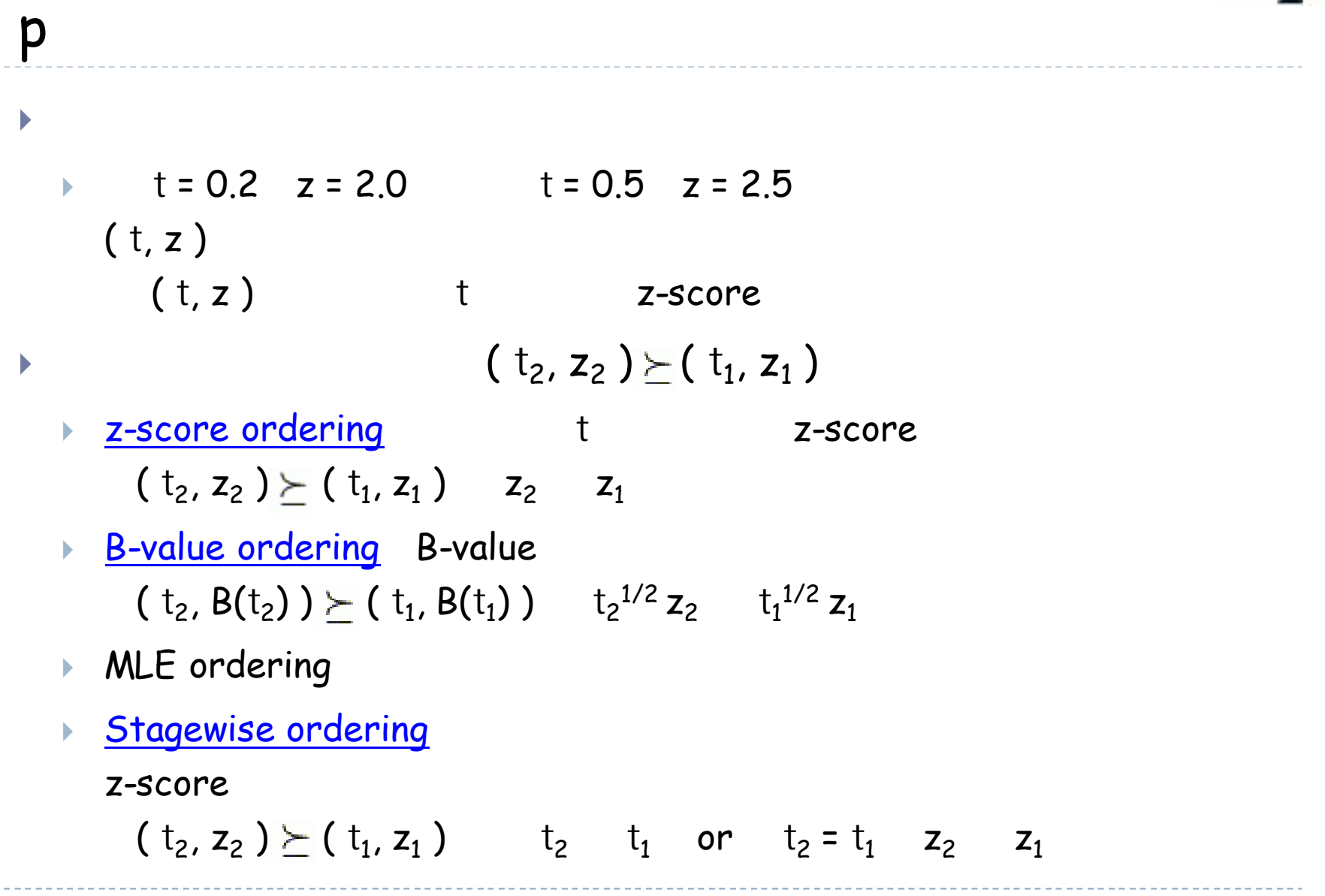

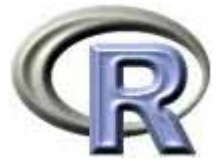

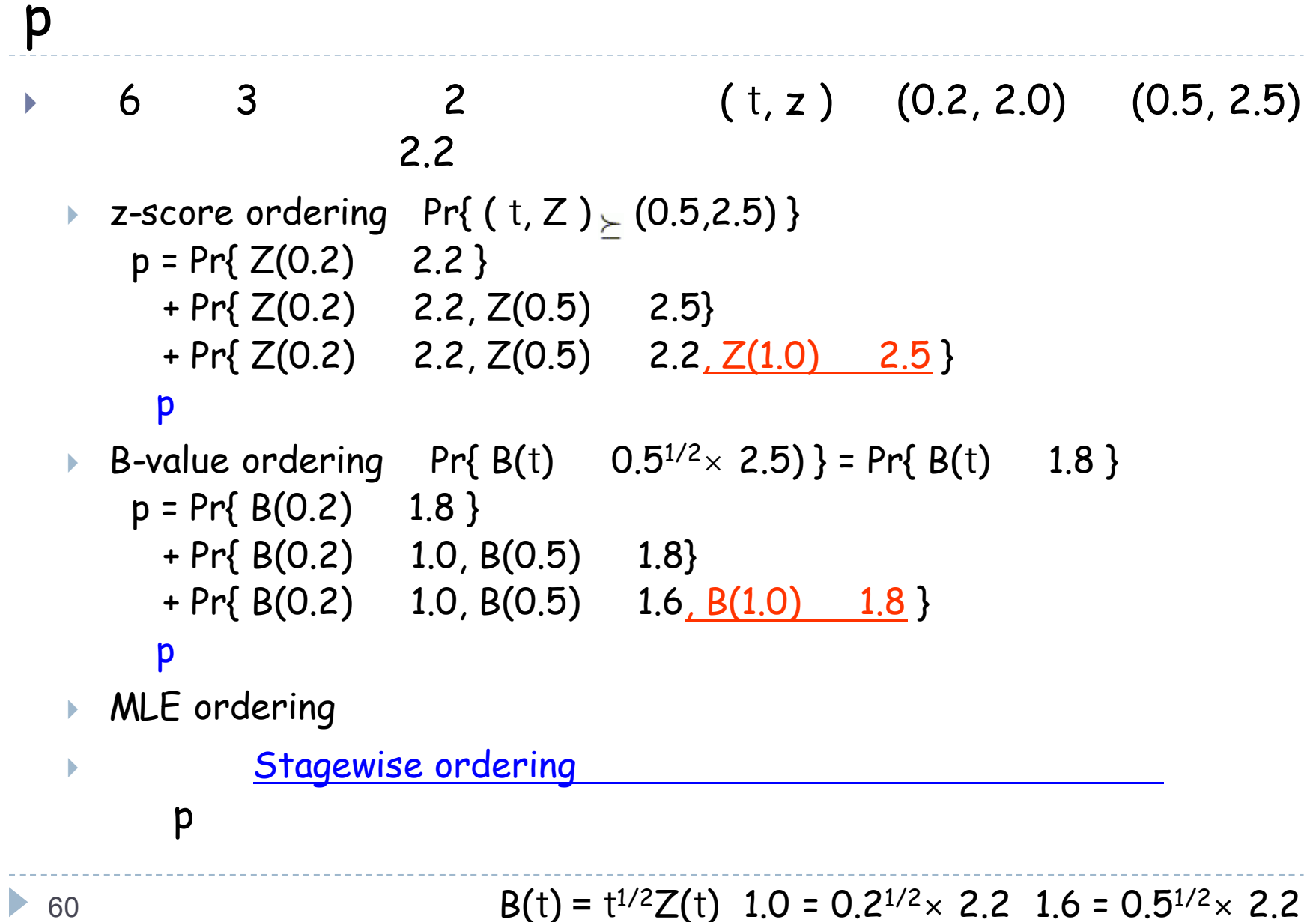

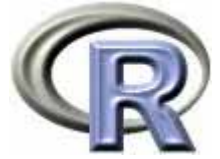

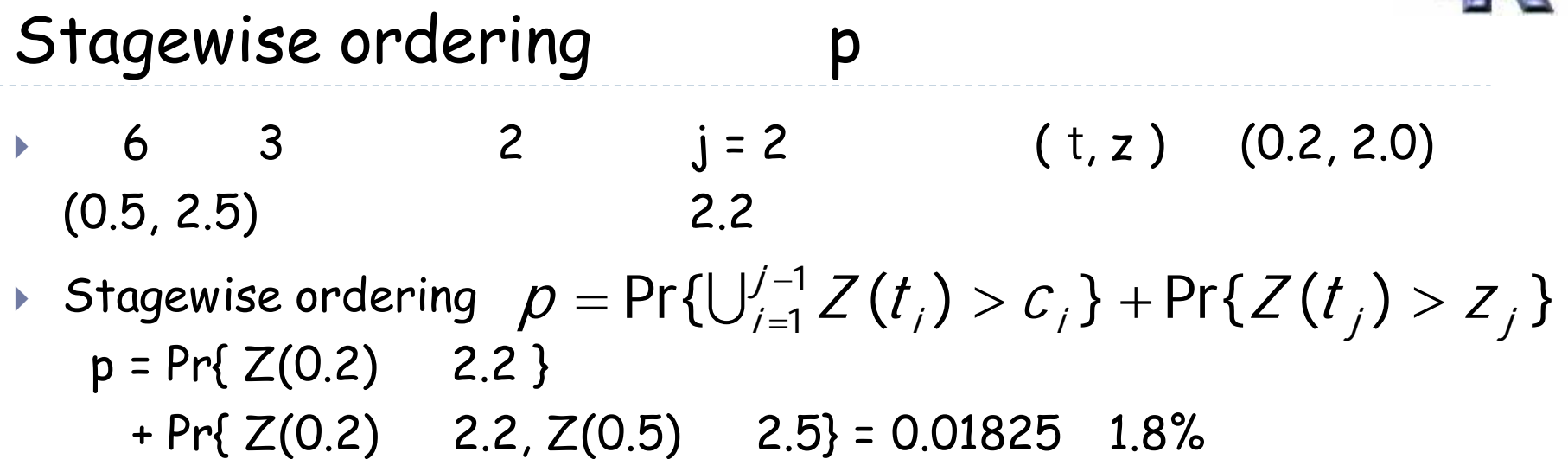

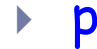

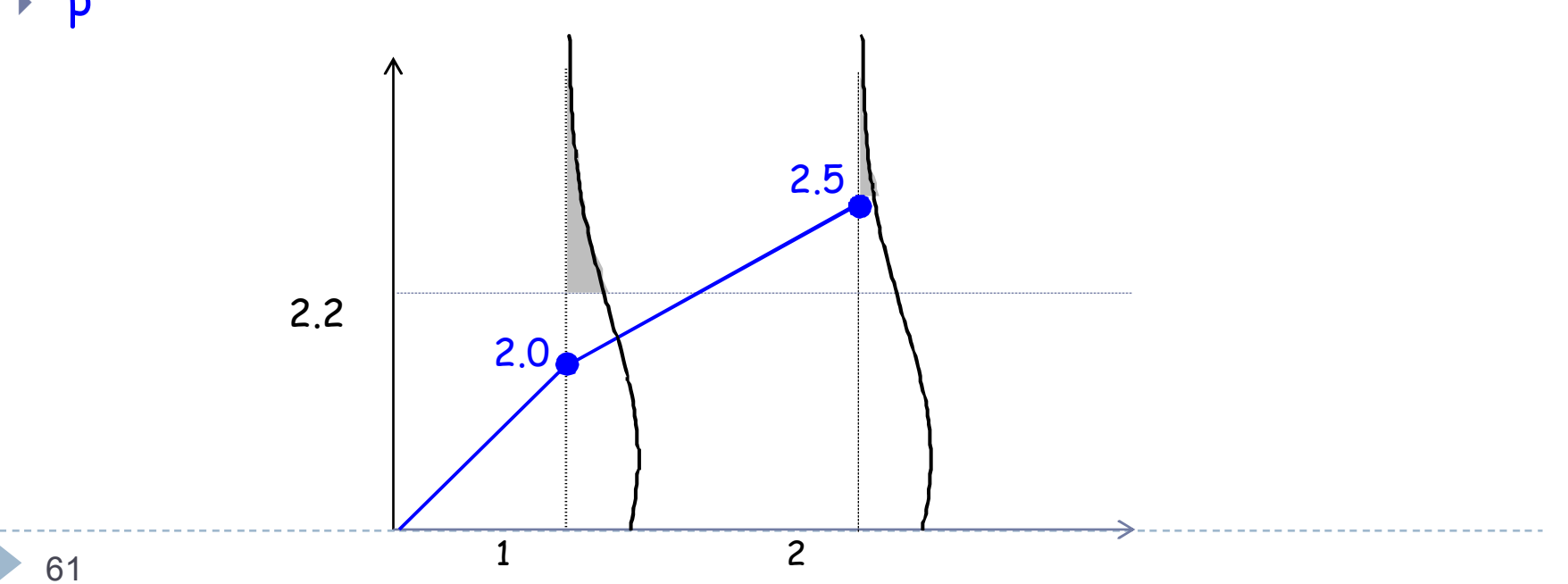

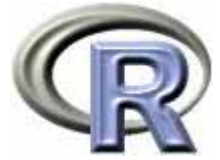

#### Stagewise ordering p 6 3 2 j = 2 (  $(t, z)$   $(0.2, 2.0)$ (0.5, 2.5) 2.2  $\blacktriangleright$  Stagewise ordering  $\rho = \Pr \{ \bigcup_{i=1}^{j-1} Z(t_i) > c_{_j} \} + \Pr \{ Z(t_j) > Z_{_j} \}$  $p = Pr\{Z(0.2)$  2.2 }  $+ Pr\{Z(0.2)$  2.2,  $Z(0.5)$  2.5} j  $\rho = \Pr \{ \bigcup_{i=1}^{j-1} Z(t_i) > c_j \} + \Pr \{ Z(t_j) > Z \}$ Ξ  $\bigcup_{i=1}^{j-1}$

#### p

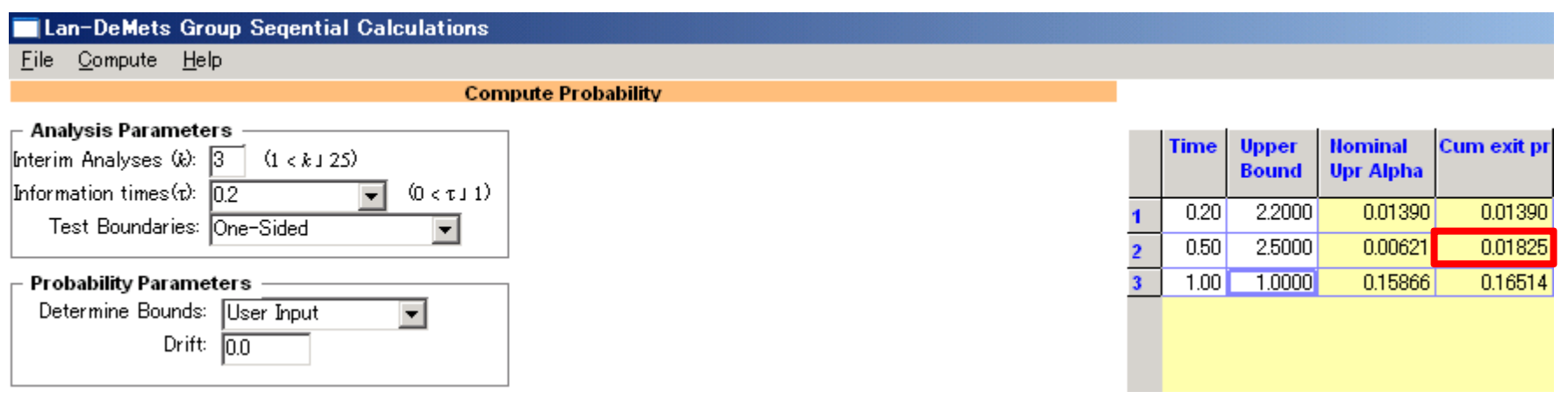

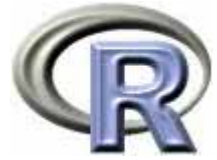

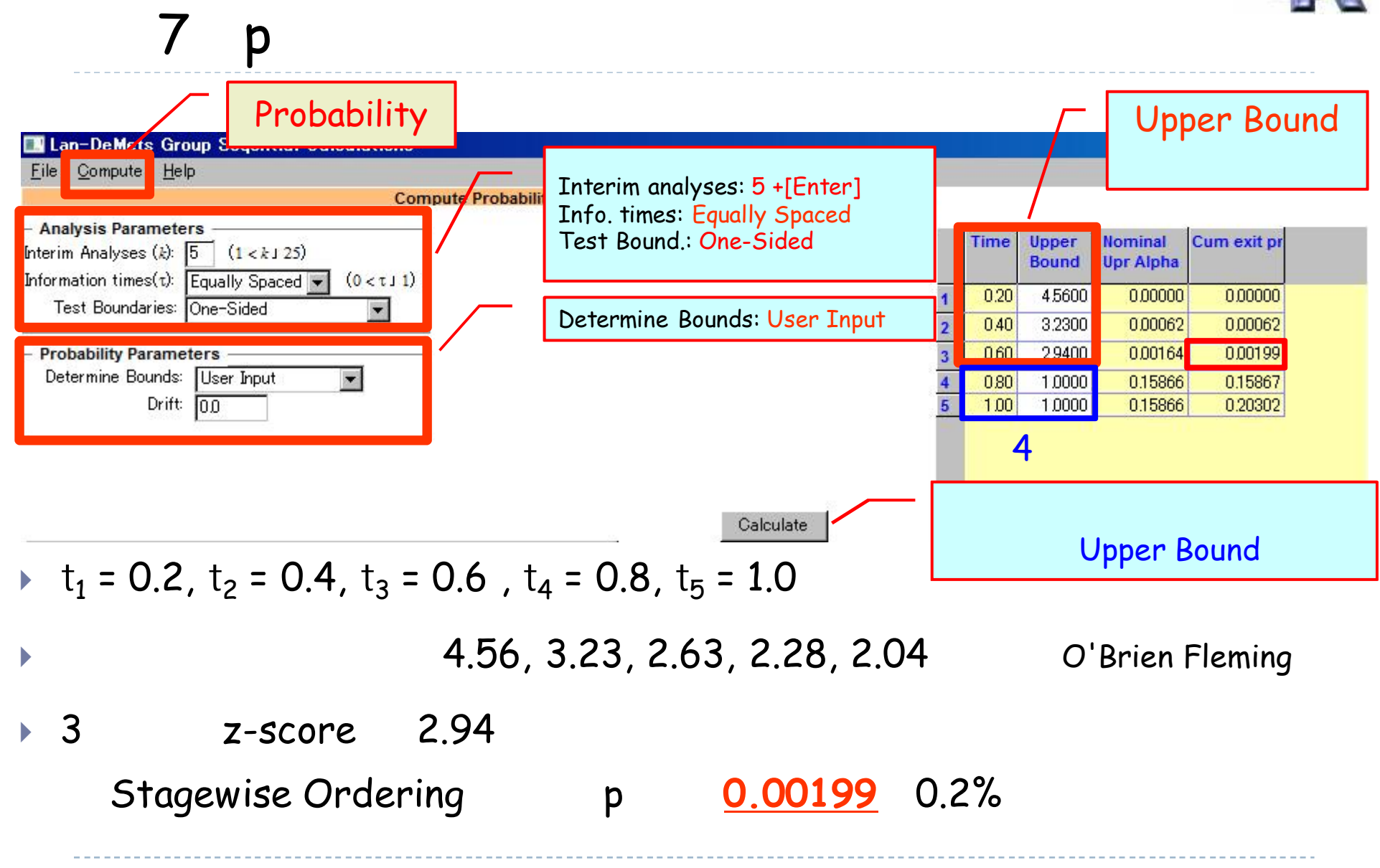

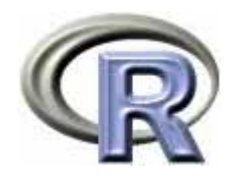

. <u>. . . . . . . . . . . . . . . . . .</u> .

$$
X_i = \n\begin{vmatrix}\n1 & \sqrt{1} & \sqrt{1} \\
D_i = \n\end{vmatrix} = \n\begin{vmatrix}\n\sqrt{1} & \sqrt{1} \\
\sqrt{1} & \sqrt{1} \\
\sqrt{1} & \sqrt{1} \\
\sqrt{1} & \sqrt{1} \\
\sqrt{1} & \sqrt{1} \\
\sqrt{1} & \sqrt{1} \\
\sqrt{1} & \sqrt{1} \\
\sqrt{1} & \sqrt{1} \\
\sqrt{1} & \sqrt{1} \\
\sqrt{1} & \sqrt{1} \\
\sqrt{1} & \sqrt{1} \\
\sqrt{1} & \sqrt{1} \\
\sqrt{1} & \sqrt{1} \\
\sqrt{1} & \sqrt{1} \\
\sqrt{1} & \sqrt{1} \\
\sqrt{1} & \sqrt{1} \\
\sqrt{1} & \sqrt{1} \\
\sqrt{1} & \sqrt{1} \\
\sqrt{1} & \sqrt{1} \\
\sqrt{1} & \sqrt{1} \\
\sqrt{1} & \sqrt{1} \\
\sqrt{1} & \sqrt{1} \\
\sqrt{1} & \sqrt{1} \\
\sqrt{1} & \sqrt{1} \\
\sqrt{1} & \sqrt{1} \\
\sqrt{1} & \sqrt{1} \\
\sqrt{1} & \sqrt{1} \\
\sqrt{1} & \sqrt{1} \\
\sqrt{1} & \sqrt{1} \\
\sqrt{1} & \sqrt{1} \\
\sqrt{1} & \sqrt{1} \\
\sqrt{1} & \sqrt{1} \\
\sqrt{1} & \sqrt{1} \\
\sqrt{1} & \sqrt{1} \\
\sqrt{1} & \sqrt{1} \\
\sqrt{1} & \sqrt{1} \\
\sqrt{1} & \sqrt{1} \\
\sqrt{1} & \sqrt{1} \\
\sqrt{1} & \sqrt{1} \\
\sqrt{1} & \sqrt{1} \\
\sqrt{1} & \sqrt{1} \\
\sqrt{1} & \sqrt{1} \\
\sqrt{1} & \sqrt{1} \\
\sqrt{1} & \sqrt{1} \\
\sqrt{1} & \sqrt{1} \\
\sqrt{1} & \sqrt{1} \\
\sqrt{1} & \sqrt{1} \\
\sqrt{1} & \sqrt{1} \\
\sqrt{1} & \sqrt{1} \\
\sqrt{1} & \sqrt{1} \\
\sqrt{1} &
$$

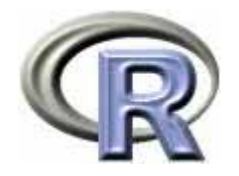

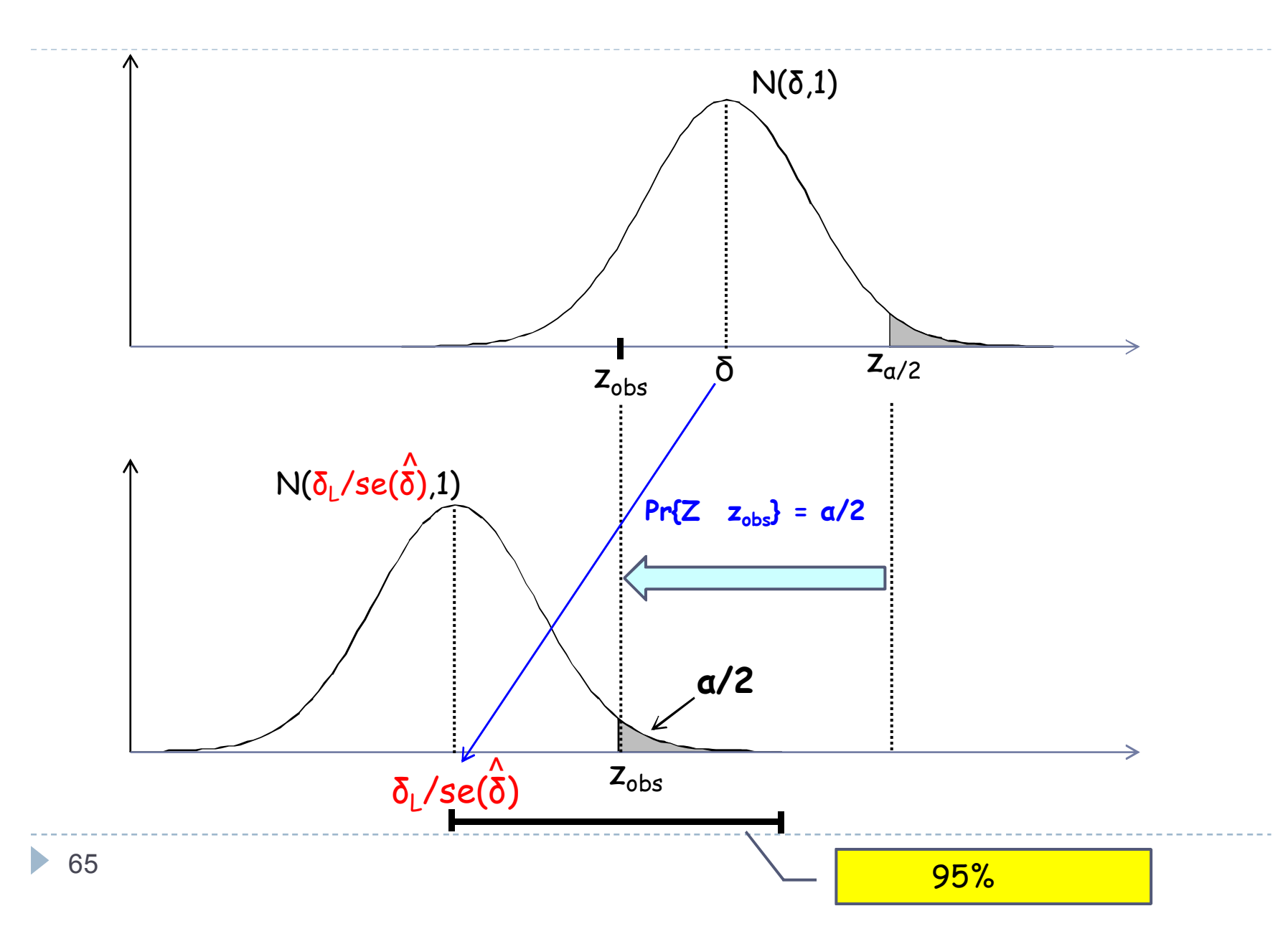

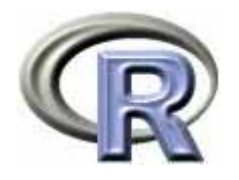

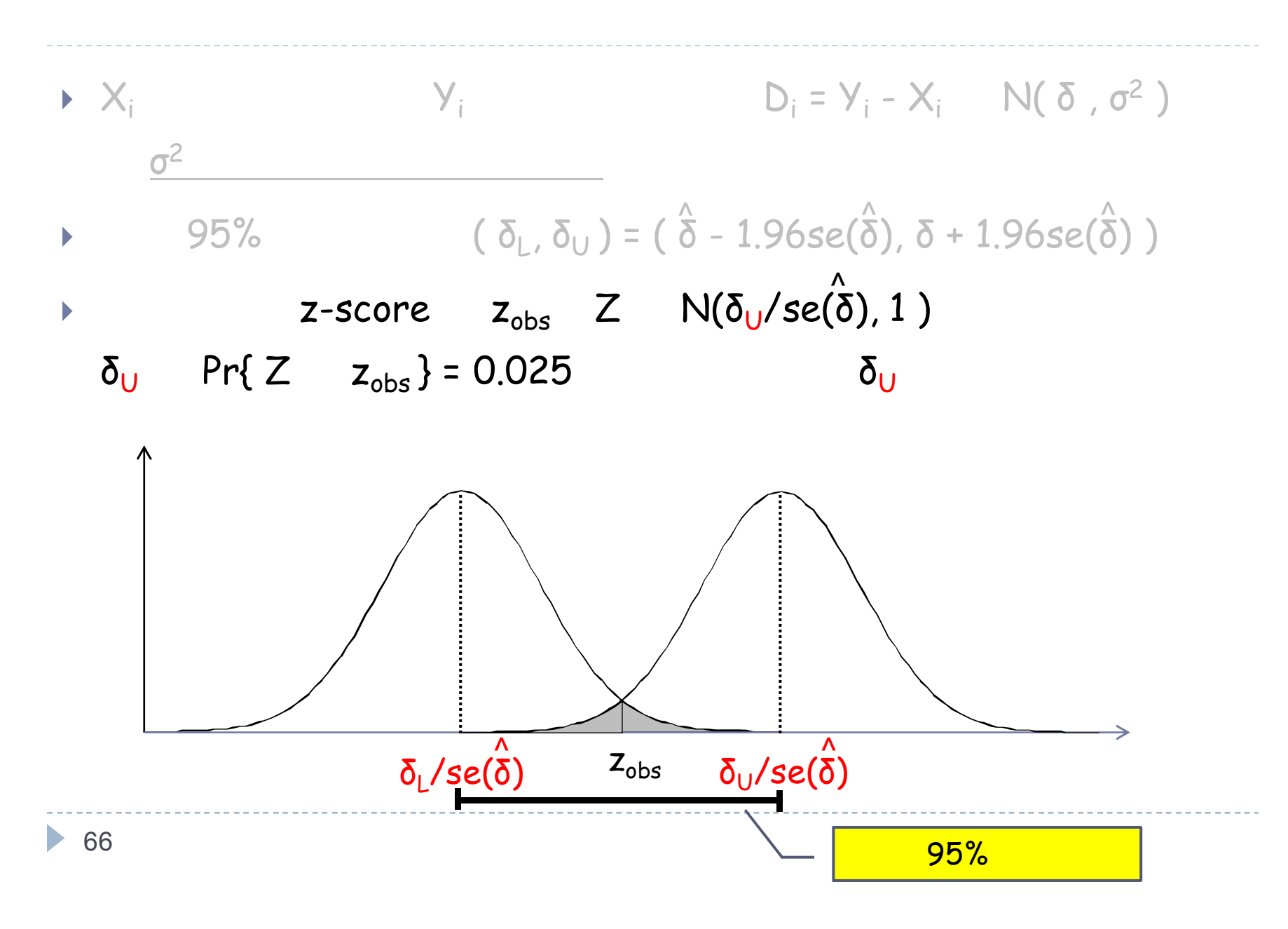

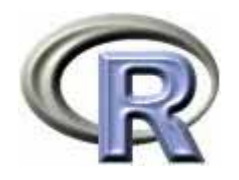

-------------

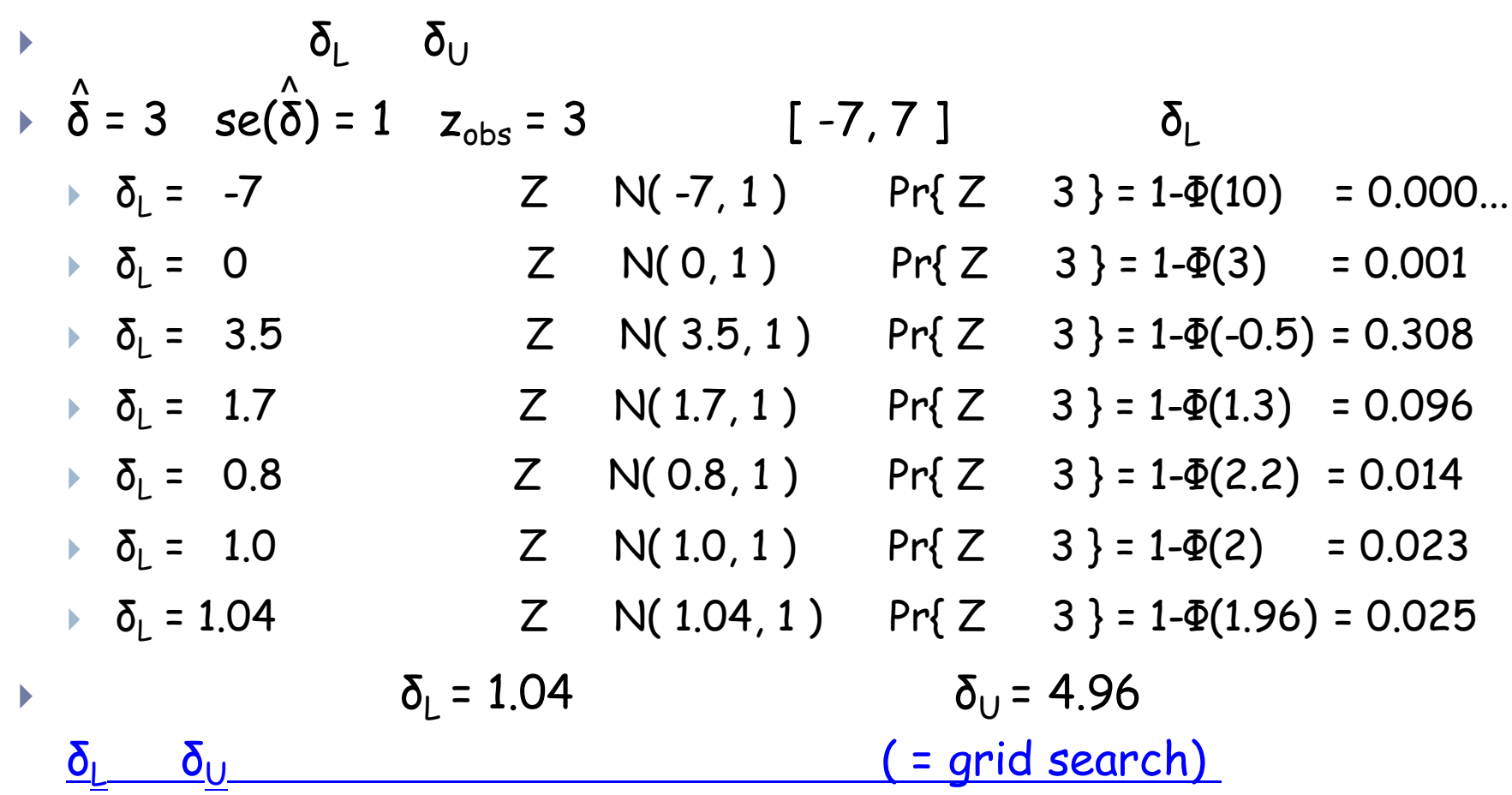

----

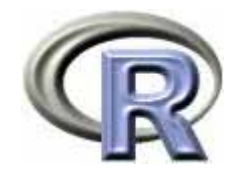

#### Stagewise ordering

 $\blacktriangleright$  $Pr\{$  ( t, Z )  $\succeq$  ( t<sub>obs</sub>, Z<sub>obs</sub> ) } = 0.025  $\delta_L$  $\blacktriangleright$  $\blacktriangleright$  Pr{ ( t, Z )  $\succeq$  ( t<sub>obs</sub> , Z<sub>obs</sub> ) } = 0.975  $\delta_{\sf U}$  $\blacktriangleright$  $\blacktriangleright$  Pr{ ( t, Z )  $\succeq$  ( t<sub>obs</sub>, Z<sub>obs</sub> ) } = 0.5  $\delta_{\mathsf{mid}}$  $\begin{array}{c} \hline \end{array}$  $\theta = \delta / \text{se}(\delta)$  $\blacktriangleright$ Pr{ ( t, Z )  $\succeq$  ( t<sub>obs</sub>, Z<sub>obs</sub> ) } = 0.025  $\Theta_L$  $\blacktriangleright$ Pr{ ( t, Z )  $\succeq$  ( t<sub>obs</sub>, Z<sub>obs</sub> ) } = 0.975  $\Theta_{\sf U}$  $\mathbf{r}$ Pr{ ( t, Z )  $\succeq$  ( t<sub>obs</sub>, Z<sub>obs</sub> ) } = 0.5  $\theta_{\text{mid}}$ ^

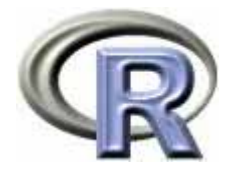

#### Stagewise ordering

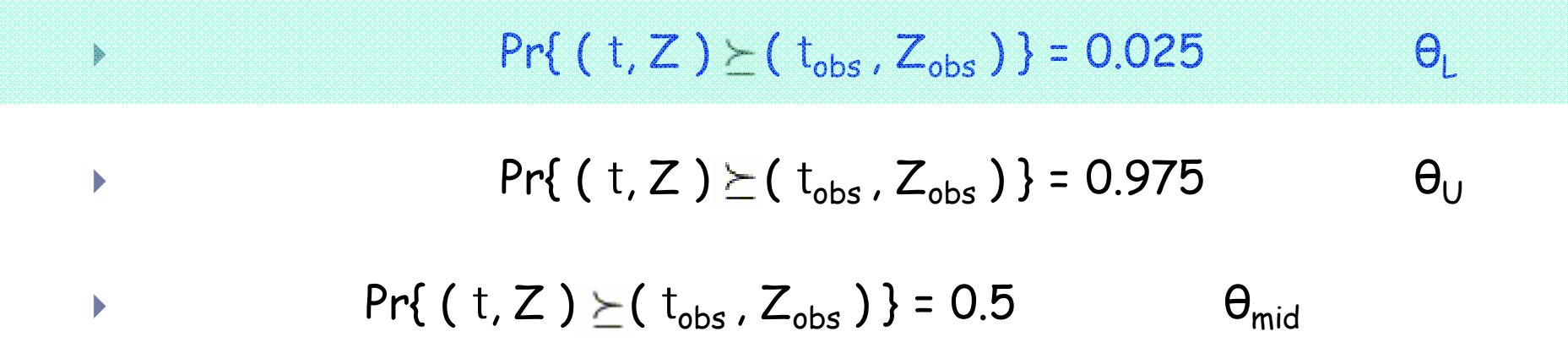

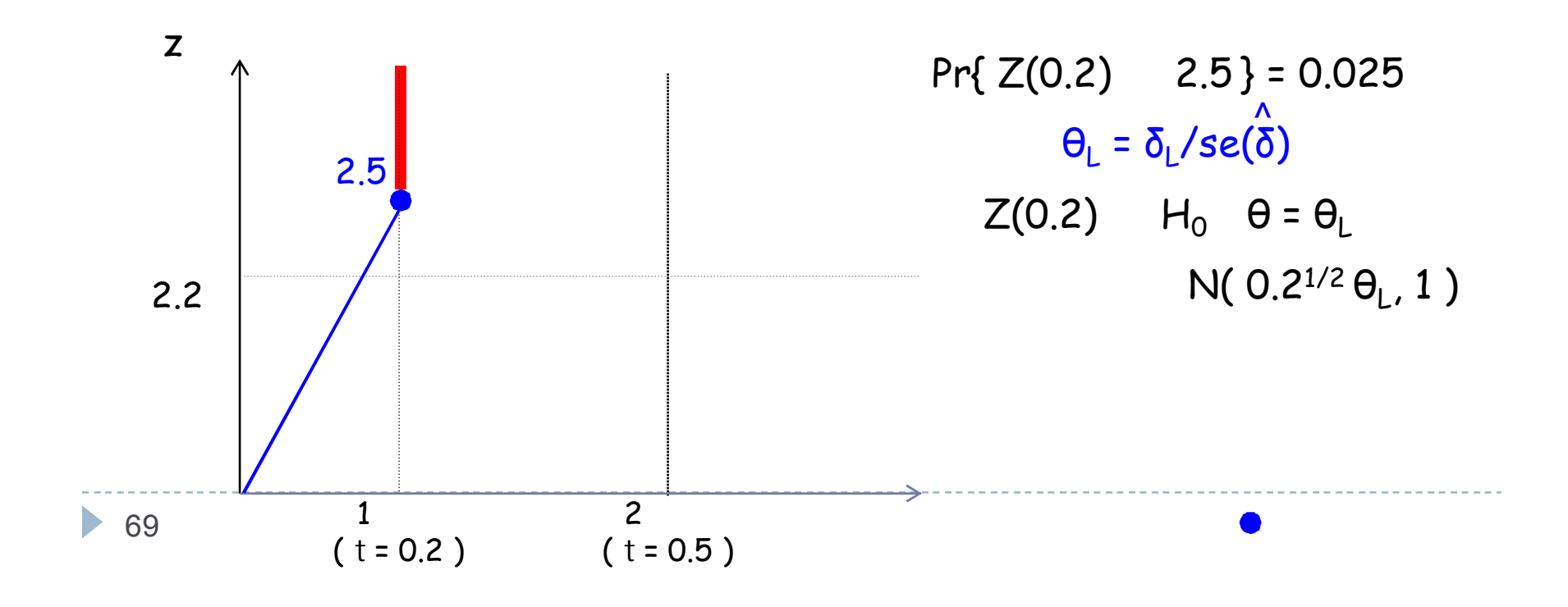

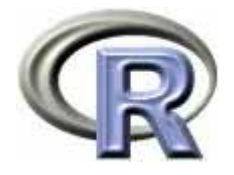

#### Stagewise ordering

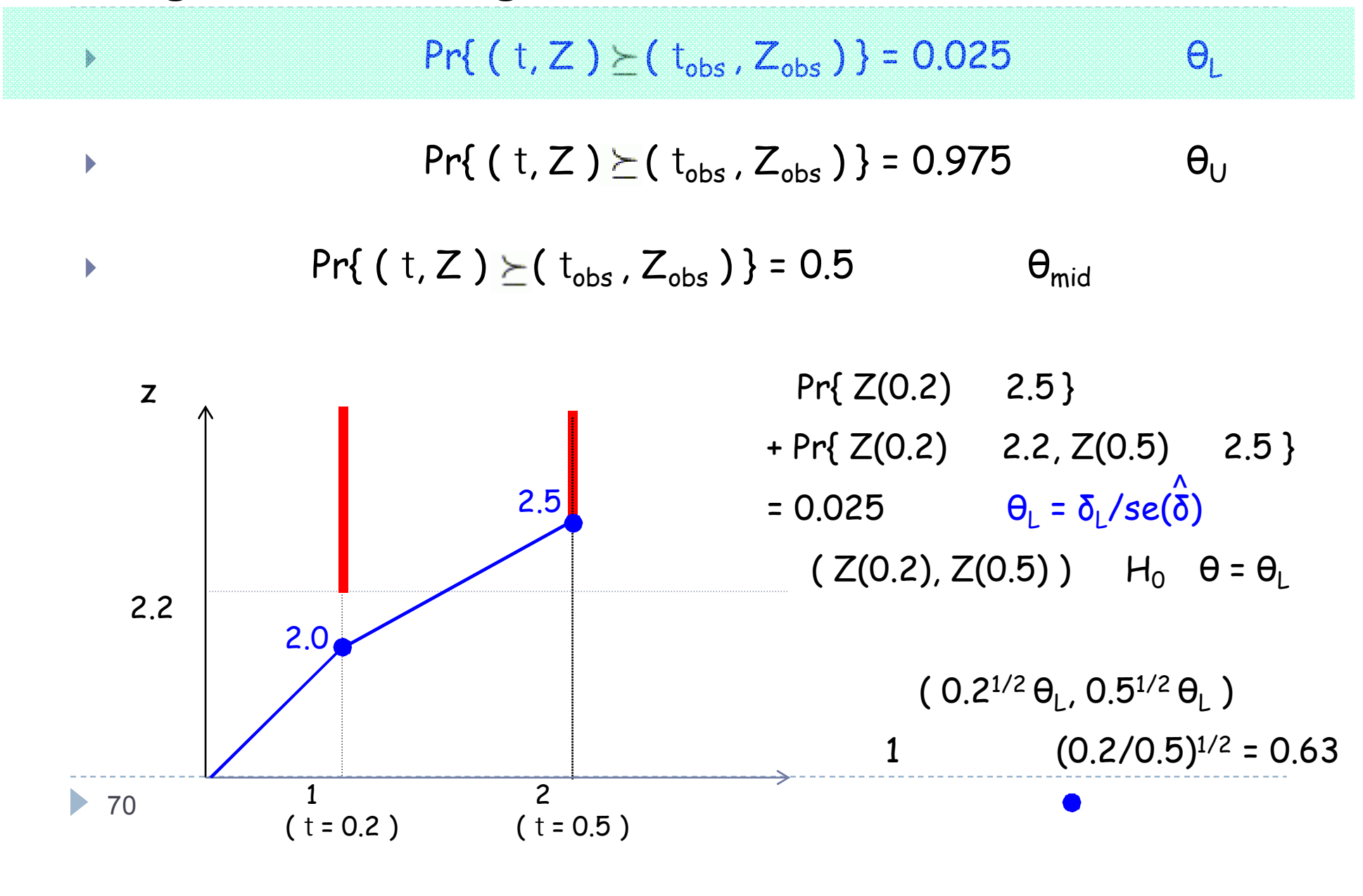

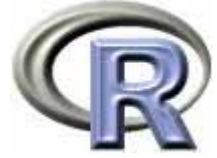

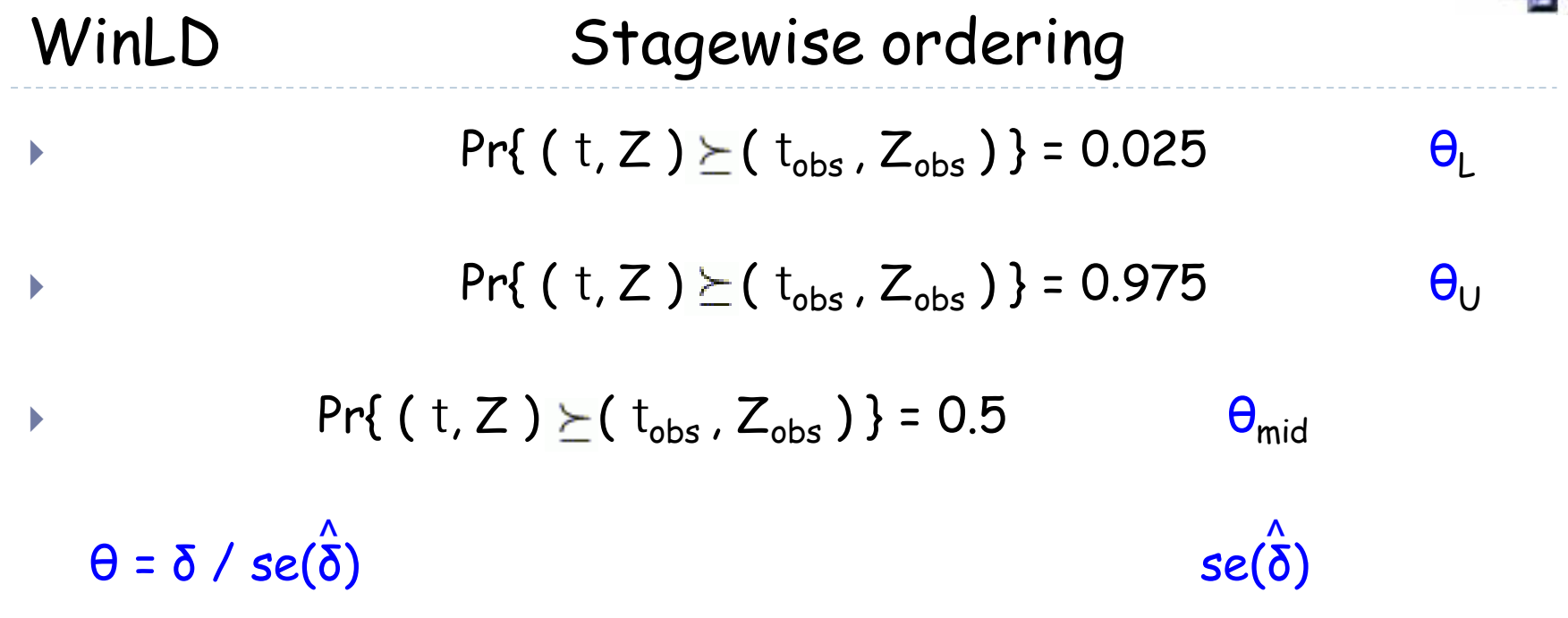

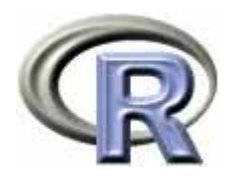

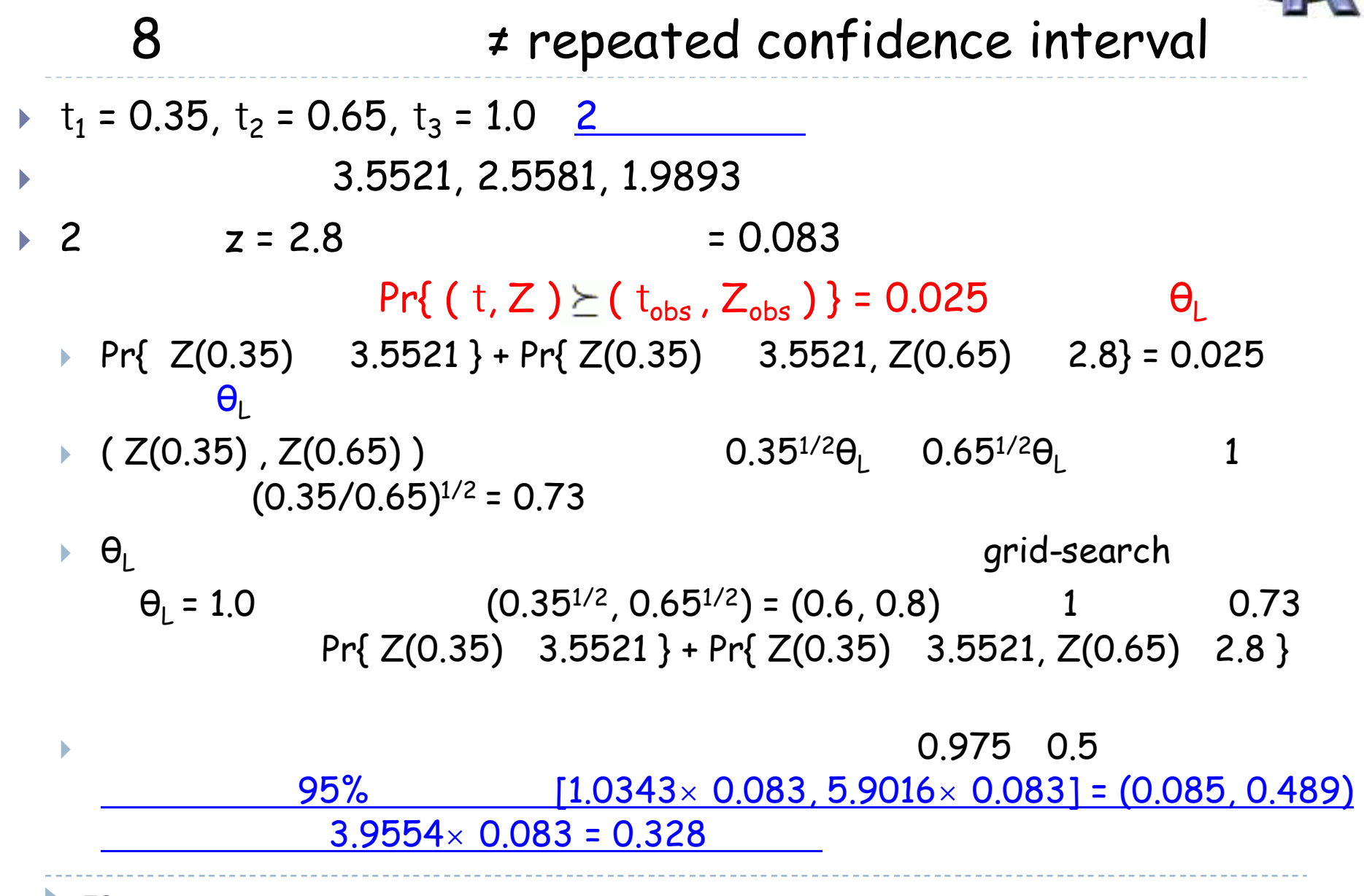
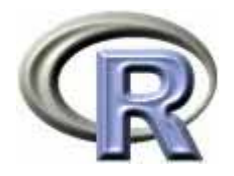

## 8

```
> library(MASS)
> V \lt - matrix(c(1, 0.73380, 0.73380, 1), 2, 2)
\geq> # =1.0343> M < -c(0.61190, 0.83388)> Z <- novrnorm(n=1000000, M, V)
> result <- ifelse((Z[, 1] > 3.5521)|(Z[, 1] < 3.5521 & Z[, 2] > 2.8), 1, 0)
> nean(result)
[1] 0.025067
> # =3.9954> M < -c(2.05234, 2.79688)> Z <- novrnormn=1000000, M, V)
> result <- ifelse( (Z[, 1] > 3.5521)|(Z[, 1] < 3.5521 & Z[, 2] > 2.8), 1, 0)
> nean(result)
[1] 0.49956
> # =5.9016> M < -c(3.49143, 4.75802)> Z <- novrnorm(n=1000000, N/N)> result <- ifelse( (Z[, 1] > 3.5521)|(Z[, 1] < 3.5521 & Z[, 2] > 2.8), 1, 0
> nean(result)
[1] 0.974883
```
▶ 73

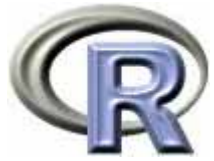

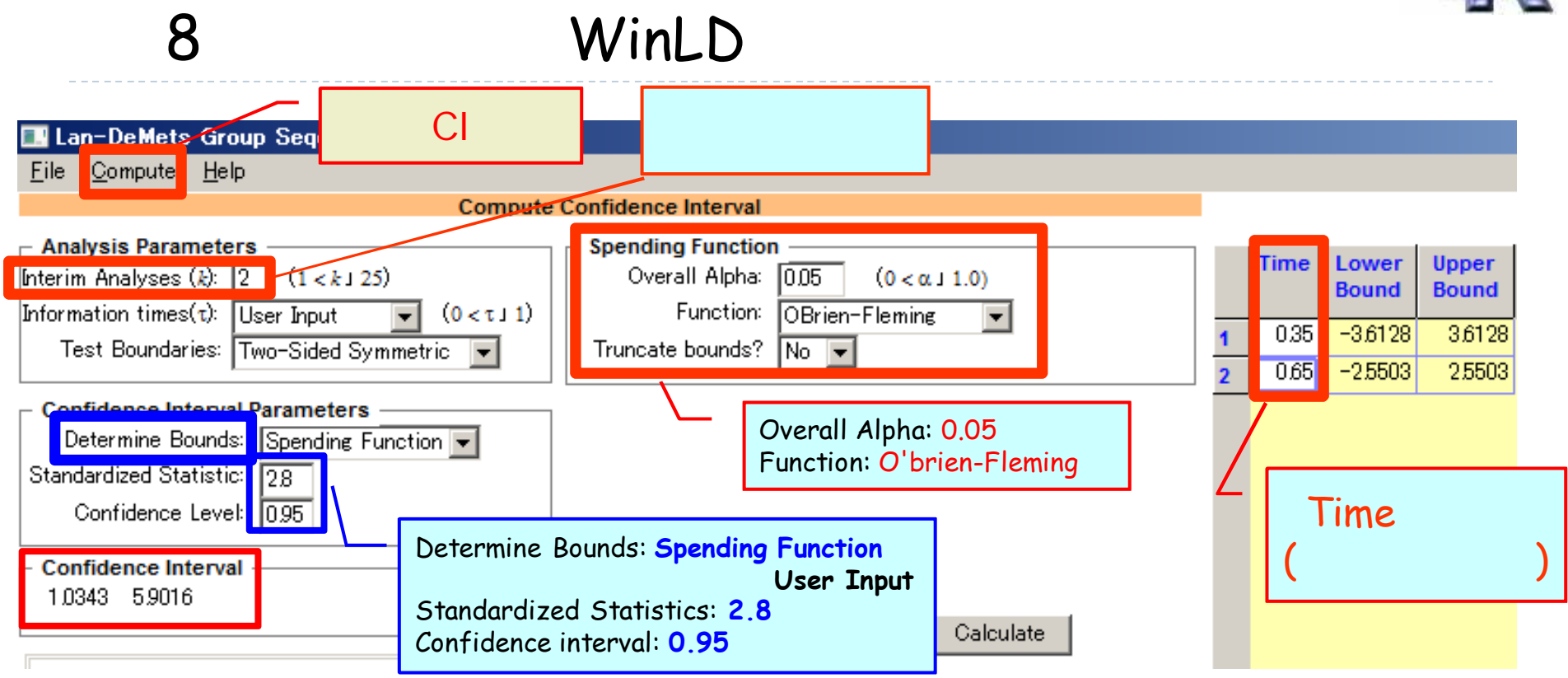

\n
$$
t_1 = 0.35, t_2 = 0.65, t_3 = 1.0
$$
   
\n*O'brien-Fleming*   
\n 3.6128, 2.5503, ...   
\n 2 z = 2.8   
\n 2.95%   
\n 2.083   
\n 2.5503, ...   
\n 2.95%   
\n 2.083   
\n 2.083   
\n 2.95%   
\n 2.083   
\n 2.95%   
\n 2.083   
\n 2.95%   
\n 2.8 (1.0343×0.083, 5.9016×0.083) = (0.085, 0.489)\n

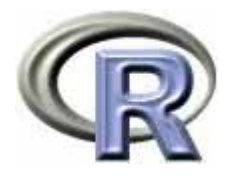

## 9 <sup>≠</sup> repeated confidence interval

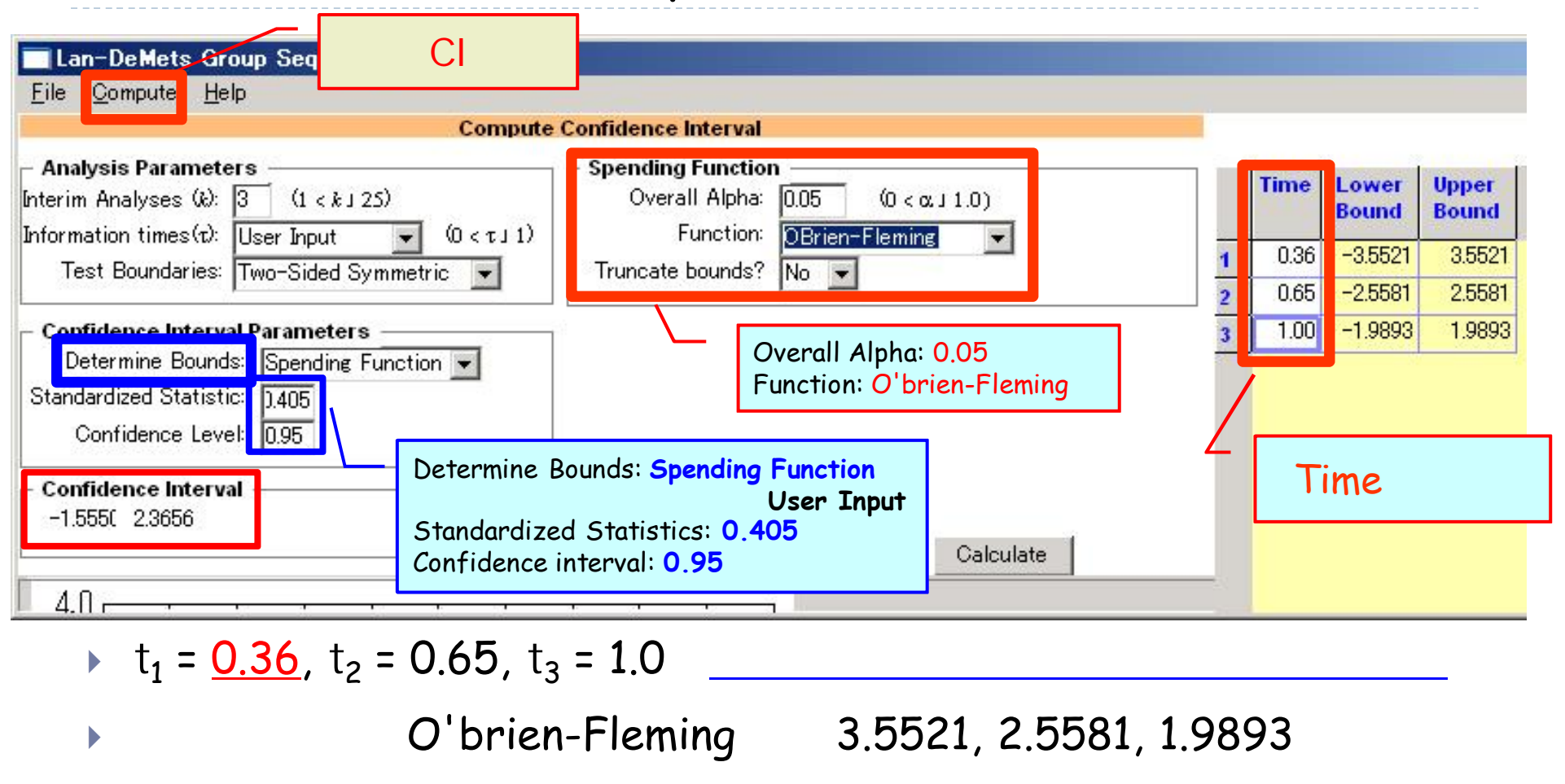

 $z = 0.405$  = 0.046

 $\blacktriangleright$ 

75

95%  $[-1.5550 \times 0.046, 2.3656 \times 0.046] = (-0.071, 0.108)$ 

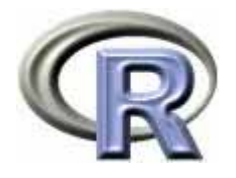

## Median Unviased Estimator

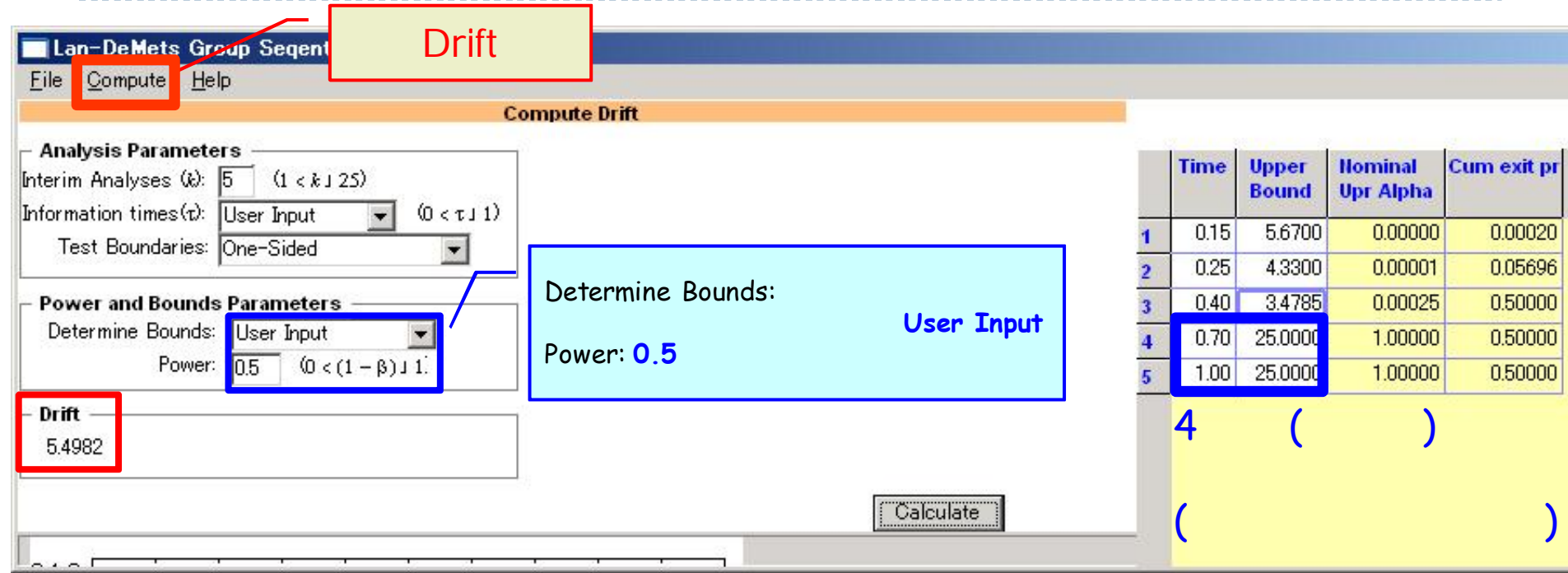

▶  $t_1$  = 0.15,  $t_2$  = 0.25,  $t_3$  = 0.4,  $t_4$  = 0.7,  $t_5$  = 1.0 3

$$
5.67, 4.33, 3.36, 2.44, 2.00
$$
  
\n
$$
z = 3.4785
$$
  
\n
$$
5.4982 \times 0.06 = 0.330
$$
  
\n
$$
5.4982 \times 0.06 = 0.330
$$

10

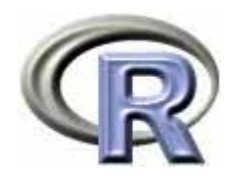

## Stagewise ordering

- $\blacktriangleright$ Stagewise ordering p  $\blacktriangleright$  $\blacktriangleright$ p and a set of  $\mathsf{p}$  and  $\mathsf{p}$  $\blacktriangleright$  $\blacktriangleright$  $\rightarrow$  1 p
- $\blacktriangleright$  Stagewise ordering
	- $\blacktriangleright$ p a θ<sub>L</sub> > 0 θ<sub>U</sub> < 0
	- $\blacktriangleright$  $\blacksquare$ 
		- repeated confidence interval
- $\blacktriangleright$  Stagewise ordering
	- $\blacktriangleright$ Stagewise ordering

 $\blacktriangleright$ 

 $\blacktriangleright$ 

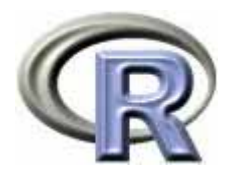

- 1.
- 2. t z-score B-value
- 3. Pocock O'brien-Fleming
- 4. Lan & DeMets α

5.

 $\blacktriangleright$ 

 $\blacktriangleright$ 

p

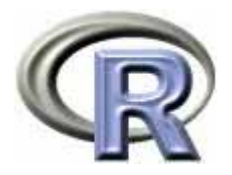

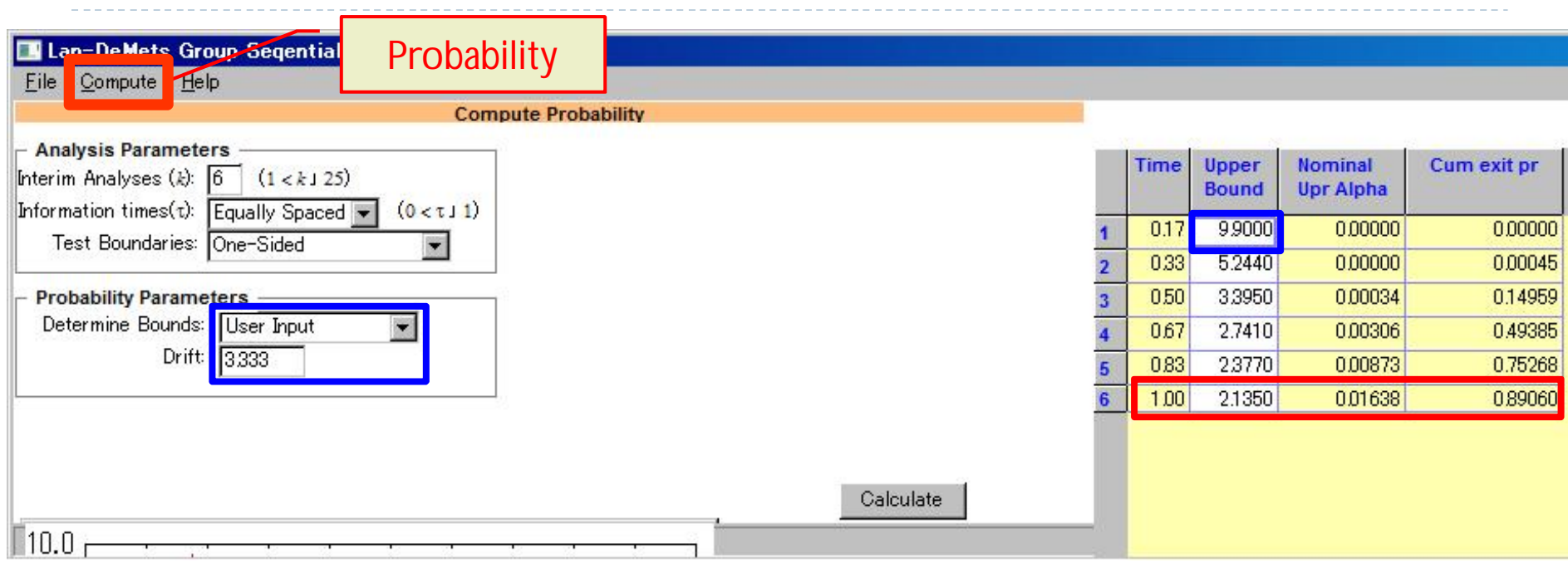

- $\cdot$  t<sub>1</sub> = 0.17, t<sub>2</sub> = 0.33, t<sub>3</sub> = 0.50, t<sub>4</sub> = 0.67, t<sub>5</sub> = 0.83, t<sub>6</sub> = 1.0
- •5.029, 3.556, 2.903, 2.514, 2.249, 2.053
- 1 t = 59.035 9.9
- θ <sup>=</sup>δ/(2σ2/18)1/2 = 3.333 δ = 2, <sup>σ</sup> = 1.8 検出力 **89%**

•

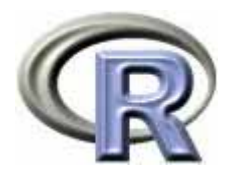

--------

B(t) = b  
\nB(1) > z<sub>a/2</sub>  
\n  
\n⇒ E[ B(1) - B(t)] = θ(1 - t)   V[ B(1) - B(t)] = 1 - t  
\n  
\n⇒ E<sub>θ</sub>[ B(1) | B(t)=b] = b + θ(1 - t)   V<sub>θ</sub>[ B(1) | B(t)=b] = 1 - t  
\n  
\n
$$
CP_{\theta}(t) = 1 - \Phi\left\{\frac{Z_{\alpha/2} - E_{\theta}[B(1) | B(t) = b]}{\sqrt{1 - t}}\right\}
$$
\n  
\n
$$
\Theta
$$

θ = 0  $\hat{\Theta} = B(t)/t$ 

80

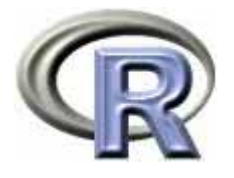

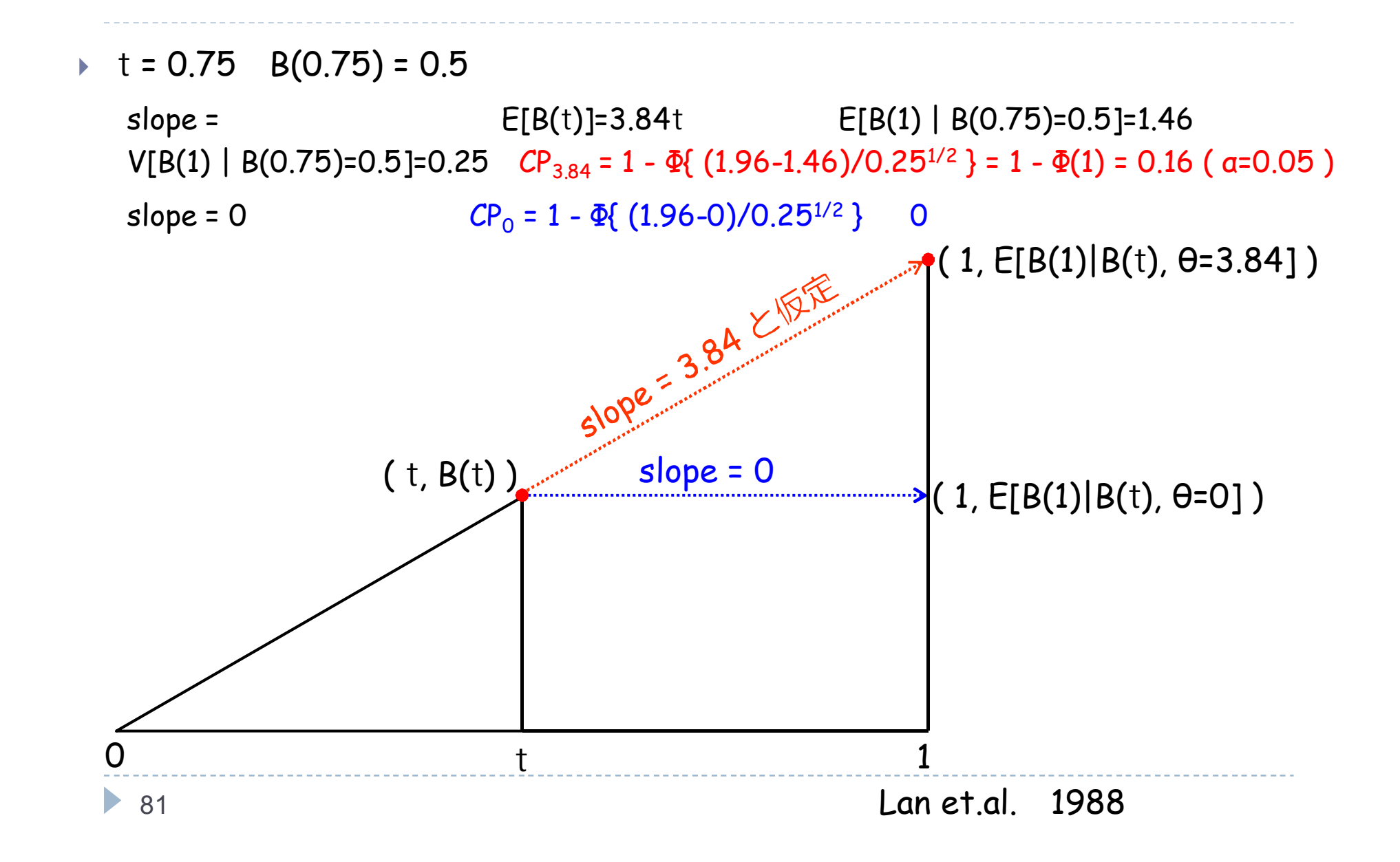

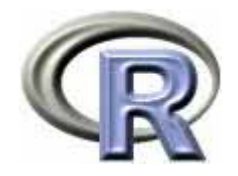

- Statistical Monitoring of Clinical Trials Michael A. Proschan et. al. Springer
- The B-Value: A Tool for Monitoring Data K.K.Grodon Lan et.al. Biometrics 1988
- Multiple Comparisons Using R Frank Bretz et. al. CRC press
- ▶ The R Tips 2
- R